### TAMAÑO DE MUESTRA NECESARIO PARA QUE LA ESTIMACIÓN DE INTERVALOS FRECUENTISTA Y BAYESIANO COINCIDAN DENTRO DE UN ERROR PREDETERMINADO

Por

DEIVER SUÁREZ GÓMEZ

Tesis sometida en cumplimiento parcial de los requerimientos para el grado de

### MAESTRÍA EN CIENCIAS

en

## MATEMÁTICAS ESTADÍSTICA

### UNIVERSIDAD DE PUERTO RICO RECINTO UNIVERSITARIO DE MAYAGÜEZ

2018

Aprobada por:

Edgardo Lorenzo González, Ph.D Fecha Miembro, Comite Graduado

Dámaris Santana Morant, Ph.D Fecha Miembro, Comite Graduado

Wolfgang A. Rolke, Ph.D Fecha Presidente, Comite Graduado

Sonia M. Bartolomei Suárez , Ph.D Fecha Representante de Estudios Graduados

Olgamary Rivera Marrero, Ph.D Fecha Directora del Departamento

#### Resumen

Por lo general, se acepta que a medida que aumenta el tamaño de un conjunto de datos, el efecto de la distribución previa en el intervalo de credibilidad Bayesiano disminuye y estos intervalos se acercan a los correspondientes intervalos de confianza Frecuentista. En esta tesis, se estudia la pregunta de cuán grande es el tamaño de muestra que se necesita para tener cierta certeza de que los intervalos de confianza y los intervalos de credibilidad sean similares dentro de un error prescrito. Esto, con el prop´osito de afirmar cual es el tama˜no de muestra necesario para que los dos enfoques de la estadística coincidan en la estimación por intervalos. Hay respuestas explícitas para varios casos estándar como la estimación de la media y la desviación estándar de una distribución Normal, la probabilidad de éxito en los ensayos de Bernoulli y las tasas de la distribución de Poisson, Geométrica y Exponencial. Para este trabajo se desarrolló una calculadora en línea que está disponible en [https://server-deiver](https://server-deiver.shinyapps.io/sample_size_frequentist_and_bayesian/)  $s$ [.shinyapps.io/sample](https://server-deiver.shinyapps.io/sample_size_frequentist_and_bayesian/)\_size\_frequentist\_and\_bayesian/. Esta calcula intervalos de confianza, intervalos de credibilidad y el tama˜no de muestra necesario para que estos intervalos sean iguales dentro de un error predeterminado. La calculadora no requiere que el usuario tenga algún conocimiento de R.

#### Abstract

It is generally accepted that as the size of a dataset increases, the influence of the prior distribution on the Bayesian credible intervals decreases and these intervals approach the corresponding Frequentist confidence intervals. In this thesis, me study how large the sample size needs to be to have some certainty that the confidence intervals and credible intervals are within a prescribed error. There are explicit results for several standard cases such as estimation of the mean and the standard deviation from a Normal distribution, the success probability in Bernoulli trials, and the rates of Poisson, Geometric, and Exponential distributions. For the purpose of this work, me developed a calculator that is available online at [https://serverdeiver](https://serverdeiver.shinyapps.io/sample_size_frequentist_and_bayesian/) [.shinyapps.io/sample](https://serverdeiver.shinyapps.io/sample_size_frequentist_and_bayesian/) size frequentist and bayesian/. It calculates confidence intervals, credible intervals and the necessary sample size so that these intervals are equal within a predetermined error. The calculator does not require the user to have any knowledge of R.

Copyright  $\odot$  2018

por DEIVER SUÁREZ GÓMEZ

## Dedicatoria

A Dios, mi apoyo incondicional, a mi esposa, a la mujer que me dio la vida, mi padre y demás familiares.

### AGRADECIMIENTOS

<span id="page-5-0"></span>Agradezco enormemente a mi esposa por ser un apoyo incondicional, a todos los profesores que durante este proceso me han brindado sus conocimientos y al Dr. Wolfgang A. Rolke por ser mi guía en este proceso.

# $\acute{I}$ ndice general

<span id="page-6-0"></span>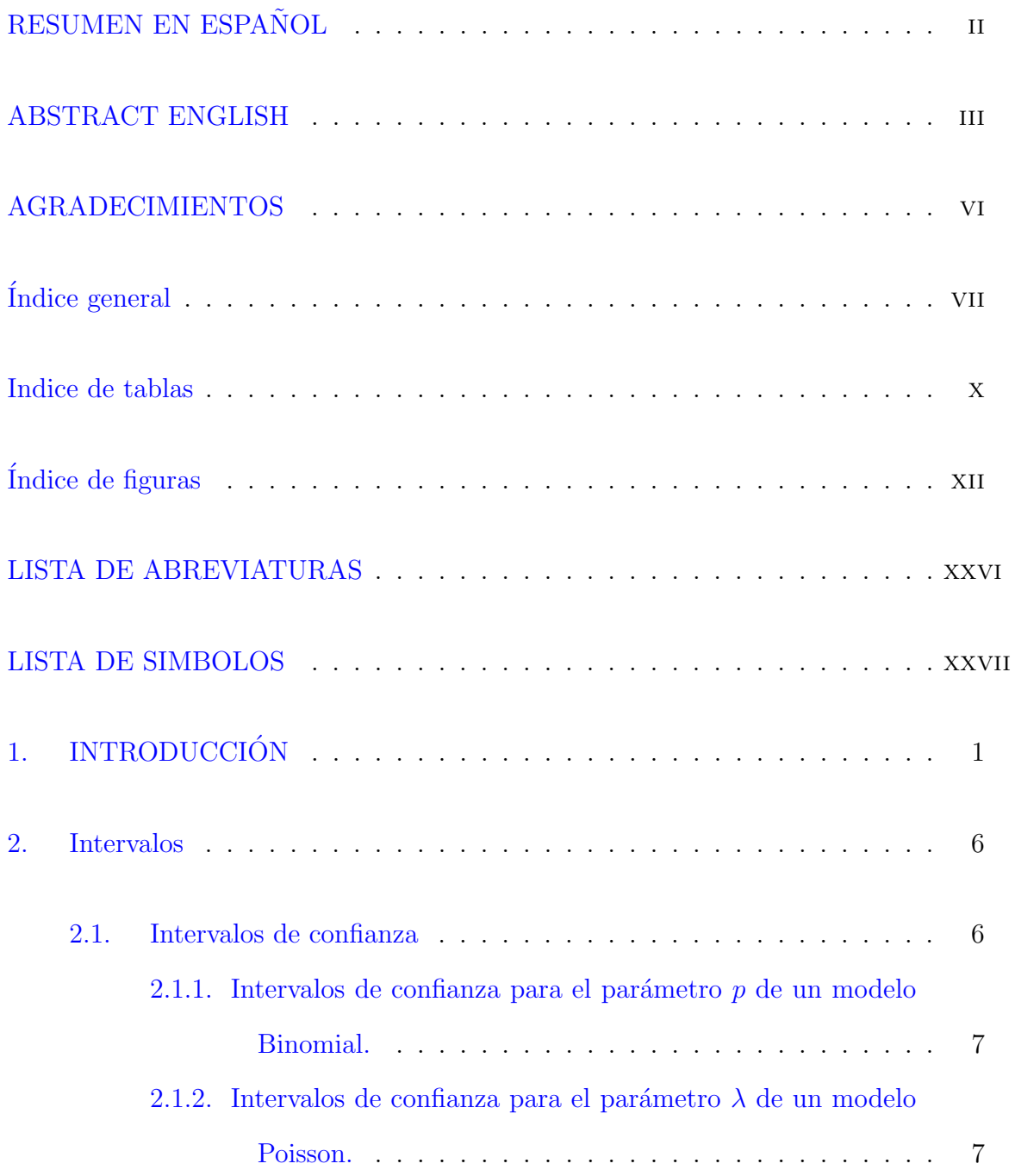

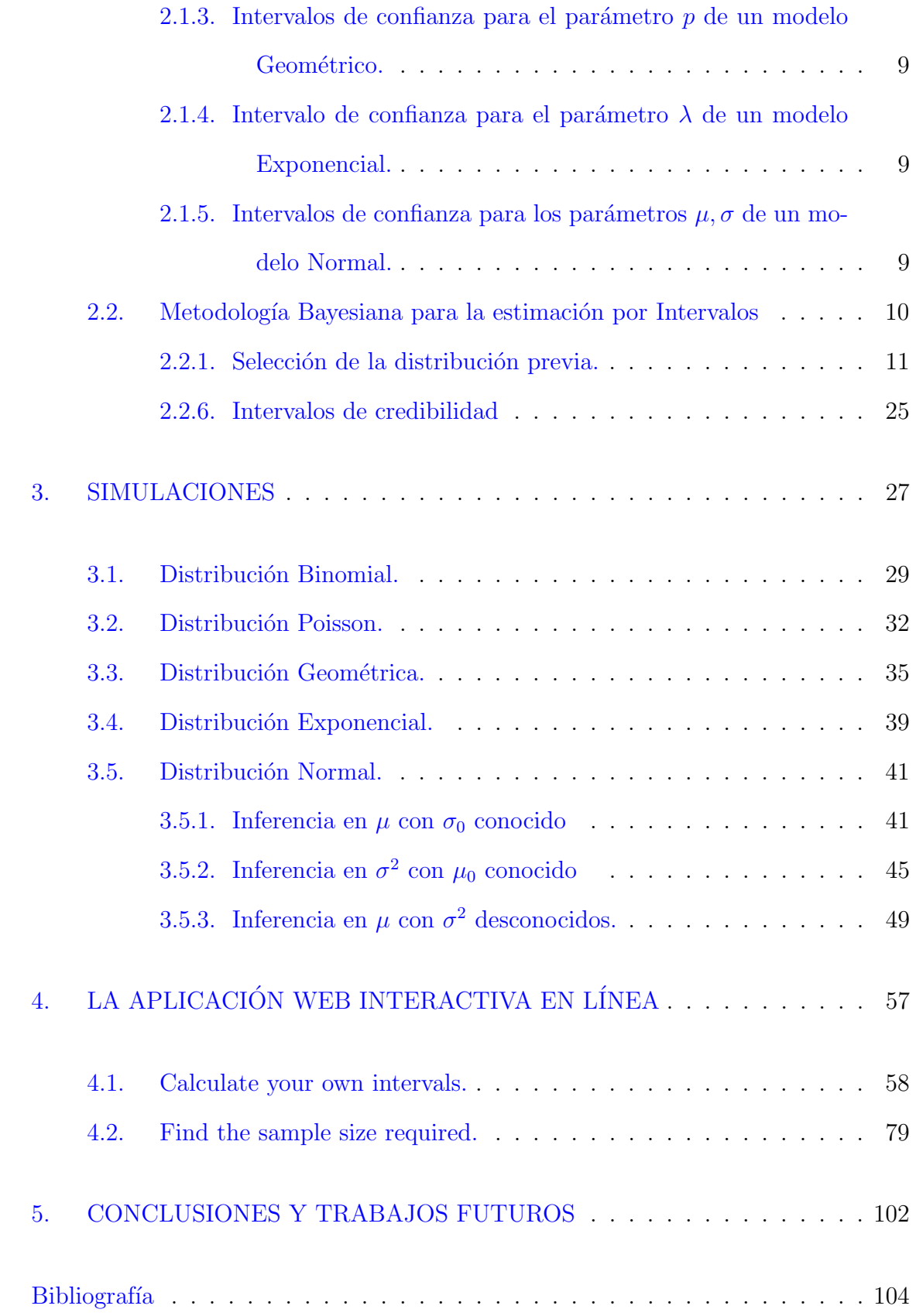

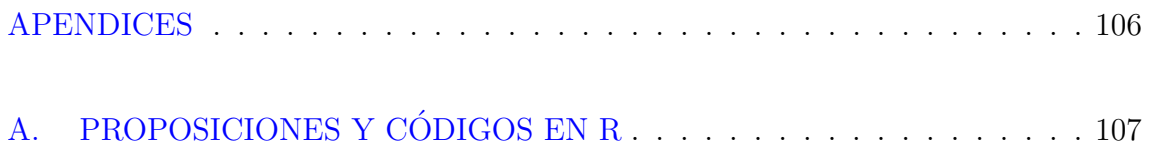

## Indice de tablas

<span id="page-9-0"></span>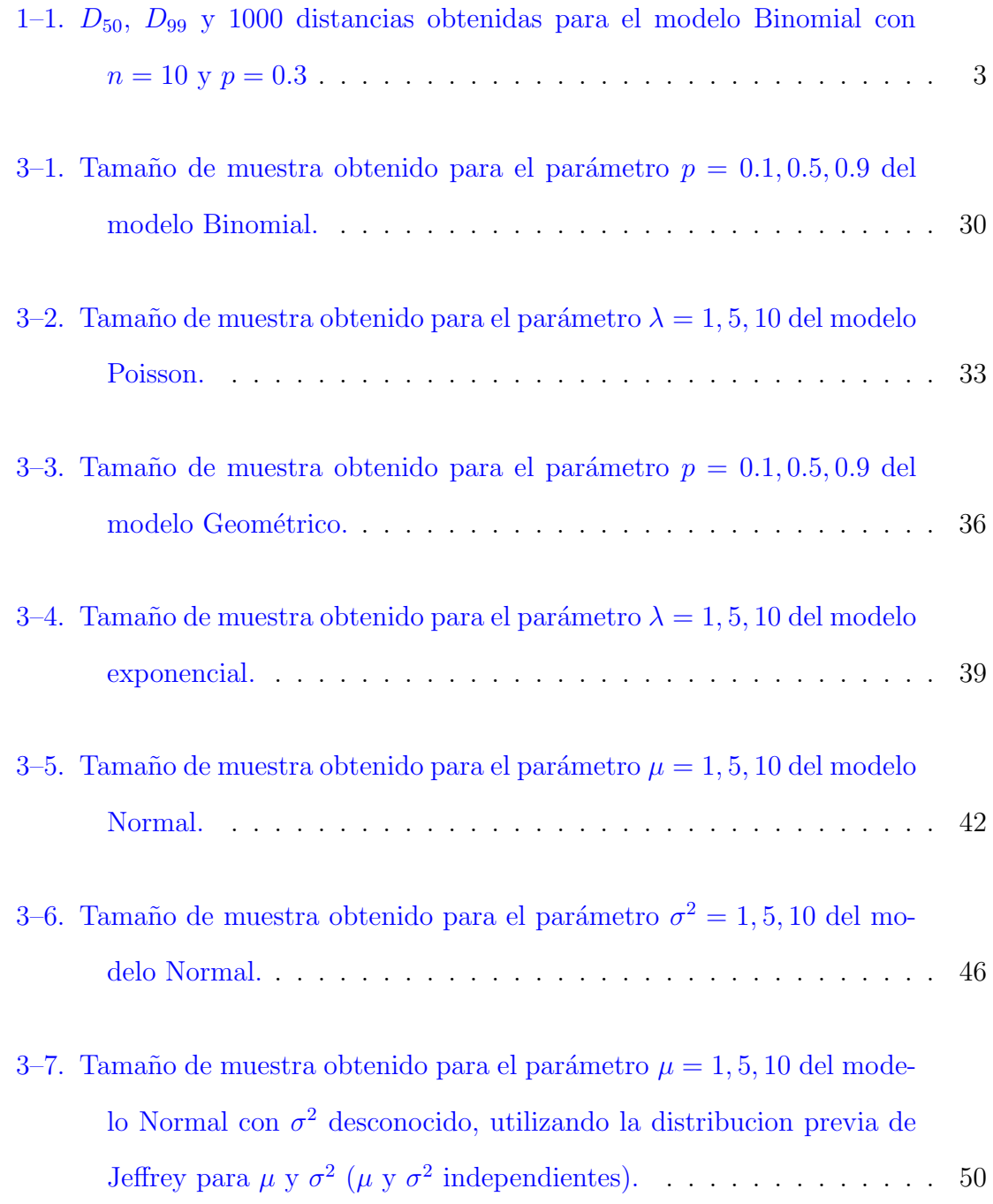

3–8. Tamaño de muestra obtenido para el parámetro  $\mu=1,5,10$  del modelo Normal con  $\sigma^2$  [desconocido, utilizando la distribucion previa](#page-77-0) Conjugada para  $\mu$  y  $\sigma^2$  ( $\mu$  y  $\sigma^2$  [independientes\).](#page-77-0) . . . . . . . . . . . . 51

# $\rm\acute{I}ndice$  de figuras

<span id="page-11-0"></span>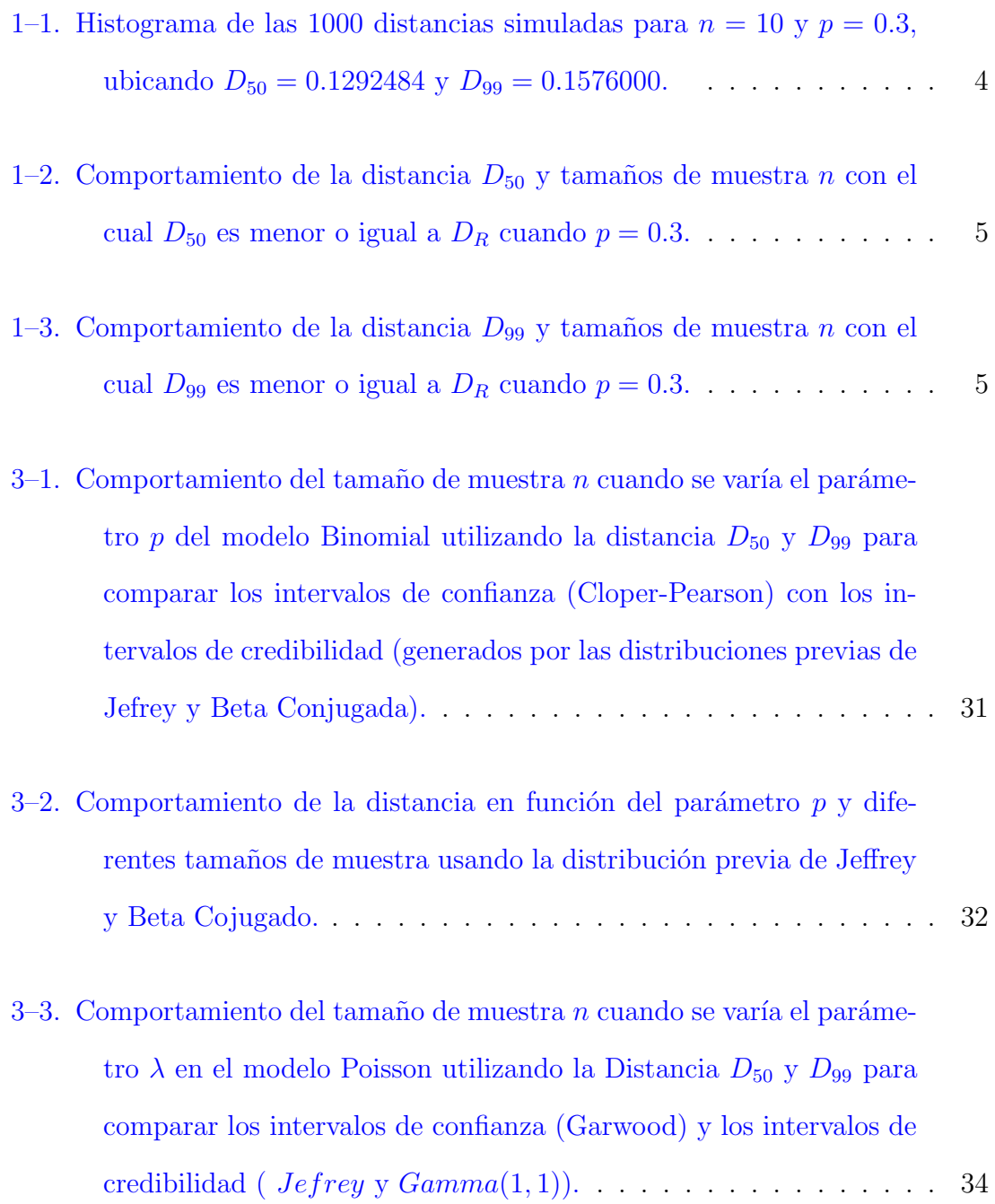

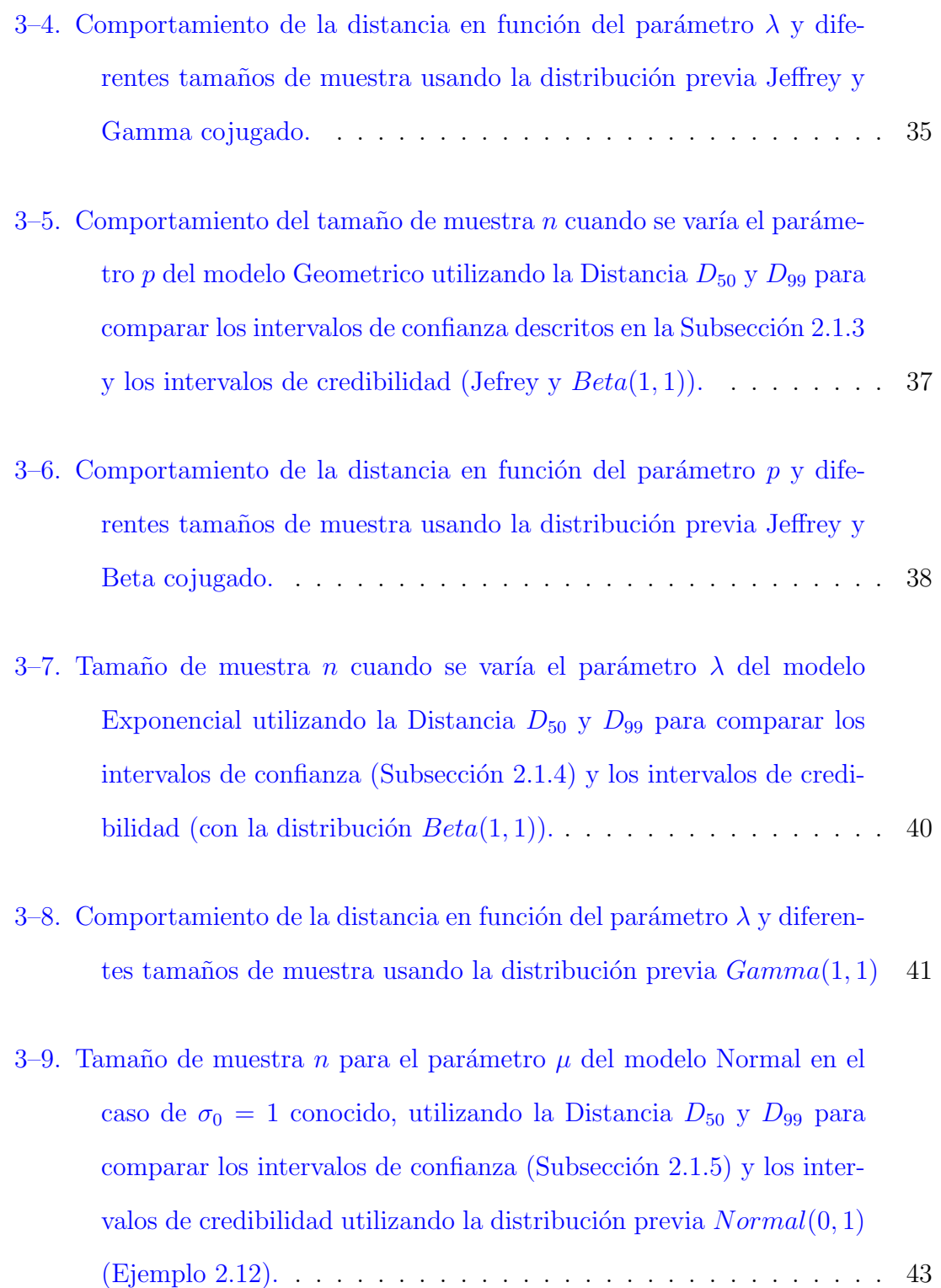

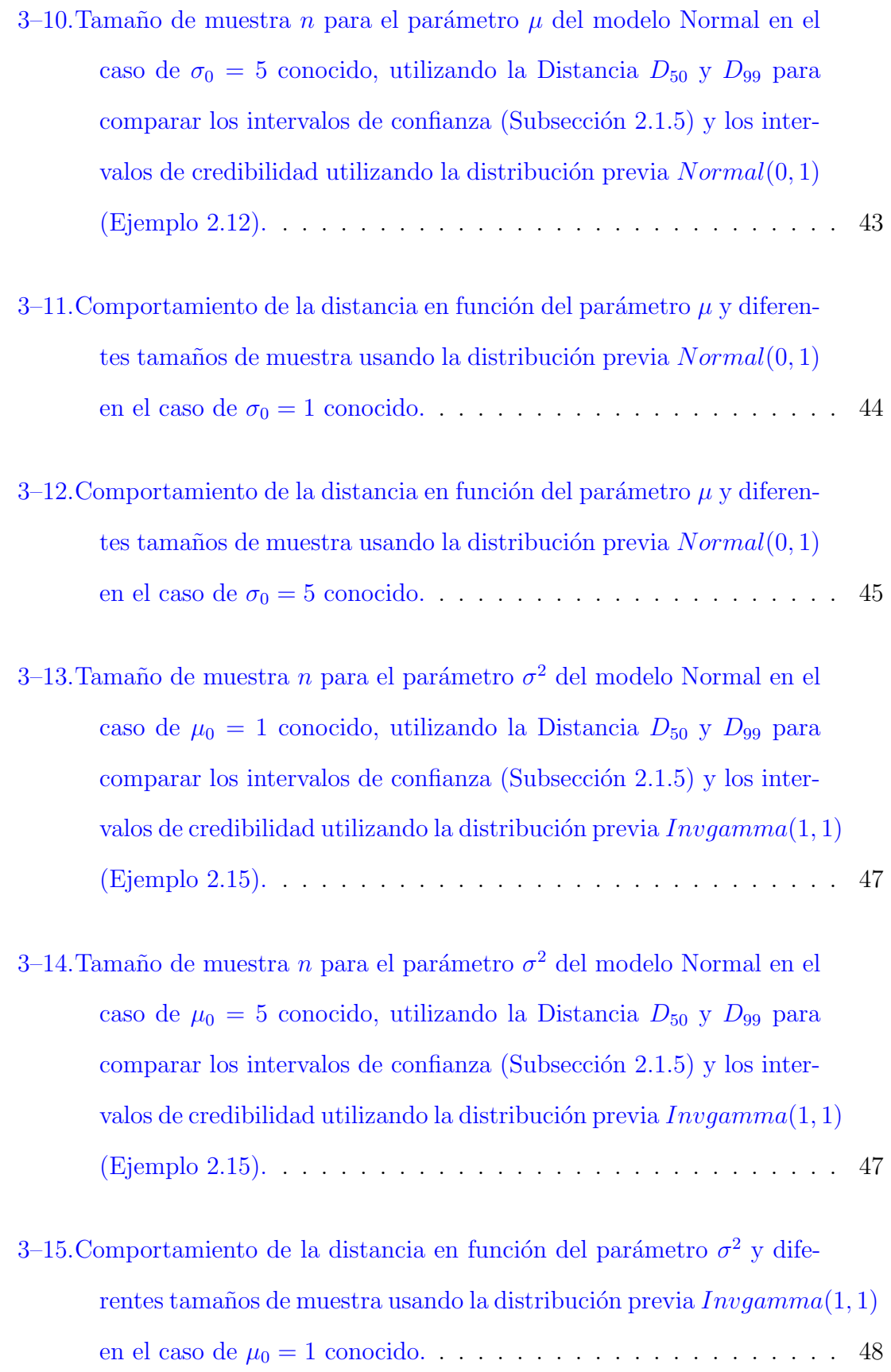

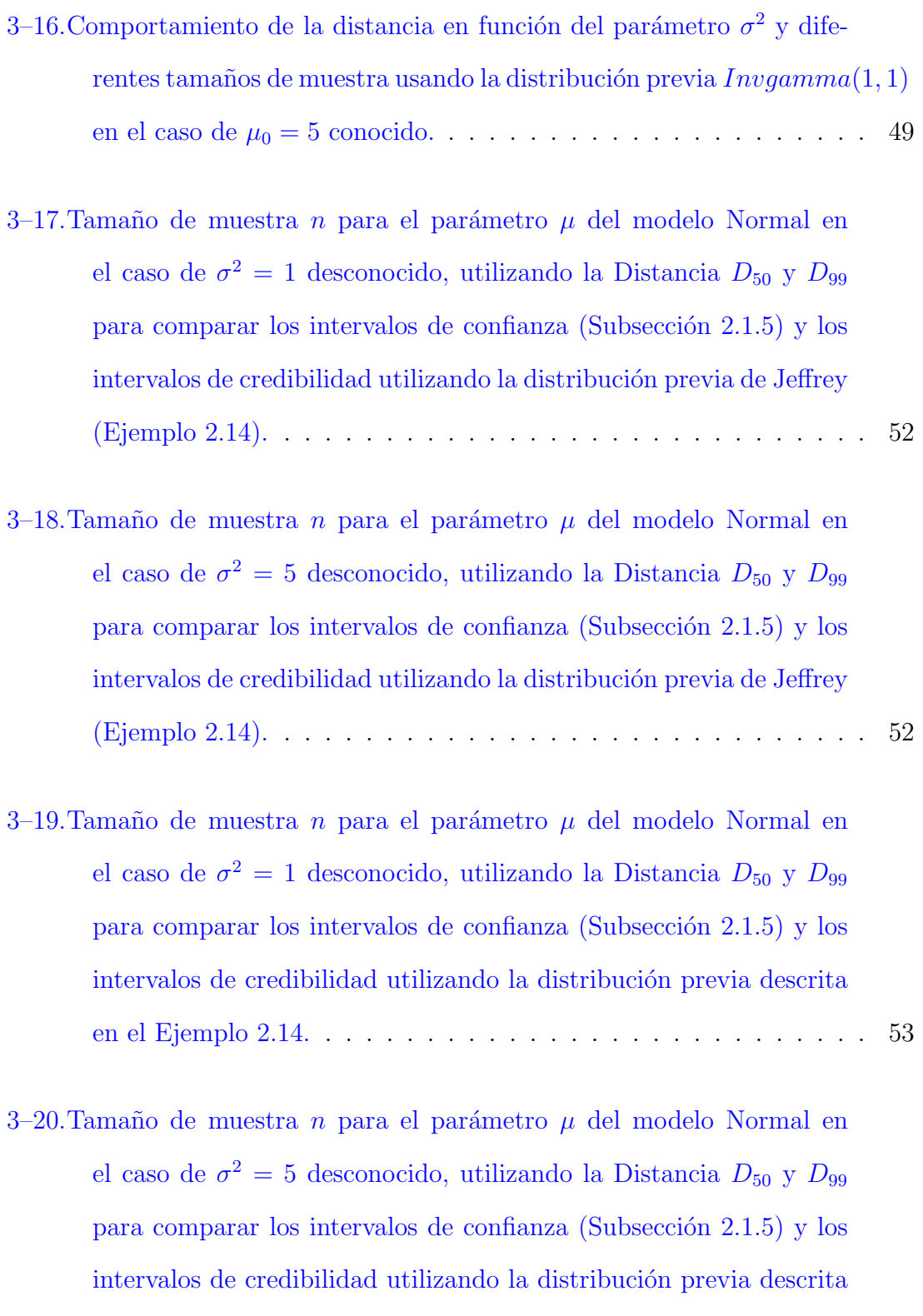

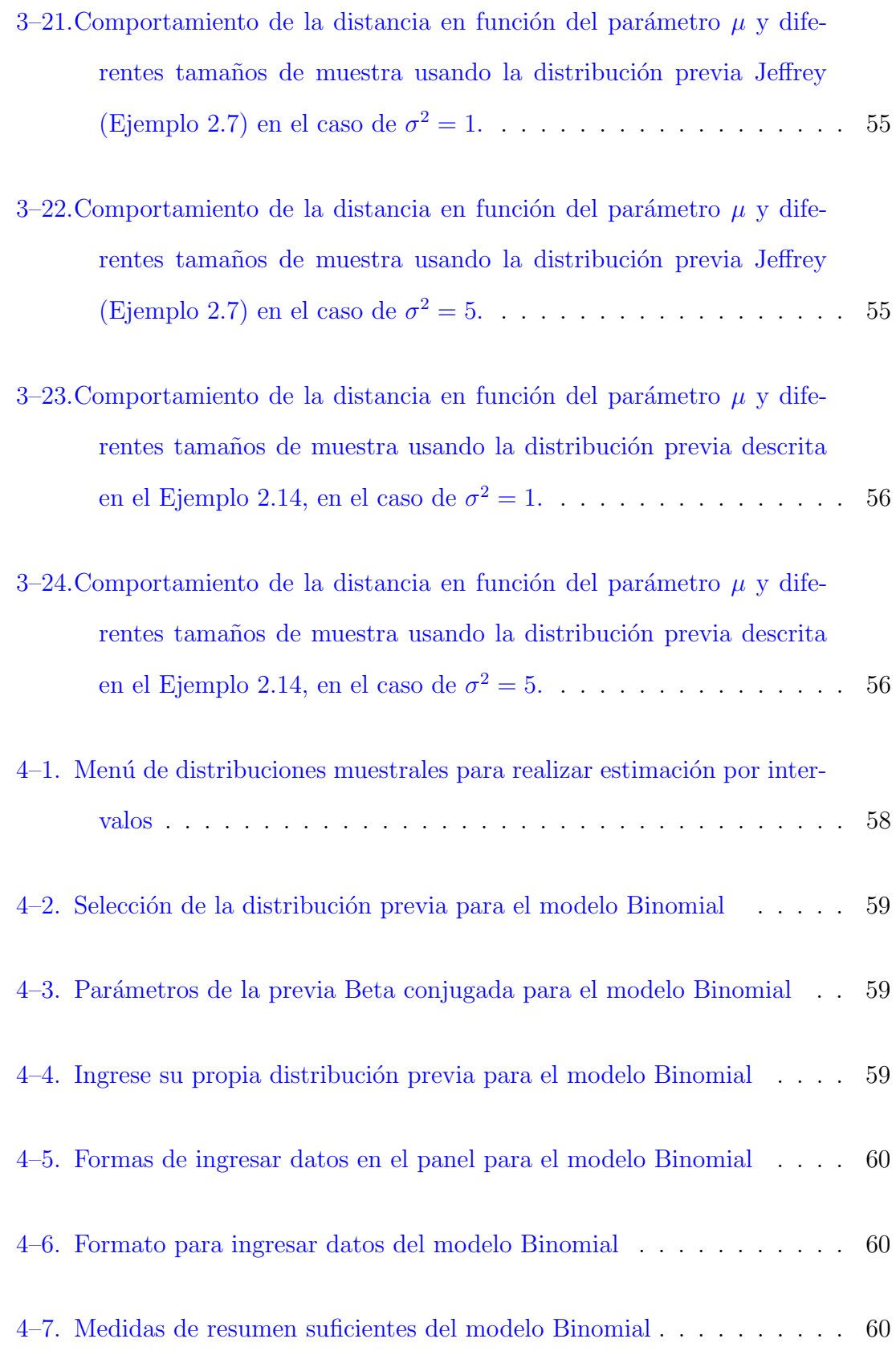

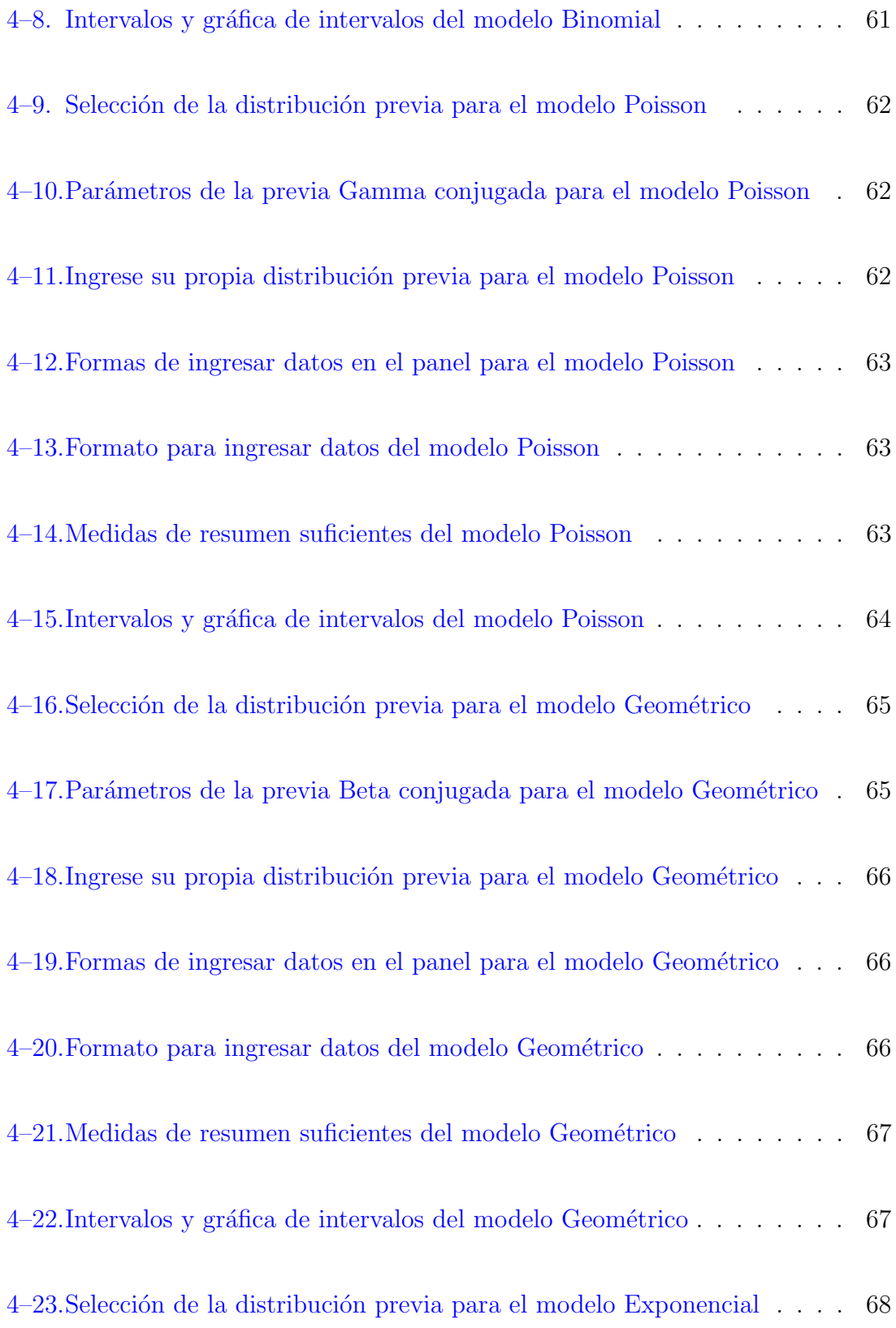

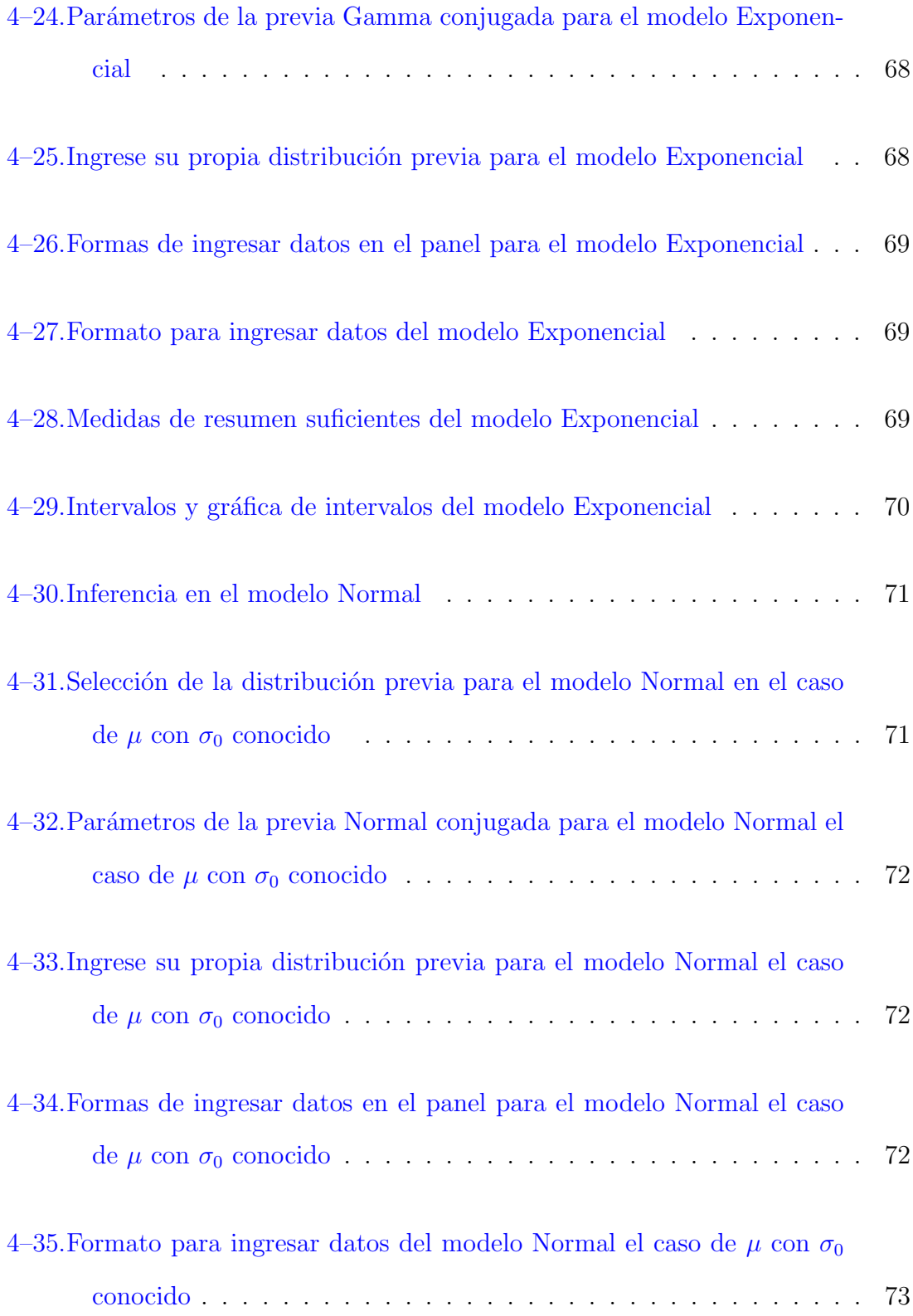

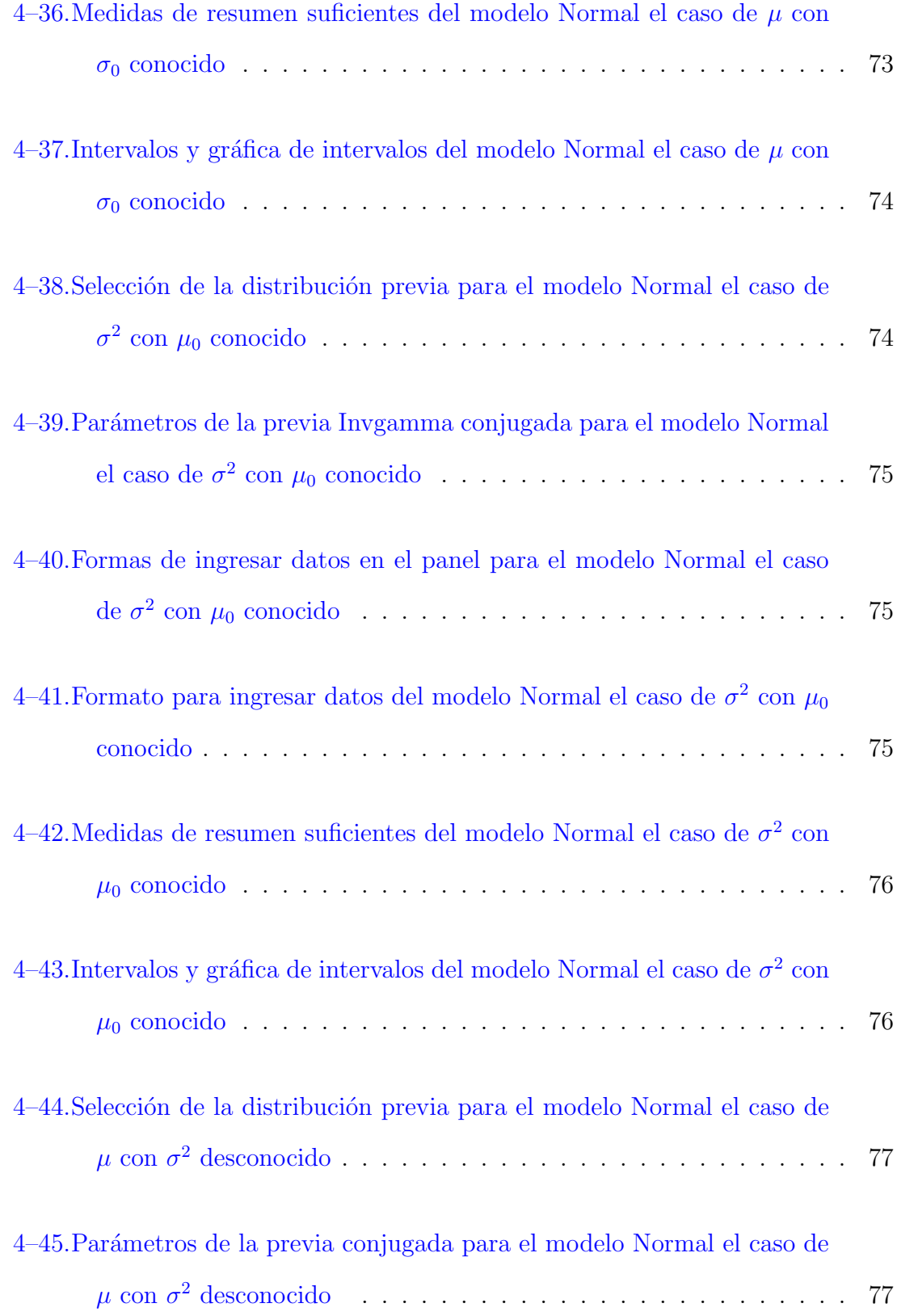

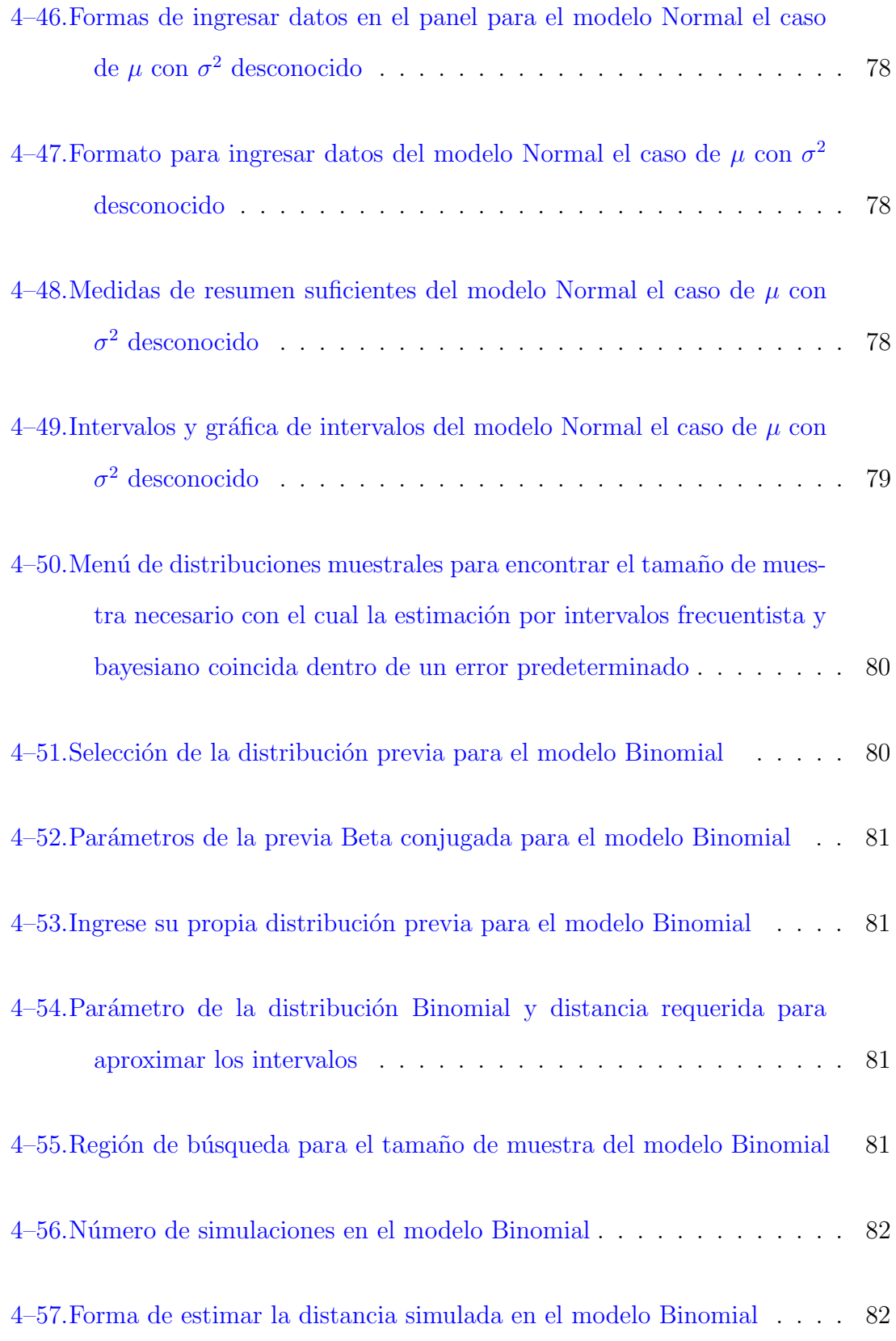

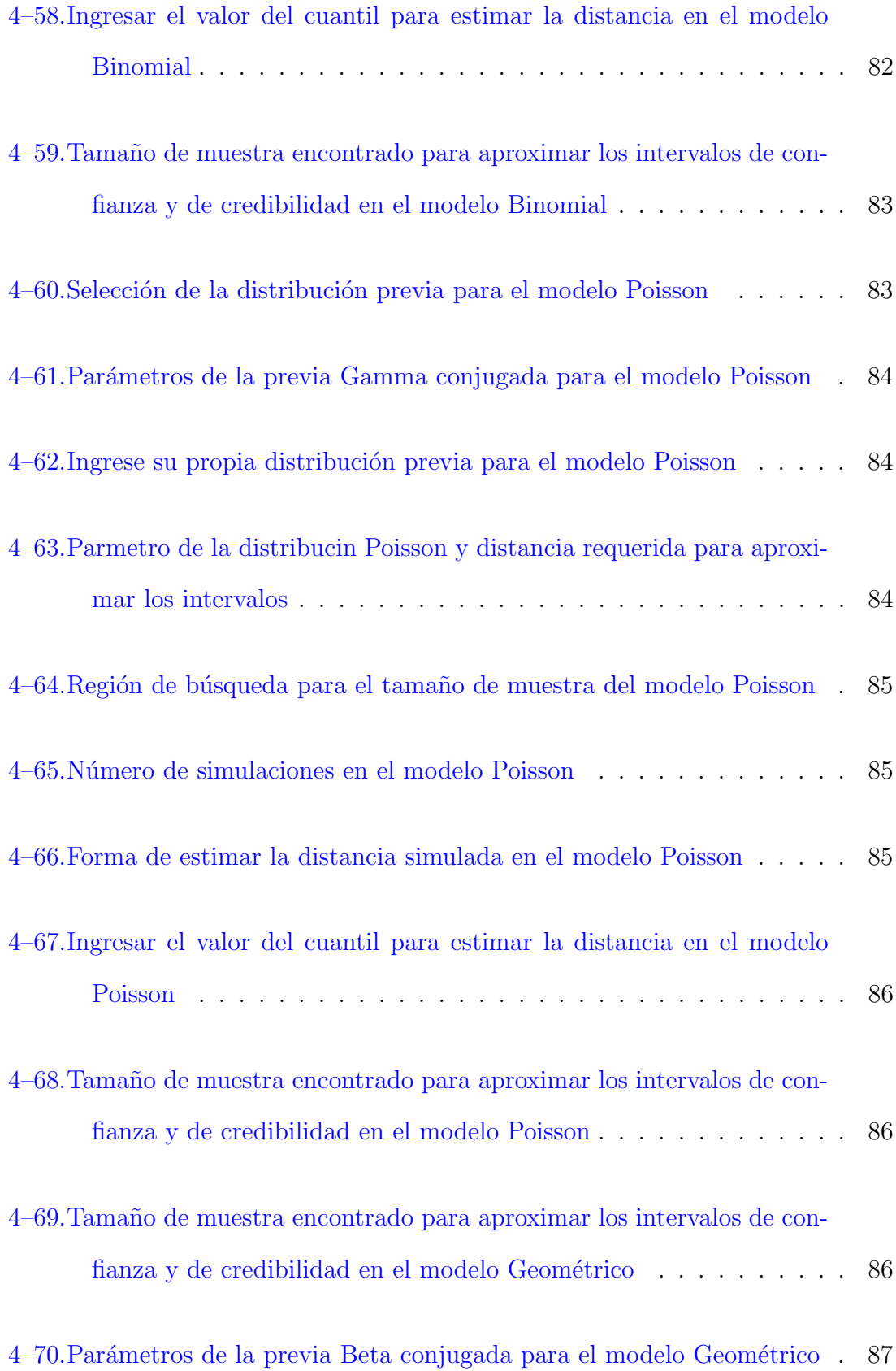

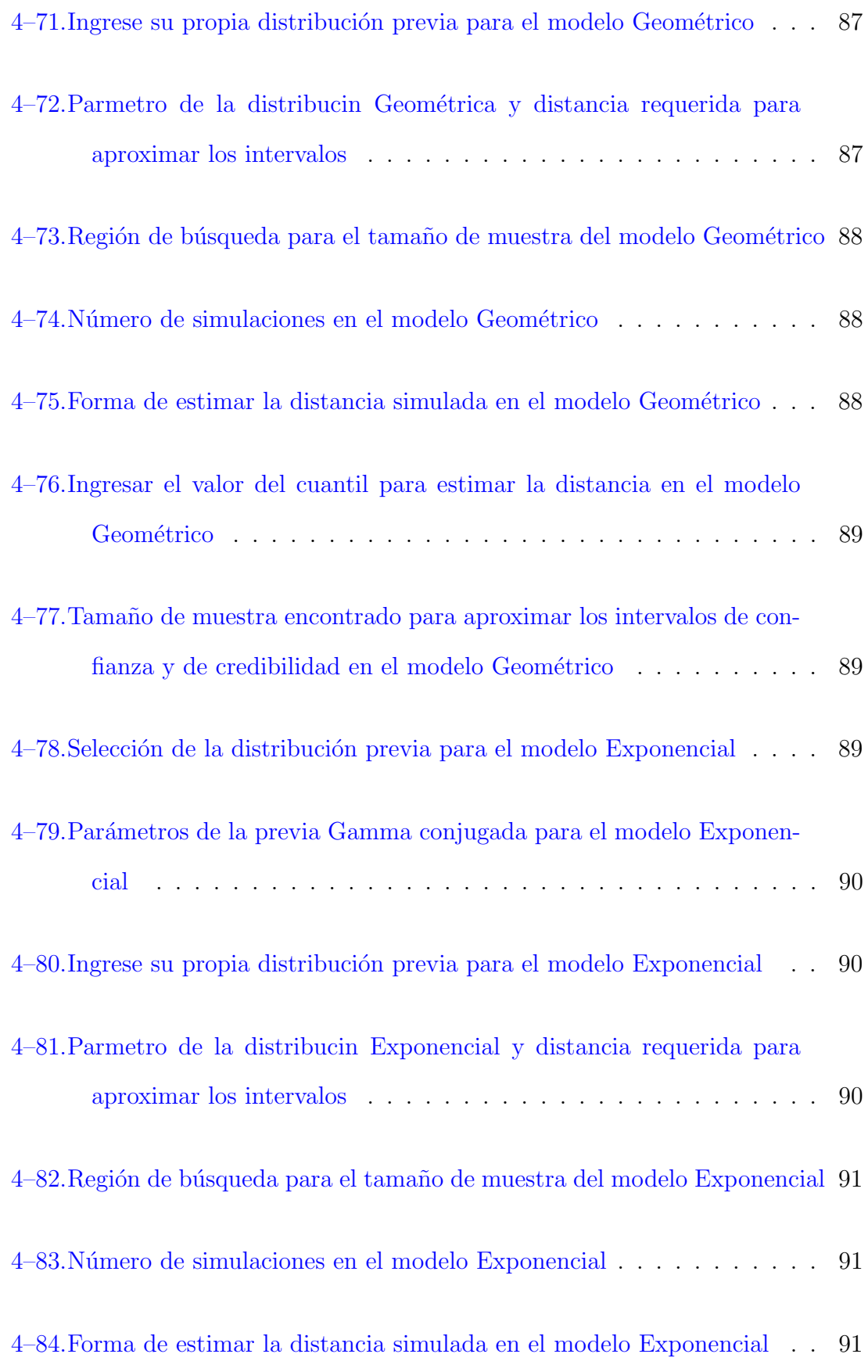

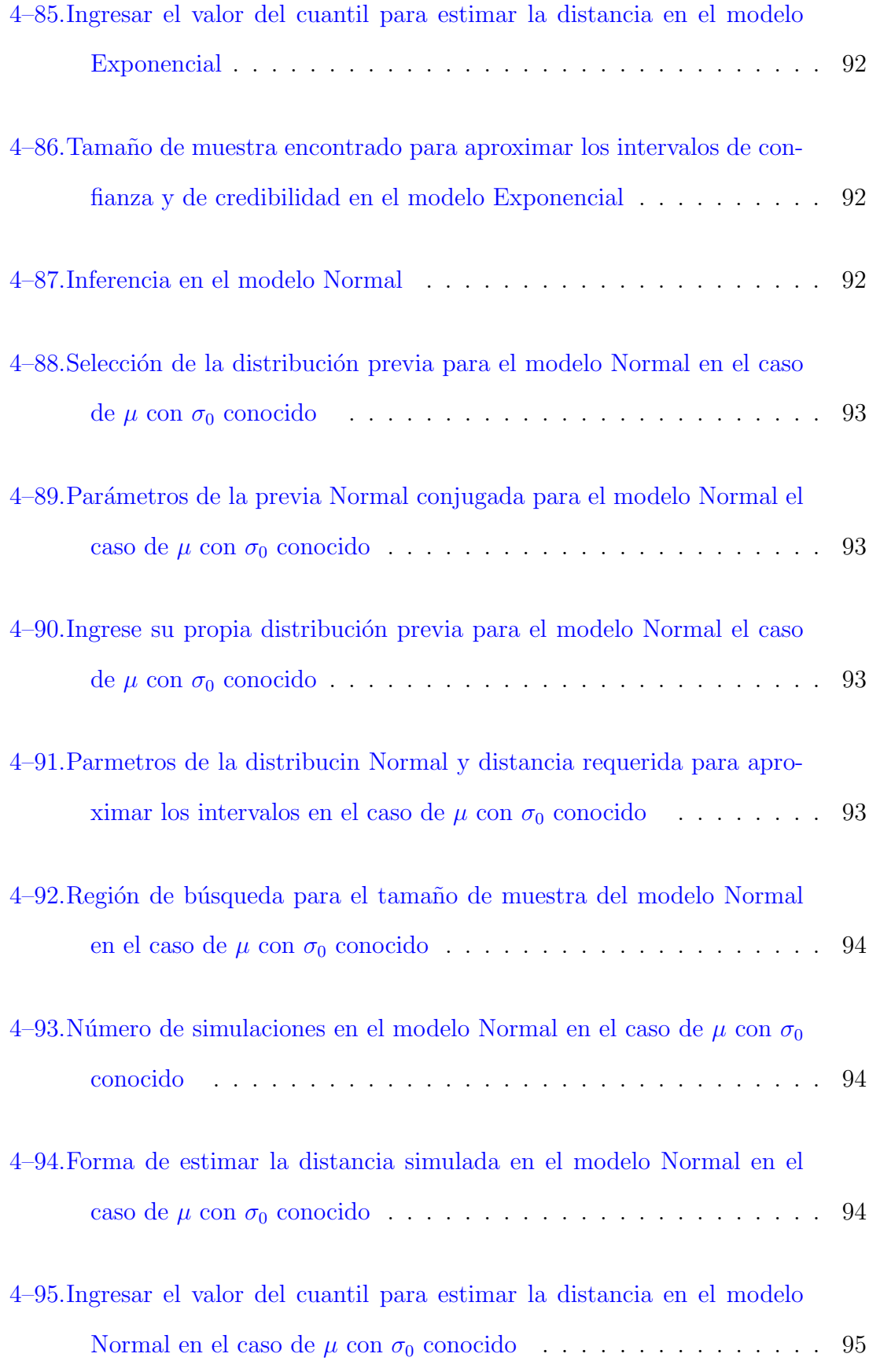

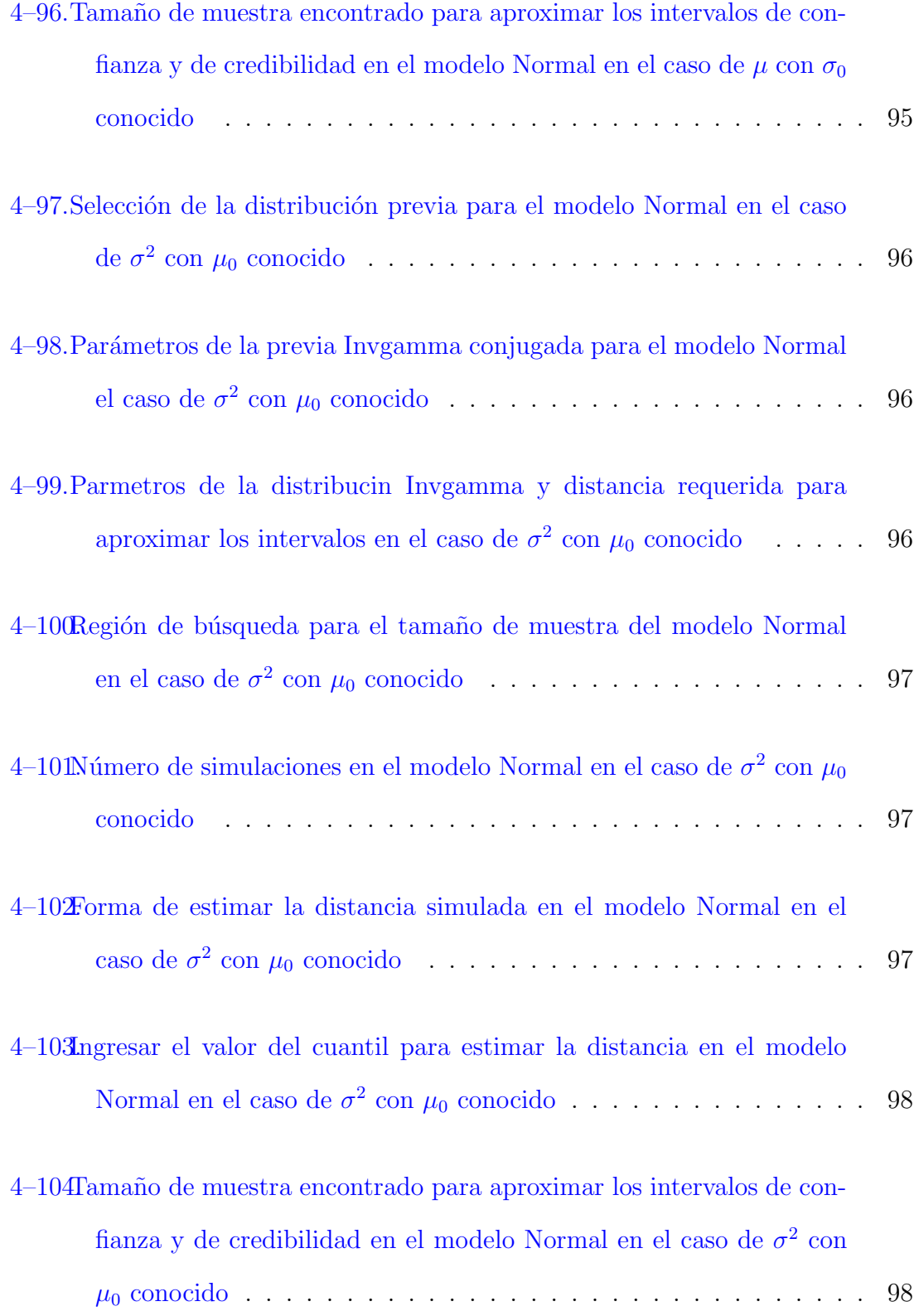

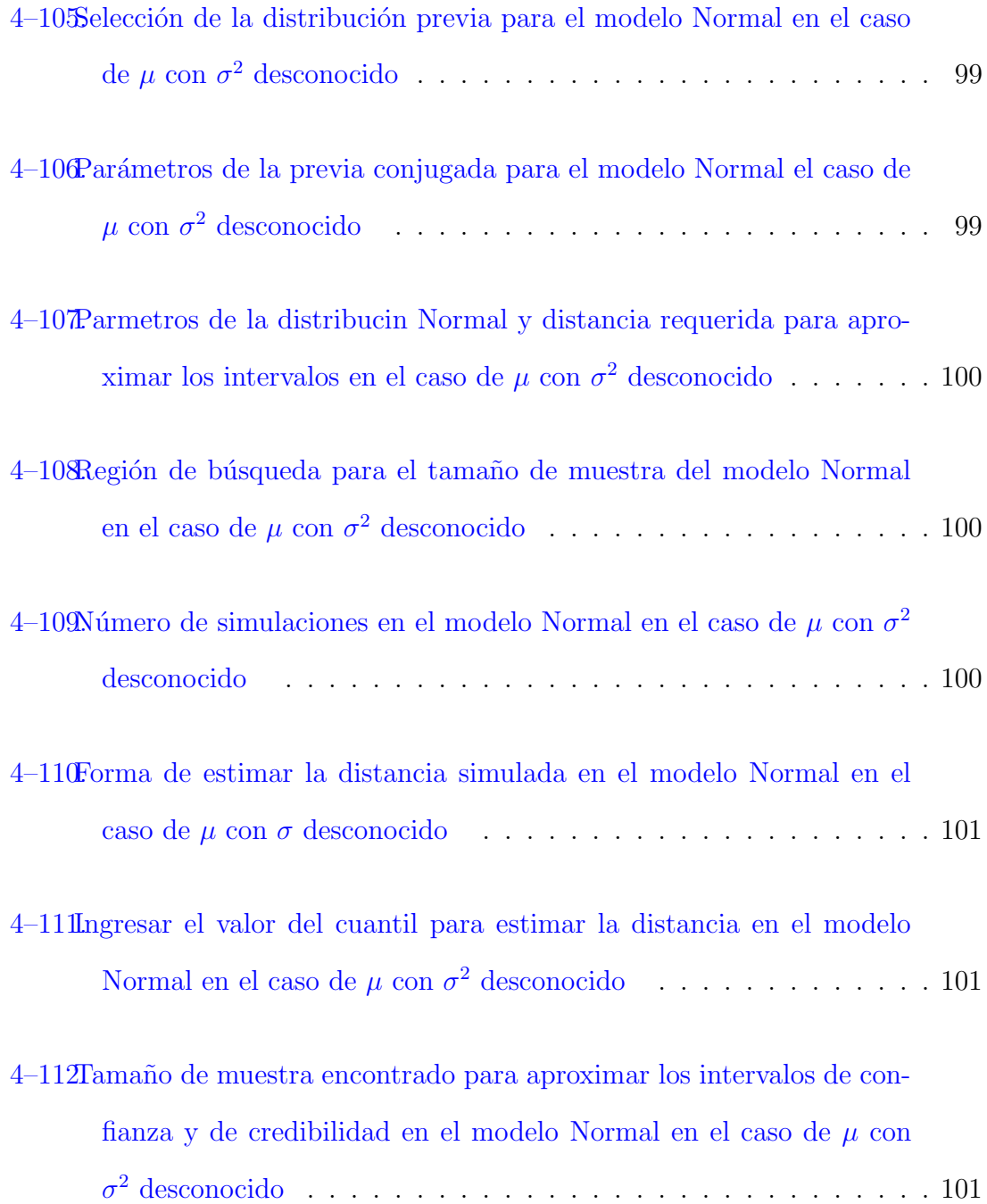

# LISTA DE ABREVIATURAS

<span id="page-25-0"></span>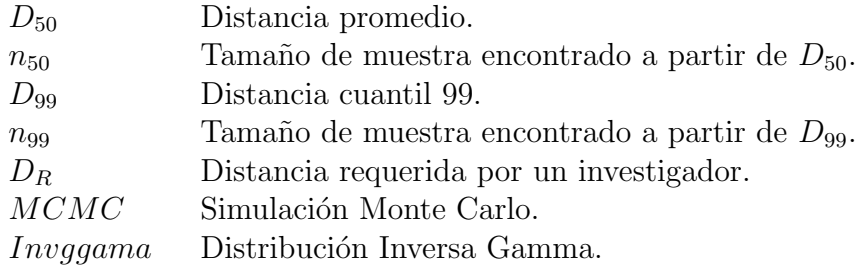

### LISTA DE SIMBOLOS

- <span id="page-26-0"></span> $p$  Parámetro de la distribución binomial y Geométrica.
- $\lambda$  Parámetro de la distribución Poisson y Exponencial.
- $\mu$  Media de una distribución Normal.
- $\sigma$  Desviación estándar de una distribución Normal.
- $\theta_0$  Parámetro conocido de un modelo.
- $\theta_1$  Parámetro de la distribución previa.<br>  $\pi(\theta)$  Función de distribución previa.
- Función de distribución previa.

 $\pi(\theta|X)$  Función de distribución a posteriori.

- $\Gamma^{-1}$ función cuantil de la distribucion Gamma.
- $B^{-1}$ función cuantil de la distribucion Beta.

# <span id="page-27-0"></span>Capítulo 1 **INTRODUCCIÓN**

La estimación de parámetros que caracterizan la distribución de una variable aleatoria es uno de los problemas más comunes que enfrenta la estadística. Una técnica que permite resolver este problema es el cálculo de intervalos. Esta técnica permite dar una región de posibles valores que se esperan de un parámetro, lo cual nos ayuda a observar la incertidumbre vinculada con los hallazgos sobre una estimación [\(Cepeda,E.,et,al.2008\)](#page-130-1). Históricamente, la estadística se ha desarrollado a trav´es de dos enfoques: Frecuentista y Bayesiano. El primer enfoque realiza intervalos de confianza y el segundo enfoque realiza intervalos de credibilidad. Los intervalos de confianza dependen de la estimación del parámetro obtenido a partir de la muestra, del tama˜no de muestra y del nivel de confianza seleccionado. Los intervalos de credibilidad dependen directamente de la distribución a posteriori, la cual se obtiene de la actualización de una muestra observada con información subjetiva del parámetro (distribución previa). Dicha actualización se fundamenta en el teorema de Bayes.

El problema para un analista es determinar cuál de estos dos enfoques es preferible para realizar una estimación por intervalos. Para esto, se hace un estudio experimental vía simulación con el cual se pueda estimar el tamaño de muestra necesario tal que la distancia calculada (distancia rectilinea, ver Definición 2.2.8) entre los intervalos de confianza y de credibilidad sea menor o igual que una distancia requerida (distancia requerida por un analista, denotada por  $D_R$ ). Esto, con el objetivo de que una vez encontrado el tamaño de muestra, no importando el enfoque que se utilice, los dos den intervalos aproximadamente iguales. En este estudio se consideran los modelos: Binomial, Geom´etrica, Poisson, Exponencial y Normal.

Ejemplo 1.1. Tamaño de muestra necesario para aproximar intervalos con una confianza y credibilidad del 95%, para el parámetro  $p = 0.3$  en un modelo Binomial.

A continuación, se varía el tamaño de muestra  $(n = 1, 2, 3, ...)$  del número de variables aleatorias Bernoulli con  $p = 0.3$  hasta llegar a encontrar el tamaño de muestra adecuado con el cual la distancia calculada sobre los intervalos de confianza (Clopper-Pearson, ver Subsección 2.1.1) e intervalos de credibilidad (con la distribución previa Conjugada Beta(3,3), ver Ejemplo 2.9) sea menor o igual a una distancia requerida  $D_R = 0.1, 0.05, 0.01$ .

El proceso para llevar a cabo este estudio es el siguiente:

1. se fija n (n´umero de ensayos Bernoulli) y se generan 1000 variables aleatorias de la distribucion Binomial para n y  $p = 0.3$  utilizando la función de R,  $x =$  $rbinom(1000, n, 0.3)$ , luego para cada variable aleatoria generada x, se calculan los intervalos de confianza y los intervalos de credibilidad (  $IF_x = (LF_x, HF_x)$  $y IB_x = (LB_x, HB_x)$  respectivamente), la distancia para cada par de intervalos  $D_x = |LF_x - LB_x| + |HF_x - HB_x|$  y por último se calcula la distancia  $D_{50}$  y la distancia D<sup>99</sup> de las 1000 distancias obtenidas.

Un ejemplo numérico es: Sea  $n = 10$  fijo y  $x = 3$  una variable aleatoria generada, entonces los intervalos con un  $95\%$  de confianza y de credibilidad son (ver código en el apéndice  $A.$ ):

# **Intervalo de confianza** :  $(0.0667, 0.6525)$

Intervalo de credibilidad :  $(0.0927, 0.6058)$ 

$$
D_3 = |0.0667 - 0.0927| + |0.6525 - 0.6058|
$$
  
= 0.0727.

Se hace lo anterior, para  $n=10$  generando 1000 variables aleatorias x, obteniendo 1000 distancias  $D_x$  y en segida  $D_{50}$  y  $D_{99}$ .

<span id="page-29-0"></span>A continuación se muestran una tabla con 1000 distancias  $D_x$ , un histograma de estas distancias, la distancia  $D_{50}$  y la distancia  $D_{99}$  (ver código en el apéndice A.).

| $\overline{x}$                         | $D_x$     |
|----------------------------------------|-----------|
| 3                                      | 0.1330    |
| 1                                      | 0.1113    |
| $\overline{2}$                         | 0.0981    |
| $\overline{0}$                         | 0.1394    |
| 7                                      | 0.1330    |
| 1                                      | 0.1113    |
| 5                                      | 0.1576    |
| $\overline{4}$                         | 0.1516    |
| 3                                      | 0.1330    |
| $\overline{4}$                         | 0.1516    |
| 3                                      | 0.1330    |
| 6                                      | 0.1516    |
| $\overline{2}$                         | 0.0981    |
| 5                                      | 0.1576    |
| 5                                      | 0.1576    |
| 'data.frame': 1000 obs. of 2 variables |           |
| $D_{50}$                               | $D_{99}$  |
| 0.1292484                              | 0.1576000 |

Tabla 1–1:  $D_{50},$   $D_{99}$ y 1000 distancias obtenidas para el modelo Binomial con  $n=10$  $y p = 0.3$ 

<span id="page-30-0"></span>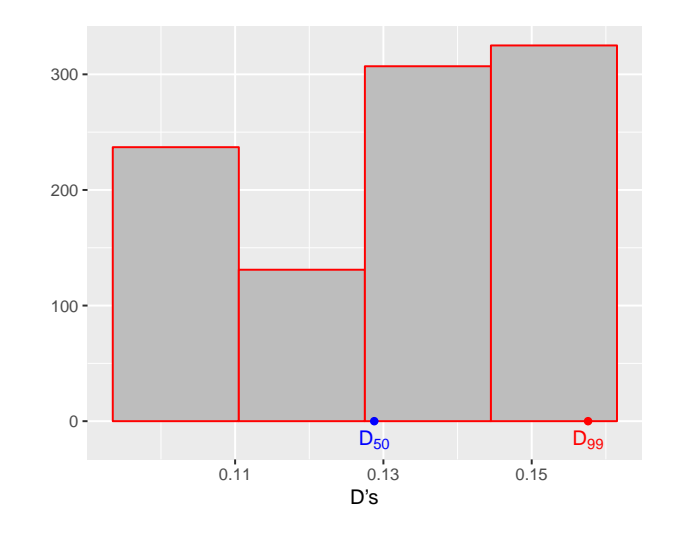

Figura 1–1: Histograma de las 1000 distancias simuladas para  $n = 10$  y  $p = 0.3$ , ubicando  $D_{50} = 0.1292484$  y  $D_{99} = 0.1576000$ .

2. Se repite el proceso realizado en el paso 1. para cada valor de  $n = 1, 2, 3, \ldots$ , fijando una distancia requerida  $D_R = 0.1, 0.05, 0.01,$  hasta encontrar el valor de n con el cual  $D_{50}$  o  $D_{99}$  sea menor o igual a  $D_R$ .

Las Figuras 1-2 y 1-3, muestran el comportamiento de la distancia  $D_{50}$  y  $D_{99}$  cuando se varia el tamaño de muestra  $n = 1, 2, 3, \ldots$  y también exponen los tamaño de muestra encontrados, tal que  $D_{50}$  o  $D_{99}$  son menores o igual a  $D_R = 0.1, 0.05, 0.01$ Note en la Figura 1-2, que para  $p = 0.3$ , los tamaños de muestra necesarios para que la distancia  $D_{50}$  sea menor o igual que una distancia requerida ( $D_R =$ 0.1, 0.05, 0.01) son respectivamente  $n = 14$ , 32 y 182. Es decir, que si un analista tiene una sospecha de que el parámetro p de un modelo binomial es 0.3 y toma una muestra de tama˜no 182, no importa si calcula intervalos de confianza o intervalos de credibilidad, Hay un chance aproximadamente del 50 % de que los dos son casi iguales excepto por una distancia  $D_R = 0.01$ . Un análisis similar se puede realizar para la Figura 1-3.

<span id="page-31-0"></span>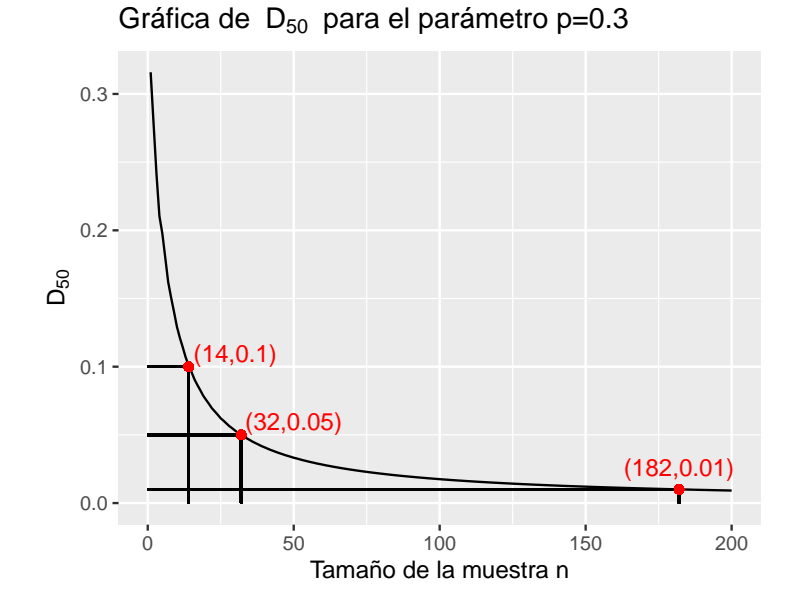

<span id="page-31-1"></span>Figura 1–2: Comportamiento de la distancia  $D_{50}$  y tamaños de muestra n con el cual  $D_{50}$  es menor o igual a  $D_R$  cuando  $p = 0.3$ .

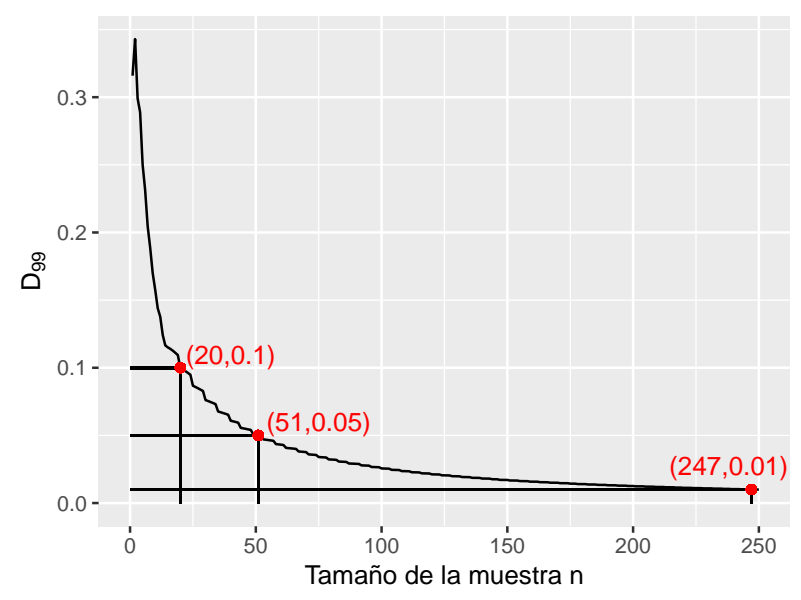

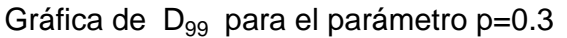

Figura 1–3: Comportamiento de la distancia  $D_{99}$ y tamaños de muestra  $\boldsymbol{n}$  con el cual  $D_{99}$  es menor o igual a  $D_R$  cuando  $p = 0.3$ .

# Capítulo 2 INTERVALOS

<span id="page-32-0"></span>En este cap´ıtulo se estudian los intervalos de confianza y los intervalos de credibilidad que se utilizan para llevar a cabo el estudio experimental descrito en el Capítulo 1 para los modelos: Binomial, Geométrica, Poisson, Exponencial y Normal.

#### 2.1. Intervalos de confianza

<span id="page-32-1"></span>En el enfoque frecuentista se considera un parámetro  $\theta$ , una cantidad fija, aunque desconocida. Un intervalo de confianza de un parámetro de valor real  $\theta$  es cualquier par de funciones  $L(x_1, \ldots, x_n)$  y  $U(x_1, \ldots, x_n)$  de una muestra aleatoria que satisfaga  $L(\mathbf{x}) \leq U(\mathbf{x}),$ para cualquier valor muestral $\mathbf{x}$ observado. Es decir, si $\mathbf{X} = \mathbf{x}$ es observado, la inferencia que se hace es: $L(\mathbf{x}) \leq \theta \leq U(\mathbf{x})$ . El intervalo aleatorio  $[L(X), U(X)]$  se llama intervalo de confianza y la probabilidad de que este contenga  $\theta$  es de  $(1 - \alpha)100\%$ . [\(Casella and Berger. 1990\)](#page-130-2).

Debido a la variación de la muestra, un intervalo de confianza puede no contener el parámetro θ. Un intervalo de confianza del 95 % significa que si se toma una gran cantidad de muestras y se construyen los intervalos de confianza correspondientes, entonces aproximadamente el 95 % de los intervalos contendrá el parámetro  $\theta$ . El valor del 95 % definido anteriormente es el nivel de confianza y se denota por (1 −  $\alpha$ )100 %.

Algunos m´etodos para encontrar intervalos de confianza son: invertir una prueba de hipótesis, cantidades pivotantes y pivotear una función de distribución acumulada (CDF) [\(Casella and Berger. 1990\)](#page-130-2).

### <span id="page-33-0"></span>2.1.1. Intervalos de confianza para el parámetro  $p$  de un modelo Binomial.

El intervalo de confianza que se considera para el parámetro  $p$  del modelo Binomial es el intervalo de Clopper-Pearson [\(Clopper and Pearson. 1934\)](#page-130-3). Este intervalo se construye utilizando el método "Pivoteando una CDF" [\(Casella and Berger. 1990\)](#page-130-2).

Sean  $X_1, \ldots, X_n$  variables aleatorias i.i.d. de una población Bernoulli con parámetro p, se define  $Y = \sum_{i=1}^{n} X_i$ , donde Y es un estadístico suficiente para p y Y ~ Binomial(n, p). Al Utilizar el teorema 9.2.14 [\(Casella and Berger. 1990\)](#page-130-2), si  $Y = y$ es observado, entonces el intervalo es de la forma  $\{p : p_1 \leq p \leq p_2\}$  con  $P(p_1 \leq p \leq p_2)\}$  $p_2$ ) = 1 −  $\alpha$ , donde  $p_1$  y  $p_2$  se obtienen solucionando las siguientes ecuaciones:

$$
\sum_{k=0}^{y} \binom{n}{k} p_2^k (1-p_2)^{n-k} = \frac{\alpha}{2} \quad y \quad \sum_{k=y}^{n} \binom{n}{k} p_1^k (1-p_1)^{n-k} = \frac{\alpha}{2}.
$$
 (2.1)

Sean  $W_1, W_2, \ldots, W_n \stackrel{i.i.d.}{\sim} U(0, 1)$  y Y el número de  $W_i$ 's menores a p, entonces  $Y \sim Binomial(n,p)$ y el estadístico del orden $W \equiv W_{(y)} \sim Beta(y, n - y + 1)$ [\(Casella and Berger. 1990\)](#page-130-2), donde los eventos  $Y \geq y$  y  $W < p$  son equivalentes. Es decir  $P(Y \ge y|p) = P(W < p)$ , luego  $\alpha/2 = P(Y \ge y|p) = P(W < p)$ . Por lo tanto, el límite inferior  $p_1$  es el cuantil  $\alpha/2$  de una distribución  $Beta(y, n - y + 1)$ . De forma análoga,  $p_2$  es el cuantil  $1 - \alpha/2$  de una distribución  $Beta(y + 1, n - y)$ [\(Lawrence,M.,et,al.2012\)](#page-130-4).

#### <span id="page-33-1"></span>2.1.2. Intervalos de confianza para el parámetro  $\lambda$  de un modelo Poisson.

El intervalo de confianza para el parámetro  $\lambda$  del modelo Poissson es el intervalo de Garwood [\(Garwood. 1936\)](#page-130-5). Este intervalo se construye utilizando el m´etodo "Pivotenado una CDF"[\(Casella and Berger. 1990\)](#page-130-2).

Sean  $X_1, \ldots, X_n$  variables aleatorias i.i.d. de una población Poisson con parámetro  $\lambda$ , se define  $Y = \sum_{i=1}^{n} X_i$ , donde Y es un estadístico suficiente para  $\lambda$  y  $Y \sim Poisson(n\lambda)$ . Al utilizar el teorema 9.2.14 [\(Casella and Berger. 1990\)](#page-130-2), si  $Y = y$ 

es observado, entonces el intervalo de confianza para  $\lambda$  se obtienen solucionando las siguientes ecuaciones para  $\lambda$ :

$$
\sum_{k=0}^{y} e^{-n\lambda} \frac{(n\lambda)^k}{k!} = \frac{\alpha}{2} \quad y \quad \sum_{k=y}^{\infty} e^{-n\lambda} \frac{(n\lambda)^k}{k!} = \frac{\alpha}{2}.
$$
 (2.2)

Al Utilizar la relación que existe entre la distribución Gamma y Poisson, se tiene: Si  $X \sim Gamma(\alpha, \beta)$  y  $Y \sim Poisson(x/\beta)$  entonces,  $P(X \le x) = P(Y \ge \alpha)$ , usando $\alpha = y+1, \, \beta = 1, \, x = n\lambda$ tenemos:

$$
\frac{\alpha}{2} = P(Y \le y | \lambda) = P(Y < y + 1 | \lambda)
$$
\n
$$
= 1 - P(Y \ge y + 1) = 1 - P(X \le n\lambda)
$$
\n
$$
= P(X > n\lambda) \tag{2.3}
$$

Así, el límite superior del intervalo para el parámetro  $\lambda$ , es:

$$
\lambda = \Gamma^{-1}(\alpha/2, y+1, 1)/n \tag{2.4}
$$

de forma similar se calcula el límite inferior. Por lo tanto, el intervalo de confianza es de la forma:

$$
\{\lambda : \Gamma^{-1}(1 - \alpha/2, y, 1)/n \le \lambda \le \Gamma^{-1}(\alpha/2, y + 1, 1)/n\}
$$
 (2.5)

o equivalente

$$
\{\lambda : qchisq(1-\alpha/2,2y)/(2n) \le \lambda \le qchisq(\alpha/2,2(y+1))/(2n)\}\tag{2.6}
$$

### <span id="page-35-0"></span>2.1.3. Intervalos de confianza para el parámetro  $p$  de un modelo Geométrico.

Sean  $X_1, \ldots, X_n$  variables aleatorias i.i.d. de una población Geométrica con parámetro p, por teorema del límite central,  $\overline{X}$  se aproxima asintóticamente a una distribución Normal $(\mu, \sigma^2)$ , donde  $\mu = \frac{1}{n}$  $\frac{1}{p}$  y  $\sigma^2 = \frac{1-p}{np^2}$  $\frac{1-p}{np^2}.$ 

Sea  $g(\bar{X}) = \frac{1}{\bar{X}}$  el estimador de p. Al utilizar el método Delta [\(Agresti. 2002\)](#page-130-6), entonces  $g(\bar{X}) - g(\mu)$  se distribuye asintóticamente Normal $(0, \sigma^2[g'(\bar{X})]^2)$ , así  $\sigma^2[g'(\bar{X})]^2 =$  $(1-\hat{p})\hat{p}^2$  $\frac{g(\bar{X})-g(\mu)}{n}$  y  $\frac{g(\bar{X})-g(\mu)}{\sigma^2|g'(\bar{X})|}$  $\frac{d(X)-g(\mu)}{\sigma^2|g'(\bar{X})|}$  tiene asintóticamente una distribución normal estándar y es una cantidad pivotal. por lo tanto, el intervalo de confianza para p es de la forma:

$$
\left\{ p : \hat{p} - z_{\alpha/2} \hat{p} \sqrt{\frac{1-\hat{p}}{n}} \le p \le \hat{p} + z_{\alpha/2} \hat{p} \sqrt{\frac{1-\hat{p}}{n}} \right\}
$$
(2.7)

#### <span id="page-35-1"></span>2.1.4. Intervalo de confianza para el parámetro  $\lambda$  de un modelo Exponencial.

Sean  $X_1, \ldots, X_n$  variables aleatorias i.i.d. de una población Exponencial con parámetro  $\lambda$ , entonces  $Y = \sum_{i=1}^{n} X_i$  es un estadístico suficiente para  $\lambda$  y  $Y \sim$  $Gamma(n, \lambda)$ , luego  $\lambda Y \sim \text{Gamma}(n, 1)$  es una cantidad pivotal y por lo tanto, si  $Y = y$  una observación, el intervalo de confianza es de la forma:

$$
\left\{\lambda : \Gamma^{-1}(1-\alpha, n, 1)/y \le \lambda \le \Gamma^{-1}(\alpha, n, 1)/y\right\}
$$
\n(2.8)

#### <span id="page-35-2"></span>2.1.5. Intervalos de confianza para los parámetros  $\mu, \sigma$  de un modelo Normal.

Sean  $X_1, \ldots, X_n$  variables aleatorias i.i.d. de una población Normal con parámetros  $\mu$  y  $\sigma^2$ , los intervalos para  $\mu$  y  $\sigma^2$  se obtienen de la siguiente manera:

#### Intervalo para  $\mu$

Sea  $\bar{X} = \frac{\sum_{i=1}^{n} X_i}{n}$  $\frac{1}{n}$ <sup>x<sub>i</sub></sup> un estimador suficiente para μ y  $\bar{X}$  ~Normal(μ, σ<sup>2</sup>). En el caso en que  $\sigma^2$  es conocido, tenemos que  $\frac{\bar{X}-\mu}{\sigma/\sqrt{n}} \sim \text{Normal}(0,1)$  es una cantidad pivotal y
por lo tanto, si  $\bar{X} = \bar{x}$  es un promedio observado, el intervalo de confianza es de la forma:

$$
\left\{\mu : \bar{x} - z_{\alpha/2} \frac{\sigma}{\sqrt{n}} \le \mu \le \bar{x} + z_{\alpha/2} \frac{\sigma}{\sqrt{n}}\right\} \tag{2.9}
$$

En el caso en que  $\sigma^2$  es desconocido ( $\sigma^2$  se aproxima por  $S^2 = \frac{\sum_{i=1}^{n}(X_i-\bar{X})^2}{n-1}$  $\frac{(A_i - A)^{-}}{n-1},$ tenemos que  $\frac{\bar{X}-\mu}{S/\sqrt{n}} \sim t_{n-1}$  es una cantidad pivotal y por lo tanto, si  $\bar{X}=\bar{x}$  es un promedio observado, el intervalo de confianza es:

$$
\left\{\mu : \bar{x} - t_{1-\alpha/2, n-1} \frac{s}{\sqrt{n}} \le \mu \le \bar{x} + t_{1-\alpha/2, n-1} \frac{s}{\sqrt{n}}\right\}
$$
 (2.10)

# Intervalo para  $\sigma^2$

En el caso en que  $\mu$  es conocido, tenemos que  $\frac{nS^2}{\sigma^2} \sim \chi^2_n$  es una cantidad pivotal, donde  $S^2 = \frac{\sum_{i=1}^n (X_i - \mu)^2}{n}$  $\frac{X_i - \mu)^2}{n}$ . Por lo tanto, si  $S^2 = s^2$  una varianza observada, el intervalo de confianza es de la forma:

$$
\left\{\sigma^2 : \frac{ns^2}{\chi^2_{n,\alpha/2}} \le \sigma^2 \le \frac{ns^2}{\chi^2_{n,1-\alpha/2}}\right\}
$$
\n(2.11)

## 2.2. Metodología Bayesiana para la estimación por Intervalos

En el enfoque Bayesiano, se considera un parámetro  $\theta$  una cantidad aleatoria, cuya variaci´on puede ser descrita por una distribuci´on de probabilidad (llamada distribución previa). Esta es una distribución subjetiva basada en las creencias de un analista y se define antes de observar los datos. Luego se toma una muestra de una población con parámetro  $\theta$  y la distribución previa se actualiza con la información de esta muestra. La previa actualizada se llama distribución a posteriori. La distribución a posteriori est´a fundamentada en el teorema de Bayes [\(Casella and Berger. 1990\)](#page-130-0).

La distribución previa se define por  $\pi(\theta)$  y la distribución muestral por  $f(\mathbf{x}|\theta)$ , entonces la distribución condicionada de  $\theta$  dada una muestra  $\mathbf x$  es:

$$
\pi(\theta|\mathbf{x}) = \frac{f(\mathbf{x}, \theta)}{m(\mathbf{x})} = \frac{f(\mathbf{x}|\theta)\pi(\theta)}{m(\mathbf{x})}.
$$
\n(2.12)

Donde  $\pi(\theta|\mathbf{x})$  es la distribución a posteriori y  $m(\mathbf{x})$  es la distribución marginal de X, definida por:

$$
m(\mathbf{x}) = \int f(\mathbf{x}|\theta)\pi(\theta)d\theta.
$$
 (2.13)

También, podemos escribir la ecuación  $(2.1)$  en términos de la función de máxima verosimilitud:

$$
\pi(\theta|x_1,\ldots,x_n)=\frac{L(\theta|x_1,\ldots,x_n)\pi(\theta)}{m(\mathbf{x})},\quad m(\mathbf{x})=\int L(\theta|x_1,\ldots,x_n)\pi(\theta)d\theta\tag{2.14}
$$

donde  $L(\theta | x_1, \ldots, x_n) = \prod_{i=1}^n f(x_i | \theta).$ 

La distribución a posteriori se utiliza para hacer inferencia sobre  $\theta$ . Por ejemplo, la media de la distribución a posteriori se utiliza como estimador puntual de  $\theta$ . En nuestro caso, la distribución a posteriori se utiliza para construir intervalos de credibilidad.

## 2.2.1. Selección de la distribución previa.

En el enfoque Bayesiano, es importante determinar una distribución previa para el parámetro de interés, sobre el que se quiere realizar inferencia.

En esta sección, se mencionan dos tipos de distribuciones previas sobre los par´ametros de los modelos que vamos a estudiar, donde estas distribuciones previas son: previa de Jeffrey y previa Conjugada.

### Previa de Jeffrey.

En situaciones en donde no hay información previa acerca de los parámetros de un modelo, se define algún tipo de distribución previa no informativa. Es decir, una distribución previa que intenta no dar información sobre el parámetro de interés. A continuación, definiremos una de las previas no informativas más utilizadas en la inferencia bayesiana [\(Robert and Casella.1998\)](#page-131-0).

**Definición 2.2.2.** Para una distribución muestral  $f(\mathbf{x}|\theta)$ , la previa de Jeffrey tiene una densidad proporcional a  $\sqrt{I(\theta)}$ , donde  $I(\theta)$  es la información de Fisher, que está dada por:

$$
I(\theta) = E_{\theta} \left[ \frac{d}{d\theta} \log f(\mathbf{X}|\theta) \right]^2 = -E_{\theta} \left[ \frac{d^2}{d\theta^2} \log f(\mathbf{X}|\theta) \right]. \tag{2.15}
$$

La propiedad más importante de la distribución previa de Jeffrey es la invarianza bajo transformaciones monótonas, ya que dada una transformación  $h(\theta)$ monótona y diferenciable de un parámetro escalar  $\theta$ , se tiene que:  $\pi(h(\theta)) = \frac{\pi(\theta)}{|h'(\theta)|}$ [\(Jeffreys. 1961\)](#page-130-1). Es decir, que la inferencia no depende de la escala elegida para el parámetro [\(Berger.](#page-130-2) 1985).

En los siguientes ejemplos, se obtienen las distribuciones previas de Jeffrey y la distribución a posteriori correspondiente para cada uno de los modelos que se estudian.

Ejemplo 2.1. La distribución previa de Jeffrey para el parámetro  $\lambda$  de un modelo Poisson se obtiene utilizando la ecuación  $(2.4)$ :

La información de Fisher es:

$$
I(\lambda) = -E_{\lambda} \left( \frac{d^2}{d\lambda^2} \log \left( e^{-\lambda} \frac{\lambda^X}{X!} \right) \right)
$$
  
=  $-E_{\lambda} \left( \frac{-X}{\lambda^2} \right)$   
=  $\frac{1}{\lambda}$ . (2.16)

Así,  $\pi(\lambda) \propto \frac{1}{\sqrt{\lambda}}$ λ

Sea  $\mathbf{x} = (x_1, \ldots, x_n)$  una muestra aleatoria i.i.d. de una distribución Poisson, la función de máxima verosimilitud

$$
L(\lambda|\mathbf{x}) \propto \lambda^{\sum_{i=1}^{n} x_i} \exp(-n\lambda).
$$
 (2.17)

Así la distribución a posteriori es:

$$
\pi(\lambda|\mathbf{x}) \propto \exp(-n\lambda)\lambda^{\sum_{i=1}^{n} x_i - \frac{1}{2}} \tag{2.18}
$$

luego  $\lambda | \mathbf{x} \sim Gamma(\sum_{i=1}^{n} x_i + \frac{1}{2})$  $\frac{1}{2},n)$ 

Ejemplo 2.2. Distribución previa de Jeffrey para el parámetro  $\lambda$  de un modelo Exponencial.

La información de Fisher es:

$$
I(\lambda) = -E_{\lambda} \left( \frac{d^2}{d\lambda^2} \log \left( \lambda e^{-\lambda X} \right) \right)
$$
  
= 
$$
-E_{\lambda} \left( -\frac{1}{\lambda^2} \right)
$$
  
= 
$$
\frac{1}{\lambda^2}
$$
 (2.19)

Así,  $\pi(\lambda) \propto \frac{1}{\lambda}$  $\frac{1}{\lambda}$ .

 $Sea \mathbf{x} = (x_1, \ldots, x_n)$  una muestra aleatoria i.i.d. de una distribución Exponecial, la función de máxima verosimilitud

$$
L(\lambda|\mathbf{x}) \propto \lambda^n \exp\left(-\lambda \sum_{i=1}^n x_i\right) \tag{2.20}
$$

Así, la distribución a posteriori es:

$$
\pi(\lambda|\mathbf{x}) \propto \lambda^{n-1} \exp\left(-\lambda \sum_{i=1}^{n} x_i\right) \tag{2.21}
$$

luego  $\lambda | \mathbf{x} \sim Gamma(n, \sum_{i=1}^{n} x_i)$ 

Ejemplo 2.3. Distribución previa de Jeffrey para el parámetro p de un modelo Bernoulli.

La información de Fisher es:

$$
I(p) = -E_p \left( \frac{d^2}{dp^2} \log (p^X (1-p)^{1-X}) \right)
$$
  
= 
$$
-E_p \left( \frac{X}{p} - \frac{1-X}{1-p} \right)
$$
  
= 
$$
\frac{1}{p(1-p)}
$$
 (2.22)

Así,  $\pi(p) = \sqrt{\frac{1}{p(1-p)}}$ , es decir  $p \sim Beta(1/2, 1/2)$ .  $Sea \mathbf{x} = (x_1, \ldots, x_n)$  una muestra aleatoria i.i.d. de una distribución Bernoulli, la función de máxima verosimilitud es:

$$
L(p|\mathbf{x}) = p^{\sum_{i=1}^{n} x_i} (1-p)^{n-\sum_{i=1}^{n} x_i}
$$
\n(2.23)

Así, la distribución a posteriori es:

$$
\pi(p|\mathbf{x}) \propto p^{\sum_{i=1}^{n} x_i + \frac{1}{2} - 1} (1 - p)^{n - \sum_{i=1}^{n} x_i + \frac{1}{2} - 1} \tag{2.24}
$$

luego p $|\mathbf{x} \sim Beta\left(\sum_{i=1}^{n} x_i + \frac{1}{2}\right)|$  $\frac{1}{2}, n - \sum_{i=1}^{n} x_i + \frac{1}{2}$  $\frac{1}{2}$ 

Ejemplo 2.4. Distribución previa de Jeffrey para el parámetro p de un modelo Geométrico.

La información de Fisher es:

$$
I(\sigma) = -E_{\sigma} \left( \frac{d^2}{d\sigma^2} \log \left( (1 - p)^{X - 1} p \right) \right)
$$
  
= 
$$
-E_{\sigma} \left( -\frac{(X - 1)}{(1 - p)^2} - \frac{1}{p^2} \right)
$$
  
= 
$$
p^{-2} (1 - p)^{-1/2}
$$
 (2.25)

Así  $\pi(p) = \frac{1}{p(1-p)^{1/2}}$ .

 $Sea \mathbf{x} = (x_1, \ldots, x_n)$  una muestra aleatoria i.i.d. de una distribución Geometri $ca, la función de máxima verosimilitud es:$ 

$$
L(p|\mathbf{x}) = p^n (1-p)^{\sum_{i=1}^n x_i - n}
$$
\n(2.26)

Así, la distribución a posteriori es:

$$
\pi(p|\mathbf{x}) \propto p^{n-1}(1-p)^{\sum_{i=1}^{n} x_i - n + \frac{1}{2} - 1} \tag{2.27}
$$

luego p $|\mathbf{x} \sim Beta(n, \sum_{i=1}^{n} x_i - n + \frac{1}{2})$  $\frac{1}{2}$ 

Ejemplo 2.5. Distribución previa de Jeffrey para el parámetro  $\mu$  de un modelo Normal, en el caso de  $\sigma_0$  conocido.

La información de Fisher es:

$$
I(\mu) = -E_{\mu} \left( \frac{d^2}{d\mu^2} \log \left( \frac{1}{\sqrt{2\pi\sigma^2}} e^{-\frac{1}{2} \frac{(X-\mu)^2}{\sigma^2}} \right) \right)
$$
  
= 
$$
-E_{\mu} \left( \frac{d^2}{d\mu^2} \left( -\log \left( \sqrt{2\pi\sigma^2} \right) - \log \left( \frac{1}{2\sigma^2} (X-\mu)^2 \right) \right) \right)
$$
  
= 
$$
\frac{1}{\sigma^2}
$$
(2.28)

Así,  $\pi(\mu) = constant \infty$  1.

Sea  $\mathbf{x} = (x_1, \ldots, x_n)$  una muestra aleatoria i.i.d. de una distribución Normal, en el caso de  $\sigma_0$  conocido, la función de máxima verosimilitud es:

$$
L(\mu|\mathbf{x}) \propto \exp\left(-\frac{1}{2\sigma_0^2} \sum_{i=1}^n (x_i - \mu)^2\right)
$$
  
 
$$
\propto \exp\left(-\frac{n}{2\sigma_0^2} (\bar{x} - \mu)^2\right)
$$
 (2.29)

Así, la distribución a posteriori es:

$$
\pi(\mu|\mathbf{x}) \propto \exp\left(-\frac{n}{2\sigma_0^2}(\bar{x}-\mu)^2\right) \tag{2.30}
$$

luego  $\mu$ |**x** ∼ Normal  $\left(\bar{x}, \frac{\sigma_0}{\sqrt{n}}\right)$ 

**Ejemplo** 2.6. Distribución previa de Jeffrey para el parámetro  $\sigma^2$  de un modelo Normal, en el caso de  $\mu_0$  conocido.

 $La information de Fisher es:$ 

$$
I(\sigma) = -E_{\sigma} \left( \frac{d^2}{d\sigma^2} \log \left( \frac{1}{\sqrt{2\pi\sigma^2}} e^{-\frac{1}{2} \frac{(X-\mu)^2}{\sigma^2}} \right) \right)
$$
  
\n
$$
= -E_{\sigma} \left( \frac{d^2}{d\sigma^2} \left( -\log \left( \sqrt{2\pi\sigma^2} \right) - \log \left( \frac{1}{2\sigma^2} (X - \mu)^2 \right) \right) \right)
$$
  
\n
$$
= -E_{\sigma} \left( -\frac{3}{\sigma^4} (X - \mu)^2 + \frac{1}{\sigma^2} \right)
$$
  
\n
$$
= \frac{2}{\sigma^2} \tag{2.31}
$$

Así, π $(σ) = \sqrt{\frac{2}{σ^2}} \propto \frac{1}{σ}$  $\frac{1}{\sigma}$  y, aplicando la propiedad de invarianza bajo transformaciones monótonas de la distribución de Jeffrey, se tiene que  $\pi(\sigma^2) \propto \frac{1}{\sigma^2}$  $\frac{1}{\sigma^2}$ .

Sea  $\mathbf{x} = (x_1, \ldots, x_n)$  una muestra aleatoria i.i.d. de una distribución Normal, en el caso de  $\mu_0$  conocido y  $\sigma^2$  desconocido, la función de máxima verosimilitud es:

$$
L(\sigma^2|\mathbf{x}) \propto (\sigma^2)^{-\frac{n}{2}} \exp\left(-\frac{1}{2\sigma} \sum_{i=1}^n (x_i - \mu_0)^2\right)
$$
  
 
$$
\propto (\sigma^2)^{-\frac{n}{2}} \exp\left(-\frac{ns^2}{2\sigma^2}\right)
$$
 (2.32)

donde  $s^2 = \frac{1}{n}$  $\frac{1}{n} \sum_{i=1}^{n} (x_i - \mu_0)^2$ .

Asi la distribución a posteriori es:

$$
\pi(\sigma^2|\mathbf{x}) \propto (\sigma^2)^{-\frac{n}{2}-1} \exp\left(-\frac{ns^2}{2\sigma^2}\right)
$$
\n(2.33)

luego  $\sigma^2 | \mathbf{x} \sim Invgamma\left(\frac{n}{2}\right)$  $\frac{n}{2}, \frac{ns^2}{2}$  $\frac{s^2}{2}\right)$ 

Ejemplo 2.7. La distribución previa no informativa para el modelo Normal en el caso en que  $\mu$  y  $\sigma^2$  son desconocidos, es la distribución conjunta donde supondremos que la distribución de cada parámetro son independientes  $(\pi(\mu, \sigma^2) = \pi(\mu)\pi(\sigma^2))$ , donde π(μ)  $\propto$  1 (Distribución de Jeffrey del Ejemplo 2.5) y π(σ<sup>2</sup>)  $\propto \frac{1}{\sigma^2}$  (Distribución

de Jeffrey del Ejemplo 2.6). Así obtenemos la distribución conjunta sobre  $\mu$  y  $\sigma^2$ :

$$
\pi(\mu, \sigma^2) \propto \frac{1}{\sigma^2} \tag{2.34}
$$

Esta previa no informativa fue la que recomendó finalmente Jeffrey (1961) (James Berger 1980).

Sea  $\mathbf{x} = (x_1, \ldots, x_n)$  una muestra aleatoria i.i.d. de una distribución Normal, la función de máxima verosimilitud es:

$$
L(\mu, \sigma^2 | \mathbf{x}) \propto (\sigma^2)^{-\frac{n}{2}} \exp\left(-\frac{1}{2\sigma^2} \sum_{i=1}^n (x_i - \mu)^2\right)
$$
  
 
$$
\propto (\sigma^2)^{-\frac{n}{2}} \exp\left(-\frac{1}{2\sigma^2} \left((n-1)s^2 + n(\bar{x} - \mu)^2\right)\right) \qquad (2.35)
$$

donde  $s^2 = \frac{1}{n}$  $\frac{1}{n-1}\sum_{i=1}^n(x_i-\bar{x})^2.$ 

Así, la distribución a posteriori es:

$$
\pi(\mu, \sigma^2 | \mathbf{x}) \propto (\sigma^2)^{-\frac{n}{2}-1} \exp\left(-\frac{1}{2\sigma} \left((n-1)s^2 + n(\bar{x} - \mu)^2\right)\right)
$$

$$
\propto (\sigma^2)^{-\frac{n}{2}-1} \exp\left(-\frac{(n-1)s^2}{2\sigma^2}\right) \exp\left(-\frac{n}{2\sigma^2}(\bar{x} - \mu)^2\right) \quad (2.36)
$$

luego  $\mu, \sigma^2 | \mathbf{x} \sim Normal\left(\bar{x}, \frac{\sigma^2}{n}\right)$  $\left(\frac{n^{-2}}{2}\right)$  Invgamma  $\left(\frac{n-1}{2}\right)$  $\frac{-1}{2}, \frac{(n-1)}{2}$  $\frac{-1)}{2} s^2 \bigg)$ .

# Previa conjugada

Cuando la información previa sobre un parámetro es bastante limitada, la distribución previa se elige de una familia de distribuciones conjugadas. La motivación principal para usar previas conjugadas es la manejabilidad de las distribuciones a posteriori. Sin embargo, tales elecciones pueden limitar la subjetividad del enfoque Bayesiano. [\(Robert and Casella.1998\)](#page-131-0).

La idea de la distribución conjugada es que la distribución a posteriori tenga la misma forma algebraica que la distribucion previa. Para formalizar esto, se hace uso del concepto de un estadístico suficiente.

**Teorema 1.** (**Factorización de Neyman**). Sea  $\mathbf{X} = (X_1, \dots, X_n)$  una muestra aleatoria i.i.d. de una distribución con función de densidad de probabilidad  $g(x|\theta)$ . Se dice que el estadístico  $T = u(X_1, \dots, X_n)$ , es un estadístico suficiente para  $\boldsymbol{\theta}$  si y solo si la función de verosimilitud puede factorizarse de la siguiente forma

$$
L(\boldsymbol{\theta}|x_1,\cdots,x_n) = f(t|\boldsymbol{\theta})h(x_1,\cdots,x_n) \qquad (2.37)
$$

Para cualquier valor  $t = u(x_1, \ldots, x_n)$  de T en donde  $h(x_1, \ldots, x_n)$  no contiene el  $\mathit{parámetro}$  θ.

Si se elige una distribución previa  $\pi(\theta)$  que tenga la misma estructura de  $f(t|\theta)$ , pensando en esta como función de  $\theta$  entonces la distribución a posteriori tendrá la misma forma. A continuación, una definición formal.

Definición 2.2.3. [\(Bernardo and Smith.](#page-130-3) 1994) La familia conjugada de densidades previas para  $\theta$  con respecto a la verosimilitud  $L(\theta|\mathbf{x})$  con estadístico suficiente t =  $t(\mathbf{x}) = \{n, s(\mathbf{x})\}$  (de dimensión fija k, independiente de  $\mathbf{x}$ ) es

$$
\pi(\boldsymbol{\theta}) = f(\boldsymbol{\theta} | \tau = (\tau_0, \tau_1, \dots, \tau_k) \in I)
$$
\n(2.38)

donde

$$
\mathcal{I} = \{\tau : \int f(s = (\tau_1, \dots, \tau_k) | \boldsymbol{\theta}, n = \tau_0) d\boldsymbol{\theta} < \infty \}
$$
 (2.39)

 $\boldsymbol{y}$ 

$$
f(\boldsymbol{\theta}|\tau) = \frac{f(s = (\tau_1, \dots, \tau_k)|\boldsymbol{\theta}, n = \tau_0)}{\int f(s = (\tau_1, \dots, \tau_k)|\boldsymbol{\theta}, n = \tau_0)d\boldsymbol{\theta}}.
$$
\n(2.40)

**Definición 2.2.4.** Sea  $\mathscr P$  una familia de distribuciones previas  $\pi(\theta)$ , para  $\theta$  y  $\mathscr F$ una familia de distribuciones muestrales  $f(x|\theta)$ . Decimos que  $\mathscr P$  es una familia conjugada a la familia  $\mathscr F$  si la distribución a posteriori  $\pi(\theta|x) \in \mathscr P$ .

La familia  $\mathscr P$  debe ser una familia paramétrica específica y suficientemente restringida. Como la mayoría de las distribuciones conocidas pertenecen a la familia exponencial, caracterizaremos las distribuciones previas conjugadas de forma general para los modelos de la familia exponencial[\(Robert and Casella.1998\)](#page-131-0).

**Definición 2.2.5.** Sea  $\mathscr F$  una familia de distribuciones. Si los elementos de  $\mathscr F$  son de la forma:

$$
f(x|\boldsymbol{\theta}) = c(\boldsymbol{\theta})h(x) \exp\left(\sum_{i=1}^{k} r_i(\boldsymbol{\theta})t_i(x)\right)
$$
 (2.41)

Donde  $h(x)$  y  $t_1(x), \ldots, t_k(x)$  son funciones de valor real de la observación x y c( $\theta$ ) y  $r_1(\theta), \ldots, r_1(\theta)$  son funciones de valor real del vector de parámetros  $\theta$  (dim( $\theta$ ) = k). Entonces, decimos que  $\mathscr F$  es una familia exponecial y denotamos por  $\mathscr F_{exp}$ [\(Casella and Berger.](#page-130-0) 1990).

El siguiente teorema nos garantiza que si una densidad pertenece a una familia  $\mathscr{F}_{exp},$ entonces existe una familia de distribuciones previa conjugada $\mathscr{P}$  para la familia  $\mathscr{F}_{exp}$ 

**Teorema 2.** Sea  $f(x|\theta) \in \mathscr{F}_{exp}$ , entonces la distribución previa  $\pi(\theta) = f(\theta|\tau)$  es una previa conjugada de la forma:

$$
f(\boldsymbol{\theta}|\tau) = k(\tau)c(\boldsymbol{\theta})^{\tau_0} \exp\left(\sum_{i=1}^{k} r_i(\boldsymbol{\theta})\tau_i\right)
$$
 (2.42)

y si  $\mathbf{x} = (x_1, \dots, x_n)$  una muestra aleatoria de  $f(X|\boldsymbol{\theta})$  entonces, la distribución a posteriori es:  $\pi(\theta|\mathbf{x}) = f(\theta|\tau + t)$ , donde  $t(\mathbf{x}) = \{n, \sum_{j=1}^{n} s_1(x_j), \dots, \sum_{j=1}^{n} s_k(x_j)\}\$ es el estadístico suficiente [\(Bernardo and Smith.](#page-130-3) 1994).

*Demostración*. Dada una muestra aleatoria  $\mathbf{x} = (x_1, \dots, x_n)$  de  $f(x|\theta)$ , la función de verosimilitud es la forma  $L(\theta) \propto c(\theta)^{\tau_0+n} \exp \left( \sum_{i=1}^k r_i(\theta) \sum_{j=1}^n s_i(x_j) \right)$ . Por hipótesis, la distribución previa es  $f(\pmb{\theta}|\tau) = k(\tau) c(\pmb{\theta})^{\tau_0} \exp\left(\sum_{i=1}^k r_i(\pmb{\theta})\tau_i\right)$ . Así, la distribución a posteriori es:

$$
f(\boldsymbol{\theta}|\tau+t) = c(\boldsymbol{\theta})^{\tau_0+n} \exp\left(\sum_{i=1}^k r_i(\boldsymbol{\theta})(\tau_i+\sum_{j=1}^n s_i(x_j))\right)
$$
(2.43)

Por lo tanto,  $\pi(\theta) = f(\theta|\tau + t)$  y  $t(\mathbf{X}) = \{n, \sum_{j=1}^{n} s_1(x_j), \ldots, \sum_{j=1}^{n} s_k(x_j)\}\$ es el estadístico suficiente  $\Box$ 

Ejemplo 2.8. Consideremos el modelo Poisson con parámetro  $\lambda$ , donde la función de densidad se puede escribir:

$$
f(x|\lambda) \propto \exp(-\lambda) \exp(x \ln(\lambda))
$$
\n(2.44)

En términos de notación del Teorema 1.  $r(\lambda) = \ln(\lambda)$  y  $c(\lambda) = \exp(-\lambda)$ , entonces la distribución previa conjugada a la distribución exponencial es:

$$
\pi(\lambda) = f(\lambda|\tau) \propto \exp(-\lambda \tau_0) \exp(\ln(\lambda)\tau_1)
$$
  
 
$$
\propto \lambda^{\tau_1} \exp(-\lambda \tau_0) \tag{2.45}
$$

luego,  $\lambda \sim Gamma(\alpha, \beta)$  donde,  $\alpha = \tau_1 + 1$  y  $\beta = \tau_0$ .

Sea  $\mathbf{x} = (x_1, \dots, x_n)$  una muestra aleatoria i.i.d. de una distribución Poisson, la función de máxima verosimilitud

$$
L(\lambda|\mathbf{x}) \propto \lambda^{\sum_{i=1}^{n} x_i} \exp(-n\lambda) \tag{2.46}
$$

donde  $t(\mathbf{x}) = \{n, \sum_{i=1}^{n} x_i\}$  es el estadístico suficiente. Así, la distribución a posteriori está dada por:

$$
\pi(\lambda|\mathbf{x}) = f(\lambda|\tau + t) \propto \exp(-\lambda)^{\tau_0 + n} \exp(\ln(\lambda)(\tau_1 + \sum_{i=1}^n x_i))
$$
  
 
$$
\propto \lambda^{\tau_1 + \sum_{i=1}^n x_i} \exp(-\lambda(\tau_0 + n))
$$
 (2.47)

Luego,  $\lambda | \mathbf{x} \sim \text{Gamma}(\alpha + \sum_{i=1}^{n} x_i, \beta + n).$ 

Ejemplo 2.9. Consideremos el modelo Binomial con parámetro p, donde la función de densidad puede escribirse:

$$
f(x|p) = {n \choose x} (1-p) \exp\left(x \log\left(\frac{p}{1-p}\right)\right)
$$
 (2.48)

 $La distribución previa conjugada es:$ 

$$
\pi(p|\mathbf{x}) = f(p|\tau) \propto (1-p)^{\tau_0} \exp\left(\tau_1 \log\left(\frac{p}{1-p}\right)\right)
$$
  
 
$$
\propto p^{\tau_1} (1-p)^{\tau_0-\tau_1}
$$
 (2.49)

Luego,  $p \sim Beta(\alpha, \beta)$ , donde  $\alpha = \tau_1 + 1$  y  $\beta = \tau_0 - \tau_1 + 1$ .

 $Sea \mathbf{x} = (x_1, \ldots, x_n)$  una muestra aleatoria i.i.d. de una distribución Bernoulli, la función de máxima verosimilitud

$$
L(p|\mathbf{x}) \propto (1-p)^n \exp\left(\sum_{i=1}^n x_i \log\left(\frac{p}{1-p}\right)\right)
$$
 (2.50)

donde  $t(\mathbf{x}) = \{n, \sum_{i=1}^{n} x_i\}$  es el estadístico suficiente. Así, la distribución a posteriori está dada por:

$$
\pi(p|\mathbf{x}) = f(p|\tau + t) \propto (1-p)^{n+\tau_0} \exp\left(\left(\sum_{i=1}^n x_i + \tau_1\right) \log\left(\frac{p}{1-p}\right)\right)
$$
  
 
$$
\propto p^{\sum_{i=1}^n x_i + \tau_1} (1-p)^{t_0 + n - \tau_1 - \sum_{i=1}^n x_i}
$$
(2.51)

Luego,  $p|\mathbf{x} \sim Beta(\sum_{i=1}^{n} x_1 + \alpha, n - \sum_{i=1}^{n} x_1 + \beta).$ 

Ejemplo 2.10. Consideremos el modelo Exponencial con parámetro  $\lambda$ , donde la función de densidad puede escribirse:

$$
f(x|\lambda) = \lambda \exp(-\lambda x) \tag{2.52}
$$

La distribución previa conjugada es:

$$
\pi(\lambda) = f(\lambda|\tau) \quad \propto \quad \lambda^{\tau_0} \exp(\lambda \tau_1) \tag{2.53}
$$

Luego,  $\lambda \sim Gamma(\alpha, \beta)$ , donde  $\alpha = \tau_0 + 1$  y  $\beta = \tau_1$ 

 $Sea \mathbf{x} = (x_1, \ldots, x_n)$  una muestra aleatoria i.i.d. de una distribución Bernoulli, la función de máxima verosimilitud

$$
L(\lambda|\mathbf{x}) = \lambda^n \exp\left(-\lambda \sum_{i=1}^n x_i\right) \tag{2.54}
$$

donde  $t(\mathbf{x}) = \{n, \sum_{i=1}^{n} x_i\}$  es el estadístico suficiente. Así, la distribución a posteriori está dada por:

$$
\pi(\lambda|\mathbf{x}) = f(p|\tau + t) \propto \lambda^{n+\tau_0} \exp\left(-\lambda \left(\tau_1 + \sum_{i=1}^n x_i\right)\right) \tag{2.55}
$$

Luego,  $\lambda | \mathbf{x} \sim \text{Gamma}(\alpha + n, \beta + \sum_{i=1}^{n} x_i).$ 

Ejemplo 2.11. Consideremos el modelo Geometrico con parámetro p, donde la función de densidad puede escribirse:

$$
f(x|p) = \frac{p}{1-p} \exp(x \log(1-p))
$$
\n(2.56)

La distribución previa conjugada es:

$$
\pi(p) = f(p|\tau) \propto \left(\frac{p}{1-p}\right)^{\tau_0} \exp(\tau_1 \log(1-p))
$$
  
 
$$
\propto p^{\tau_0} (1-p)^{\tau_1-\tau_0}
$$
 (2.57)

Luego,  $p \sim Beta(\alpha, \beta)$ , donde  $\alpha = \tau_0 + 1$  y  $\beta = \tau_1 - \tau_0 + 1$ 

 $Sea \mathbf{x} = (x_1, \ldots, x_n)$  una muestra aleatoria i.i.d. de una distribución Geométrica, la función de máxima verosimilitud

$$
L(p|\mathbf{x}) = \left(\frac{p}{1-p}\right)^n \exp\left(\sum_{i=1}^n x_i \log(1-p)\right) \tag{2.58}
$$

donde  $t(\mathbf{x}) = \{n, \sum_{i=1}^{n} x_i\}$  es el estadístico suficiente. Así, la distribución a posteriori está dada por:

$$
\pi(p|\mathbf{x}) = f(p|\tau + t) \propto \left(\frac{p}{1-p}\right)^{\tau_0+n} \exp\left(\left(\sum_{i=1}^n x_i + \tau_1\right) \log(1-p)\right)
$$

$$
\propto p^{\alpha+n-1} (1-p)^{\beta + \sum_{i=1}^n x_i - n - 1} \tag{2.59}
$$

Luego,  $p|\mathbf{x} \sim Beta(\alpha + n, \beta + \sum_{i=1}^{n} x_i - n).$ 

**Ejemplo** 2.12. Consideremos el modelo Normal con parámetro  $\mu$  y  $\sigma_0^2$  conocido, donde la función de la densidad se escribe:

$$
f(x|\mu) \propto \exp\left(-\frac{\mu^2}{2\sigma_0^2}\right) \exp\left(x\frac{\mu}{\sigma_0^2}\right) \tag{2.60}
$$

La distribución previa conjugada es:

$$
\pi(\mu) = f(\mu|\tau) \propto \exp\left(-\frac{\tau_0 \mu^2}{2\sigma_0^2}\right) \exp\left(\frac{\mu\tau_1}{\sigma_0^2}\right)
$$

$$
\propto \exp\left(-\frac{\tau_0}{2\sigma_0^2}\left(\mu - \frac{\tau_1}{\tau_0}\right)^2\right) \tag{2.61}
$$

luego  $\mu \sim Normal(\mu_1, \sigma_1^2)$  donde  $\mu_1 = \frac{\tau_1}{\tau_0}$  $\frac{\tau_1}{\tau_0}$   $y \sigma_1^2 = \frac{\sigma_0^2}{\tau_0}.$ 

Sea  $\mathbf{x} = (x_1, \ldots, x_n)$  una muestra aleatoria i.i.d. de una distribución Normal, en el caso de  $\sigma_0^2$  conocido, la función de máxima verosimilitud es:

$$
L(\mu|\mathbf{x}) \propto \exp\left(-\frac{1}{2\sigma_0} \sum_{i=1}^n (x_i - \mu)^2\right)
$$
  
 
$$
\propto \exp\left(-\frac{n}{2\sigma_0^2} (\bar{x} - \mu)^2\right)
$$
 (2.62)

Asi, la distribución a posteriori está dada por:

$$
\pi(\mu|\mathbf{x}) \propto \exp\left(-\frac{1}{2}\left(\frac{(\mu-\mu_1)^2}{\sigma_1^2} + \frac{n(\mu-\bar{x})^2}{\sigma_0^2}\right)\right) \propto \exp\left(-\frac{1}{2}\left(\frac{1}{\sigma_1^2} + \frac{n}{\sigma_0^2}\right)\left(\mu - \frac{\frac{1}{\sigma_1^2}\mu_1 + \frac{n}{\sigma_0^2}\bar{x}}{\frac{1}{\sigma_1^2} + \frac{n}{\sigma_0^2}}\right)^2\right) \tag{2.63}
$$

luego,  $\mu$ |**x** ∼ Normal  $\begin{pmatrix} \frac{1}{\sigma_1^2} \end{pmatrix}$  $\frac{1}{\sigma_1^2}\mu_1 + \frac{n}{\sigma_0^2}$  $rac{n}{\sigma_0^2}\bar{x}$ 1  $\frac{1}{\sigma_1^2} + \frac{n}{\sigma_0^2}$  $\overline{\sigma_0^2}$  $,\left(\frac{1}{\sigma^2}\right)$  $\frac{1}{\sigma_1^2} + \frac{n}{\sigma_0^2}$  $\overline{\sigma_0^2}$  $\setminus^{-1}$ 

Ejemplo 2.13. Consideremos el modelo Normal con parámetro  $\sigma^2$  y  $\mu_0$  conocido, la función de densidad se escribe:

$$
f(x|\sigma^2) = \frac{1}{\sqrt{2\pi}\sigma} \exp\left(-\frac{(x-\mu_0)^2}{2\sigma^2}\right)
$$
 (2.64)

La distribución previa conjugada es:

$$
\pi(\sigma^2) = f(\sigma^2|\tau) \propto (\sigma^2)^{-\frac{\tau_0}{2}} \exp\left(-\frac{\tau_1}{2\sigma^2}\right)
$$
\n(2.65)

luego  $\sigma^2 \sim Invgamma(\alpha, \beta)$  donde  $\alpha = \frac{\tau_0}{2} + 1$  y  $\beta = \frac{\tau_1}{2}$  $\frac{r_1}{2}$ .

Sea  $\mathbf{x} = (x_1, \ldots, x_n)$  una muestra aleatoria i.i.d. de una distribución Normal, en el caso de  $\mu_0$  conocido y  $\sigma^2$  desconocido, la función de máxima verosimilitud es:

$$
L(\sigma^2|\mathbf{x}) \propto (\sigma^2)^{-\frac{n}{2}} \exp\left(-\frac{1}{2\sigma} \sum_{i=1}^n (x_i - \mu_0)^2\right)
$$
  
 
$$
\propto (\sigma^2)^{-\frac{n}{2}} \exp\left(-\frac{ns^2}{2\sigma^2}\right)
$$
 (2.66)

donde  $s^2 = \frac{1}{n}$  $\frac{1}{n} \sum_{i=1}^{n} (x_i - \mu_0)^2$ .

Luego, la distribución a posteriori está dada por:

$$
\pi(\sigma^2|\mathbf{x}) \propto (\sigma^2)^{-\left(\frac{\tau_0}{2} + \frac{n}{2}\right)} \exp\left(-\frac{1}{\sigma^2} \left(\frac{ns^2}{2} + \frac{\tau_1}{2}\right)\right)
$$
(2.67)

luego  $\sigma^2 | \mathbf{x} \sim Invgamma\left( \alpha + \frac{n}{2} \right)$  $\frac{n}{2}, \beta + \frac{ns^2}{2}$  $\frac{s^2}{2}\bigg)$ . **Ejemplo 2.14.** Consideremos el modelo Normal con parámetros  $\mu$  y  $\sigma^2$  desconocidos. La distribución previa que se utilizara en esta situación es la distribución previa conjunta y se suponen que las distribuciones de los parámetros son independientes  $(\pi(\mu, \sigma^2) = \pi(\mu)\pi(\sigma^2))$ . Donde  $\mu \sim Normal(\mu_1, \sigma_1^2)$  (previa conjugada del Ejemplo 2.12) y  $\sigma^2 \sim Invgamma(\alpha, \beta)$  (previa conjugada del Ejemplo 2.13).

Así, obtenemos la distribución previa conjunta sobre  $\mu$  y  $\sigma^2$  es:

$$
\pi(\mu, \sigma^2) \propto \exp\left(-\frac{1}{2\sigma_1^2}(\mu - \mu_1)^2\right) \left(\sigma^2\right)^{-\alpha - 1} \exp\left(-\frac{\beta}{\sigma^2}\right) \tag{2.68}
$$

Sea  $\mathbf{x} = (x_1, \ldots, x_n)$  una muestra aleatoria i.i.d. de una distribución Normal, la función de máxima verosimilitud es:

$$
L(\mu, \sigma^2 | \mathbf{x}) \propto (\sigma^2)^{-\frac{n}{2}} \exp\left(-\frac{1}{2\sigma^2} \sum_{i=1}^n (x_i - \mu)^2\right)
$$
  
 
$$
\propto (\sigma^2)^{-\frac{n}{2}} \exp\left(-\frac{1}{2\sigma^2} \left(\sum_{i=1}^n (x_i - \bar{x})^2 + n(\bar{x} - \mu)^2\right)\right) \quad (2.69)
$$

Así, la distribución a posteriori es:

$$
\pi(\mu, \sigma^2 | \mathbf{x}) \propto (\sigma^2)^{-(\frac{n}{2} + \alpha) - 1} \exp\left(-\frac{1}{\sigma^2} \left(\frac{\sum_{i=1}^n (x_i - \bar{x})^2}{2} + \beta\right)\right)
$$

$$
\exp\left(-\frac{1}{2\sigma_1^2} (\mu - \mu_1)^2 - \frac{n}{2\sigma^2} (\bar{x} - \mu)^2\right).
$$
(2.70)

### 2.2.6. Intervalos de credibilidad

Mediante la metodología bayesiana, es posible construir Intervalos de Credibilidad para parámetros desconocidos  $\theta$  de una función de probabilidad correctamente definida para la v.a X,  $f(x|\theta)$ . Específicamente, se desea conocer la región C donde sea más probable encontrar al parámetro de interés  $\theta$ . La siguien-te definición permite determinar una región de credibilidad [\(Pacheco,L.,2013\)](#page-130-4) y [\(Bernardo and Smith. 1994\)](#page-130-3).

**Definición 2.2.7.** Una región  $C \in \Omega$ , donde  $\Omega$  es el espacio muestral asociado a un experimento aleatorio, tal que:  $\int_C p(\theta) = 1 - \alpha$ ,  $0 \leq \alpha \leq 1$ , es una región de (1 −  $\alpha$ )% de credibilidad para θ. En el caso de que θ sea un escalar, la región de credibilidad C es usualmente un intervalo  $[c_1, c_2]$ .

 $Si p(\theta)$  es una densidad (previa-a posteriori), entonces C es una región de credibilidad (previa-a posteriori).

Debido a que pueden resultar múltiples regiones de credibilidad para un parámetro desconocido  $\theta$ , se suele limitar o restringir el espacio solamente a aquellas regiones que cumplan con condiciones particulares tales como: menor volumen o longitud, [\(Pacheco,L.,2013\)](#page-130-4) y [\(Jackman. 2009\)](#page-130-5).

**Definición 2.2.8.** (Región de la Densidad Posterior Más Alta) Una región  $C \in \Omega$ es una Región de la Densidad Posterior Mas Alta al  $100(1 - \alpha)$ % para θ bajo  $p(\theta)$ si:

- 1.  $P(\theta \in C) = 1 \alpha$
- 2.  $P(\theta_1) \ge P(\theta_2) \,\forall \theta_1 \in C \wedge \theta_2 \notin C.$

La distancia que utilizaremos en este trabajo es la distancia conocida como rectilinea.

**Definición 2.2.9.** Dado dos intervalos  $F = (L_F, H_F)$  de confianza y  $B = (L_B, H_B)$ de credibilidad, se calcula la distancia de estos dos de la siguiente manera:

$$
D(F, B) = |L_F - L_B| + |H_F - H_B|.
$$
\n(2.71)

# Capítulo 3 SIMULACIONES

# Encontrando el tamaño de muestra requerido.

Para comparar los intervalos de confianza con los intervalos de credibilidad (descritos en el Capítulo 2) en términos de encontrar el tamaño de muestra n con el cual los dos intervalos coincidan salvo una distancia requerida  $D_R$ , se realizó una simulación en R en la cual se consideran combinaciones  $(n, \theta, D_R)$  para cada uno de los modelos Binomomial, Geométrico, Poisson, Exponencial y Normal. En cada combinación  $D_R$ ,  $\theta$  se fijan y n se varía  $(n = 1, 2, 3, ...)$  tal que para cada valor de n se calcula la distancia sobre los intervalos de confianza y de credibilidad generados utilizando un nivel de confianza y un nivel de credibilidad del 95 %. Se repite este proceso 1,000 veces para cada valor de *n*, obteniendo así una distancia promedio  $D_{50}$  (o distancia cuantil 99  $D_{99}$  de 1,000 distancias simuladas y luego se busca el n con el cual la distancia  $D_{50}$  sea menor o igual que la distancia  $D_R$  (o la distancia  $D_{99}$ sea menor o igual que la distancia  $D_R$ ). La distancia requerida  $D_R$  se considera como un valor dependiente del parámetro de interés  $\theta$ , los valores para cada  $\theta$ , son:  $D_R = 1\,\%\theta, 5\,\%\theta, 10\,\%\theta.$ 

# Ejemplo 3.1. Simulación para el modelo Normal en el caso de  $\mu, \sigma^2$ desconocidos.

- 1. Se fijan  $n, \mu, \sigma^2$  empezando con  $n = 1$ .
- 2. Se generan n observaciones de la distribución Normal $(\mu, \sigma^2)$ .
- 3. Se calculan los intervalos de confianza  $(L_F, H_F)$  y los intervalos de credibilidad  $(L_B, H_B)$ .
- 4. Se calcula  $D = |L_F L_B| + |H_F H_B|$ .
- 5. Se repiten 1,000 veces los paso 2., 3. y 4.
- 6. Se calcula  $D_{50}$  (o  $D_{99}$ ).
- 7. Si  $D_{50} \leq D_R$  (o  $D_{99} \leq D_R$ ) pare.
- 8. De lo contrario, se cambia el valor de n y se repiten los pasos anteriores.

En este estudio de simulación, se utilizaron algunas funciones básicas de R como: rbinom, rbeta, rgamma, rexp, rnorm, qigamma, entre otras, con las cuales se generaron datos y se calcularon los intervalos de credibilidad, calculando los cuantiles 0.025 y 0.975. En el caso donde  $\mu$  y  $\sigma^2$  son desconocidos en el modelo Normal, los intervalos de credibilidad se calcularon generando una gran cantidad de muestras de la distribución conjunta a posteriori de  $(\mu, \sigma^2)$  obtenida a partir de cada una de las dos distribuciones previas descritas en el Ejemplo 2.7 y el Ejemplo 2.14, empleando la metodología conocida como muestreador de Gibbs (la metodología del muestreador de Gibbs se describe en el Apéndice A), la cual hace parte de los métodos de Markov chain Monte Carlo (MCMC), y a partir de dichas muestras, obtener los intervalos de credibilidad calculando los cuantiles 0.025 y 0.975.

Para cada modelo se muestran tablas que presentan los resultados de este estudio. Para una mejor apreciación de las tablas, los nombres de las columnas son:

- $\bullet\,$ <br/> $\theta$ : Parámetro de interés
- $D_R$ : Distancia requerida.
- $D_{50}$ : Distancia promedio.
- $n_{50}$ : Tamaño de muestra encontrado a partir de  $D_{50}$ .
- $D_{99}$ : Distancia cuantil 99.
- $n_{99}$ : Tamaño de muestra encontrado a partir de  $D_{99}$ .

Se presenta además una serie de gráficas para cada modelo como una manera de ilustración de la información obtenida.

También, se presentan gráficas describiendo el comportamiento de la distancia  $D_{50}$  (y  $D_{99}$ ), teniendo en cuenta diferentes tamaños de muestras para las distribuciones previas de Jeffrey y Conjugadas.

#### 3.1. Distribución Binomial.

La Tabla 3-1 expone los tamaños de muestra n encontrados para el objetivo del estudio sobre el parámetro p del modelo Binomial en los casos  $p = 0.1, 0.5, 0.9$ . Se utilizó el intervalo de confianza de Clopper-Pearson (Subsección 2.1.1) y los intervalos de credibilidad utilizando las distribuciones previas de Jeffrey (Ejemplo 2.3) y Beta conjugada (Ejemplo 2.9).

Para una mejor lectura de la Tabla, se describe el siguiente caso: al utilizar la distribución previa  $Beta(3, 3)$ , si se quiere que la distancia de los dos intervalos (de confianza y de credibilidad) para el parámetro  $p = 0.1$  sea menor o igual que una distancia requerida $D_R = 0.001$  (1%p), se necesitan 3,947 observaciones para que haya un chance aproximado del 50 % de que la distancia de los dos intervalos sea menor o igual a  $D_R = 0.01$  y se necesitan 4,054 observaciones para casi garantizar que la distancia de los dos intervalos es menor o igual a  $D_R = 0.001$ .

Se observa en la Tabla 3-1 con la distribución previa de Jeffrey, que los valores  $n_{50}$  y  $n_{99}$  en casi todos los casos (de  $p = 0.1, 0.5, 0.9$ ) son iguales, esto es debido a que la distancia de los limites superiores y la distancia de los limites inferiores siempre es la misma independientemente de la observación que se obtenga. Por otro lado, cuando se utiliza la distribución previa Conjugada los tamaños de muestra  $n_{50}$  y  $n_{99}$ son diferentes para los casos de  $p = 0.1, 0.9$ , en el caso de  $p = 0.5$  se observa que  $n_{50}$  y  $n_{99}$  coinciden y además se observar que cuando los valores de los parámetros de la distribución previa Conjugada aumentan, los valores de  $n_{50}$  y  $n_{99}$  también aumentan.

| Distribución Previa | $\overline{p}$ | $D_R$    | $D_{50}$  | $n_{50}$       | $D_{99}$ | $n_{99}$ |
|---------------------|----------------|----------|-----------|----------------|----------|----------|
|                     | 0.1            | 0.001    | 0.001     | 997            | 0.001    | 997      |
|                     |                | 0.005    | 0.005     | 196            | 0.005    | 196      |
| Jeffrey             |                | 0.01     | 0.01      | 96             | 0.01     | 96       |
|                     | 0.5            | 0.005    | 0.005     | 197            | 0.005    | 197      |
|                     |                | 0.025    | 0.025     | 36             | 0.025    | 36       |
|                     |                | 0.05     | 0.05      | 16             | 0.05     | 16       |
|                     | 0.9            | 0.009    | 0.009     | 107            | 0.009    | 107      |
|                     |                | 0.045    | 0.043     | 20             | 0.044    | 24       |
|                     |                | 0.09     | 0.085     | $9\phantom{.}$ | 0.09     | 10       |
| Beta(1,1)           | 0.1            | 0.001    | 0.001     | 948            | 0.001    | 964      |
|                     |                | 0.005    | 0.005     | 173            | 0.005    | 188      |
|                     |                | 0.01     | 0.01      | 79             | 0.01     | 94       |
|                     | 0.5            | 0.005    | 0.005     | 211            | 0.005    | 211      |
|                     |                | 0.025    | 0.025     | 42             | 0.025    | 42       |
|                     |                | 0.05     | 0.05      | 20             | 0.05     | 20       |
|                     | 0.9            | 0.009    | 0.009     | 89             | 0.009    | 104      |
|                     |                | 0.045    | 0.045     | 11             | 0.045    | 21       |
|                     |                | 0.09     | 0.88      | 5              | 0.083    | 11       |
| Beta(3,3)           | 0.1            | 0.001    | 0.001     | 3947           | 0.001    | 4054     |
|                     |                | 0.005    | 0.005     | 771            | 0.005    | 812      |
|                     |                | $0.01\,$ | 0.01      | 375            | 0.01     | 404      |
|                     | 0.5            | 0.005    | $0.005\,$ | 256            | 0.005    | 257      |
|                     |                | 0.025    | 0.024     | 60             | 0.024    | 61       |
|                     |                | 0.05     | 0.048     | 32             | 0.048    | $33\,$   |
|                     | 0.9            | 0.009    | 0.009     | 419            | 0.009    | 453      |
|                     |                | 0.045    | 0.044     | 70             | 0.045    | 80       |
|                     |                | 0.09     | $0.089\,$ | 25             | 0.088    | 33       |

Tabla 3–1: Tamaño de muestra obtenido para el parámetro  $p\,=\,0.1,0.5,0.9$ del modelo Binomial.

La Figura 3-1 expone el comportamiento del tamaño de muestra n (cuando se varía p de 0.1 a 0.5), con el cual la distancia promedio  $D_{50}$  (y  $D_{99}$ ) calculada sobre los intervalos de confianza y de credibilidad es menor o igual a una distancia Requerida  $D_R$  ( $D_R = 1\%p, 5\%p, 10\%p$ ). Se observa con la distribución previa Conjugada  $Beta(3, 3)$ , que se necesita un tamaño de muestra mucho más grande que cuando se utiliza la distribución previa  $Beta(1, 1)$  y Jeffrey. Este resultado se tiene debido a que para casi todos los valores de  $p$  excepto para valores muy cercanos a  $p = 0.5$ , la distribución previa  $Beta(3, 3)$  es una previa mala para p y por esta razón se necesita un tamaño de muestra más grande para casi eliminar el efecto de la distribución previa. Esto no pasa en el caso de la distribución previa Jeffrey y  $Beta(1, 1)$  debido a que estas no tienen preferencia sobre el valor de p.

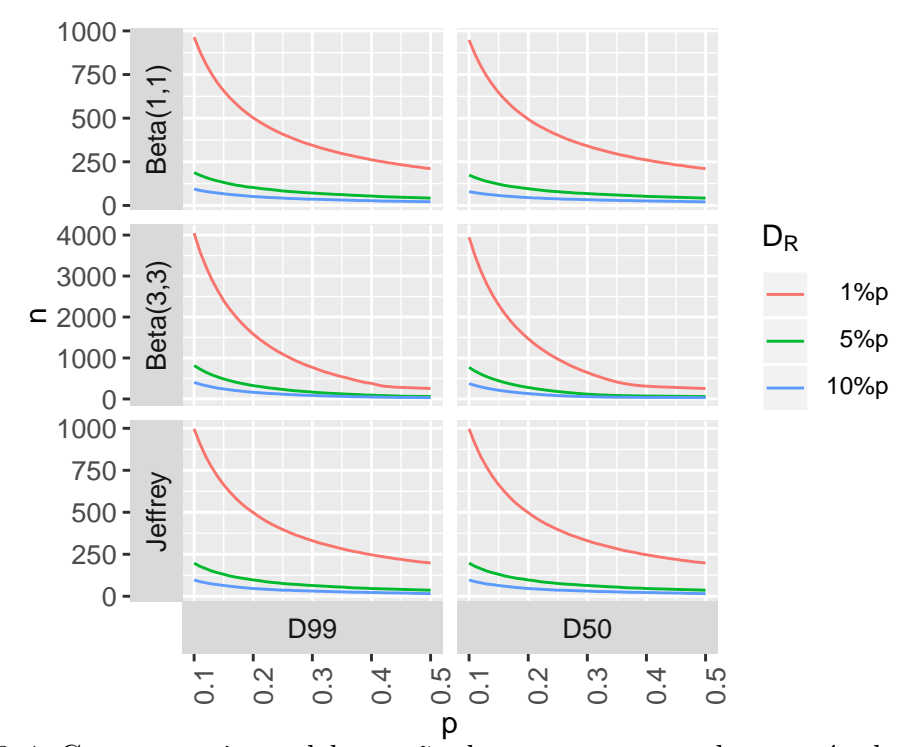

Figura 3–1: Comportamiento del tamaño de muestra  $n$  cuando se varía el parámetro p del modelo Binomial utilizando la distancia  $D_{50}$  y  $D_{99}$  para comparar los intervalos de confianza (Cloper-Pearson) con los intervalos de credibilidad (generados por las distribuciones previas de Jefrey y Beta Conjugada).

La Figura 3-2 muestra el comportamiento de la distancia  $D_{50}$  y distancia  $D_{99}$ variando el parámetro p para un tamaño de muestra fijo  $n = 50, 100, 250, 500, 1000$ usando el intervalo de Clopper-Pearson y las distribuciones previas de Jeffrey,  $Beta(1, 1)$ y  $Beta(3, 3)$ . Se observa simetría alrededor del parámetro  $p = 0.5$  para todos los casos, se observa que el comportamiento de la distancia (al utilizar la distribución previa de Jeffrey) es constante para casi todos los valores de p y se observa que cuando n va al infinito la distancia converge a cero.

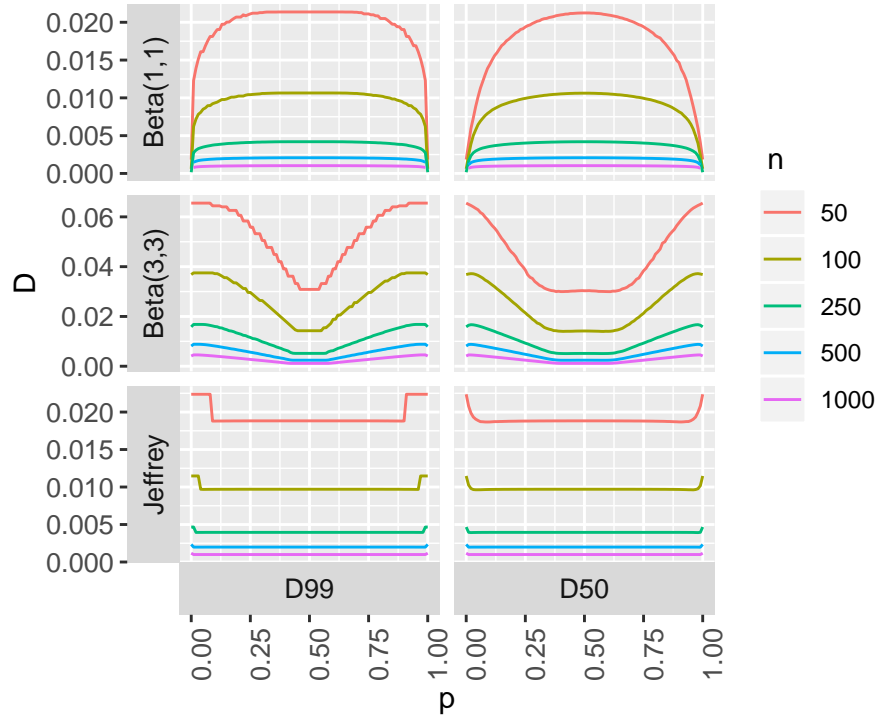

Figura 3–2: Comportamiento de la distancia en función del parámetro  $p$  y diferentes tamaños de muestra usando la distribución previa de Jeffrey y Beta Cojugado.

#### 3.2. Distribución Poisson.

La Tabla 3-2 y la Figura 3-3 exponen los tamaños de muestra n encontrados para el objetivo del estudio sobre el parámetro  $\lambda$  del modelo Poisson. Se utilizó el intervalo de confianza de Garwood (Subsección 2.1.2) y el intervalo de credibilidad utilizando las distribuciones previas de Jefrey (Ejemplo 2.3) y Gamma conjugada (Ejemplo 2.8).

Se observa en la Tabla 3-2, con la distribución previa de Jeffrey, que los valores  $n_{50}$ y $n_{99}$ en todos los casos (de $\lambda\,=\,1,5,10)$ son iguales, esto es debido a que la distancia de los limites superiores y la distancia de los limites inferiores siempre es la misma independientemente de la observación que se obtenga, mientras que con la distribución  $Gamma(1, 1)$ , se tienen diferentes valores para  $n_{50}$  y  $n_{99}$ . Esto se evidencia en la Figura 3-3 y la Figura 3-4.

| Distribución Previa | $\lambda$      | ${\cal D}_R$ | ${\cal D}_{50}$ | $n_{50}$       | $D_{99}$ | $n_{99}$     |
|---------------------|----------------|--------------|-----------------|----------------|----------|--------------|
| Jeffrey             | $\mathbf{1}$   | 0.01         | 0.01            | 99             | 0.01     | 99           |
|                     |                | 0.05         | 0.0499          | 19             | 0.05     | 19           |
|                     |                | 0.1          | 0.0996          | 9              | 0.0998   | 9            |
|                     | $\overline{5}$ | 0.05         | 0.05            | 19             | 0.05     | 19           |
|                     |                | 0.25         | 0.2497          | 3              | 0.2498   | 3            |
|                     |                | 0.5          | 0.4982          | $\mathbf{1}$   | 0.4993   | $\mathbf{1}$ |
|                     | 10             | 0.1          | 0.1             | 9              | 0.1      | 9            |
|                     |                | 0.5          | 0.4994          | $\overline{1}$ | 0.4997   | $\mathbf{1}$ |
|                     |                | $\mathbf{1}$ | 0.4994          | $\mathbf{1}$   | 0.4997   | $\mathbf{1}$ |
| Gamma(1,1)          | $\mathbf{1}$   | 0.01         | 0.0099          | 128            | 0.01     | 147          |
|                     |                | 0.05         | 0.0476          | 32             | 0.0478   | 40           |
|                     |                | 0.1          | 0.0999          | 17             | 0.0916   | 24           |
|                     | 5              | $0.05\,$     | 0.05            | 180            | 0.0497   | 196          |
|                     |                | 0.25         | 0.240           | 37             | 0.240    | 44           |
|                     |                | 0.5          | 0.4833          | 19             | 0.490    | 23           |
|                     | 10             | 0.1          | 0.0996          | 190            | 0.0998   | 200          |
|                     |                | 0.5          | 0.4773          | 39             | 0.4966   | 42           |
|                     |                | $\mathbf 1$  | 0.9149          | 20             | 0.965    | 22           |

Tabla 3–2: Tamaño de muestra obtenido para el parámetro  $\lambda = 1, 5, 10$  del modelo Poisson.

En la Figura 3-3 se observa con la distribución previa de Jeffrey que el comportamiento del tamaño de muestra n es igual en términos de  $D_{50}$  y  $D_{99}$  y tambien que es decreciente a medida que el valor del parámetro aumenta. También se observa con la distribución previa  $Gamma(1, 1)$ , que el comportamiento del tamaño de muestra  $n$  es creciente a medida que el valor del parámetro aumenta y que el tamaño de muestra que se necesita es más grande cuando se utiliza  $D_{99}$  que cuando se utiliza  $D_{50}$ .

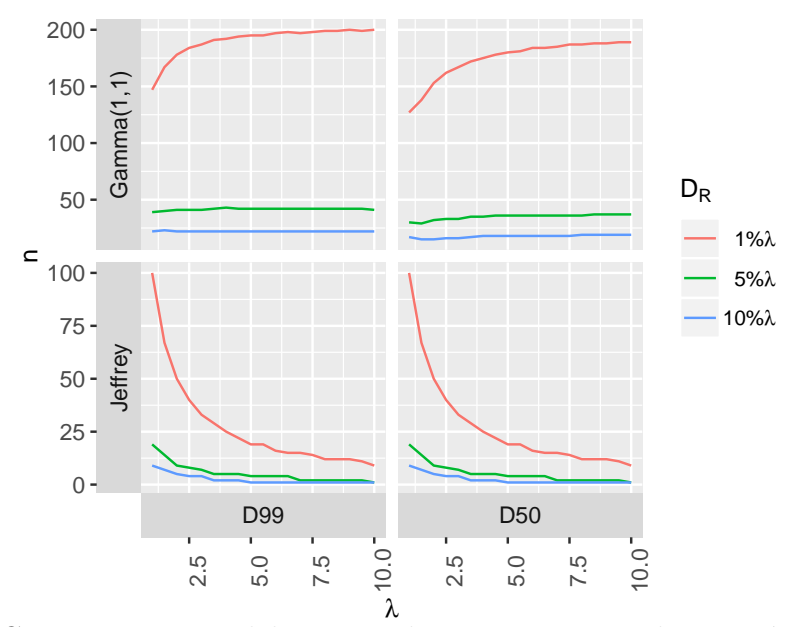

Figura 3–3: Comportamiento del tamaño de muestra  $n$  cuando se varía el parámetro  $\lambda$  en el modelo Poisson utilizando la Distancia  $D_{50}$  y  $D_{99}$  para comparar los intervalos de confianza (Garwood) y los intervalos de credibilidad (  $Jeffey$  y  $Gamma(1,1)$ ).

La Figura 3-4 muestra el comportamiento de la distancia  $D_{50}$  y distancia  $D_{99}$ variando el parámetro  $\lambda$  para un tamaño de muestra fijo  $n = 50, 100, 250, 500, 1000$ usando el intervalo de confianza de Garwood y los intervalos de credibilidad con las distribuciones previas de Jeffrey y  $Gamma(1, 1)$ . Se observa con la distribución previa de Jeffrey que, al fijar n y variar  $\lambda$ , la distancia  $D_{50}$  y  $D_{99}$  son iguales y constantes para cualquier valor de  $\lambda$ , esto es debido a que la distancia de los limites superiores y la distancia de los limites inferiores de los dos intervalos siempre es la misma, independientemente de la observación que se obtenga. También se observa con la distribución previa  $Gamma(1, 1)$  que  $D_{50}$  y  $D_{99}$  crecen aproximadamente de forma lineal cuando el valor del par´ametro crece y se observa en cualquiera de los casos, que cuando *n* va a infinito, la distancia  $D_{50}$  y  $D_{99}$  convergen a cero.

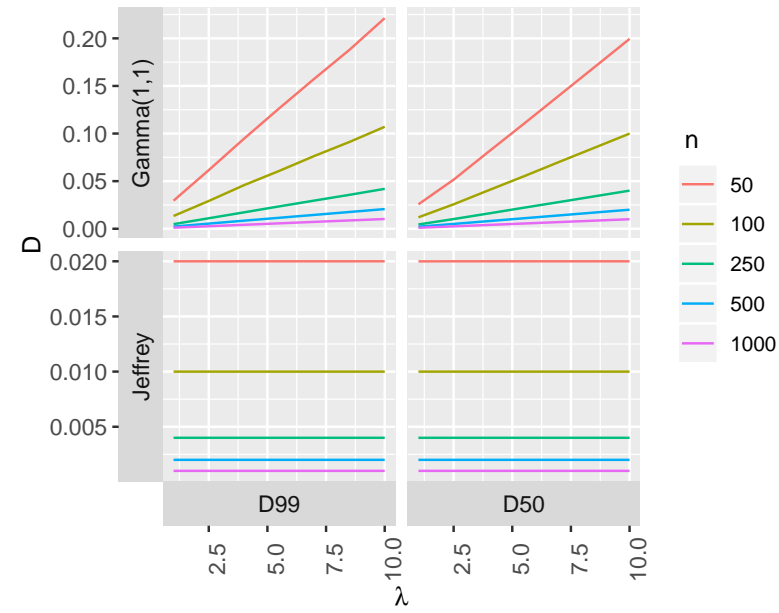

Figura 3–4: Comportamiento de la distancia en función del parámetro  $\lambda$  y diferentes tamaños de muestra usando la distribución previa Jeffrey y Gamma cojugado.

### 3.3. Distribución Geométrica.

En la Tabla 3-3 y la Figura 3-5, se exponen los tamaños de muestra n encontrados para el objetivo del estudio sobre el parámetro  $p$  del modelo Geométrico. Se utilizó el intervalo de confianza descrito en la Subsección 2.1.3 y el intervalo de credibilidad utilizando la distribución previa de Jeffrey (Ejemplo 2.4) y la distribución previa Conjugada Beta(1, 1) (Ejemplo 2.11).

Se observa en la Tabla 3-3, con la distribución previa Jeffrey y  $Beta(1, 1)$ , que el tamaño de muestra  $n_{50}$  y  $n_{99}$  son diferentes para cada uno de los casos  $(p = 0.1, 0.5, 0.9)$ . También se observa en la mayoría de los casos que los tamaños de muestra  $n_{50}$  y  $n_{99}$  son más grandes cuando se utiliza la distribución previa  $Beta(1, 1),$ en comparación a cuando se utiliza la distribución previa de Jeffrey.

| Distribución Previa | $\overline{p}$ | $D_R$ | $D_{50}$ | $\boldsymbol{n}_{50}$ | $D_{99}$ | $n_{99}$ |
|---------------------|----------------|-------|----------|-----------------------|----------|----------|
| Jeffrey             | 0.1            | 0.001 | 0.001    | 142                   | 0.00099  | 177      |
|                     |                | 0.005 | 0.0049   | 29                    | 0.005    | 35       |
|                     |                | 0.01  | 0.01     | 14                    | 0.0097   | 19       |
|                     | 0.5            | 0.005 | 0.005    | 55                    | 0.0049   | 108      |
|                     |                | 0.025 | 0.025    | 14                    | 0.0246   | 33       |
|                     |                | 0.05  | 0.044    | $9\phantom{.}$        | 0.046    | $22\,$   |
|                     | 0.9            | 0.009 | 0.009    | 241                   | 0.009    | 271      |
|                     |                | 0.045 | 0.045    | 47                    | 0.045    | 58       |
|                     |                | 0.09  | 0.089    | 23                    | 0.09     | 27       |
| Beta(1,1)           | 0.1            | 0.001 | 0.001    | 312                   | 0.01     | 340      |
|                     |                | 0.005 | 0.005    | 62                    | 0.005    | 74       |
|                     |                | 0.01  | 0.01     | 31                    | 0.0098   | 40       |
|                     | 0.5            | 0.005 | 0.005    | 45                    | 0.005    | 87       |
|                     |                | 0.025 | 0.025    | 15                    | 0.025    | 32       |
|                     |                | 0.05  | 0.05     | $9\phantom{.}$        | 0.049    | 22       |
|                     | 0.9            | 0.009 | 0.009    | 309                   | 0.0089   | 349      |
|                     |                | 0.045 | 0.0449   | 60                    | 0.045    | 76       |
|                     |                | 0.09  | 0.0895   | 29                    | 0.09     | 38       |

Tabla 3–3: Tamaño de muestra obtenido para el parámetro  $p\,=\,0.1, 0.5, 0.9$ del modelo Geométrico.

En la Figura 3-5, se obseva con la distribución previa  $Beta(1, 1)$  que el comportamiento del tamaño de muestra n en términos de  $D_{50}$  y  $D_{99}$  es más grande que cuando se utiliza la distribucion previa de Jeffrey. También se observan en los cuatros casos de la figura que el comportamiento del tamaño de muestra es decreciente hasta cierto valor del parametro p y luego crece.

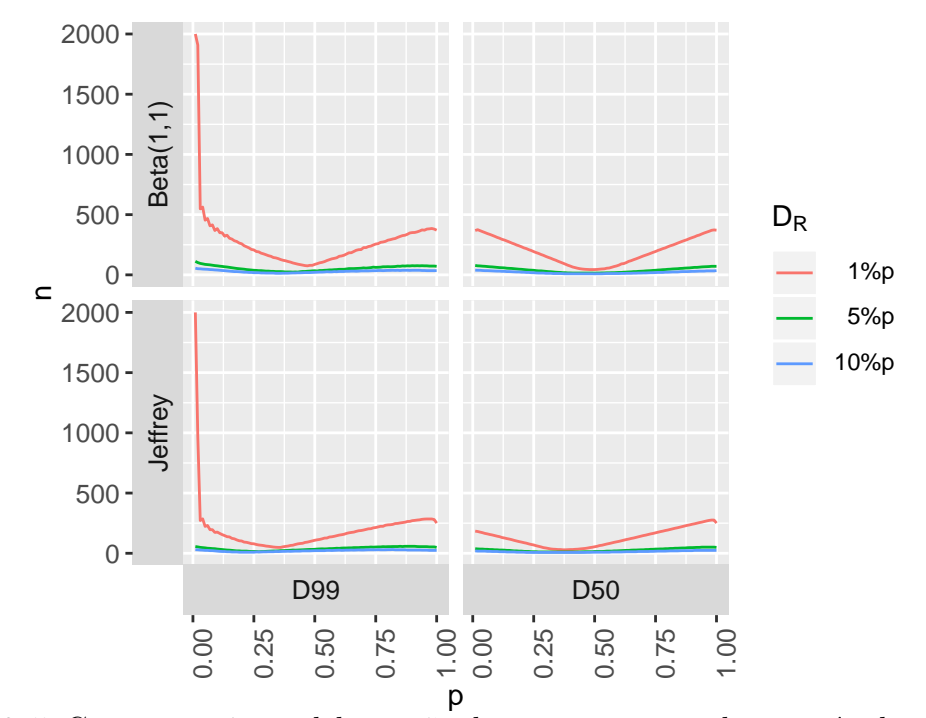

Figura 3–5: Comportamiento del tamaño de muestra  $n$  cuando se varía el parámetro p del modelo Geometrico utilizando la Distancia  $D_{50}$  y  $D_{99}$  para comparar los intervalos de confianza descritos en la Subsección 2.1.3 y los intervalos de credibilidad (Jefrey y  $Beta(1, 1)$ ).

La Figura 3-6 muestra el comportamiento de la distancia  $D_{50}$  y distancia  $D_{99}$ variando el parámetro p para un tamaño de muestra fijo  $n = 50, 100, 250, 500, 1000$ usando el intervalo de confianza descrito en la Subsección 2.1.3 y las distribuciones previas de Jeffrey y la distribución Conjugada  $Beta(1, 1)$ . Se observa un comportamiento extraño de la distancia ( $D_{50}$  y  $D_{99}$ ) cuando se varía el valor del parámetro  $p$ . Este comportamiento no se puede explicar de forma explícita debido a que la distancia es calculada por la fórmula  $D = |L_F - L_B| + |H_F - H_B|$ , donde  $L_F$  y  $H_F$ son los límites del intervalo de confianza (ver Subsección 2.1.3) y  $L_B$  y  $H_B$  son los límites del intervalo de credibilidad (ver Ejemplo 2.4 y Ejemplo 2.11). Estos límites tienen formas muy diferentes para ambos enfoques.

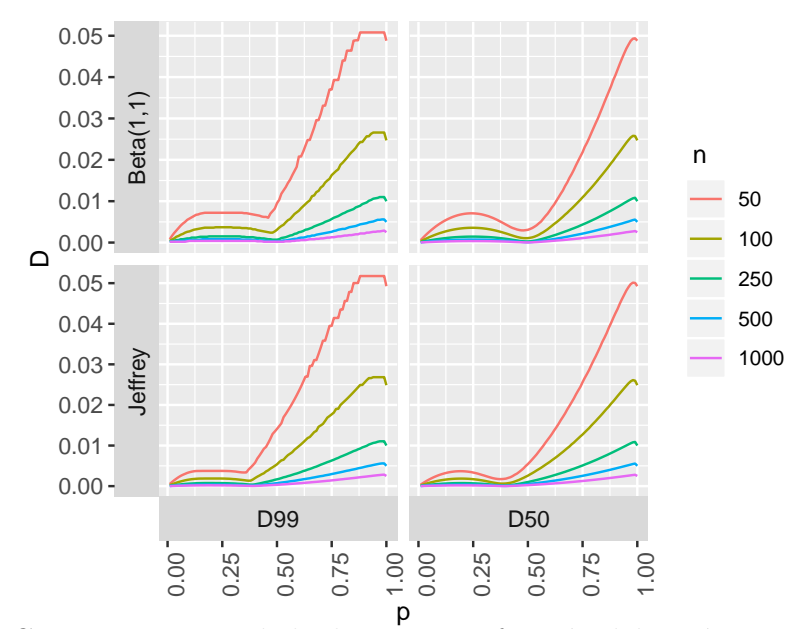

Figura 3–6: Comportamiento de la distancia en función del parámetro  $p$  y diferentes tamaños de muestra usando la distribución previa Jeffrey y Beta cojugado.

### 3.4. Distribución Exponencial.

Para el modelo exponencial no se utilizará la distribución de Jeffrey debido a que con ella los intervalos de credibilidad coinciden con los intervalos de confianza, lo que implica que la distancia calculada siempre es cero para cualquier tama˜no de muestra (ver teorema 3, apéndice A).

La Tabla 3-4 y la Figura 3-7 exponen los tamaños de muestra  $n$  encontrados para el objetivo del estudio sobre el parámetro  $\lambda$  del modelo Exponencial. Se utilizó el intervalo de confianza descrito en la Subsección 2.1.4 y el intervalo de credibilidad utilizando las distribución previa Gamma Conjugada (Ejemplo 2.10).

Se observa en la Tabla 3-4 que, con la distribución previa  $Gamma(1, 1)$ , el tamaño de muestra  $n_{50}$  y  $n_{99}$  son diferentes para cada uno de los casos de  $\lambda = 1, 5, 10$ . También se observa que cuando el parámetro  $\lambda$  crece el tamaño de muestra también crece.

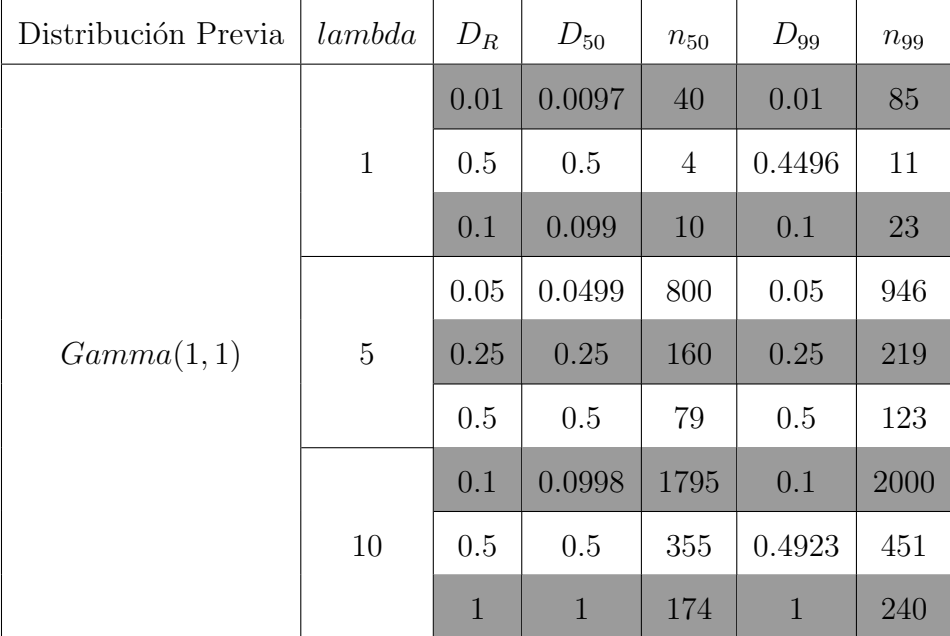

Tabla 3–4: Tamaño de muestra obtenido para el parámetro  $\lambda = 1, 5, 10$  del modelo exponencial.

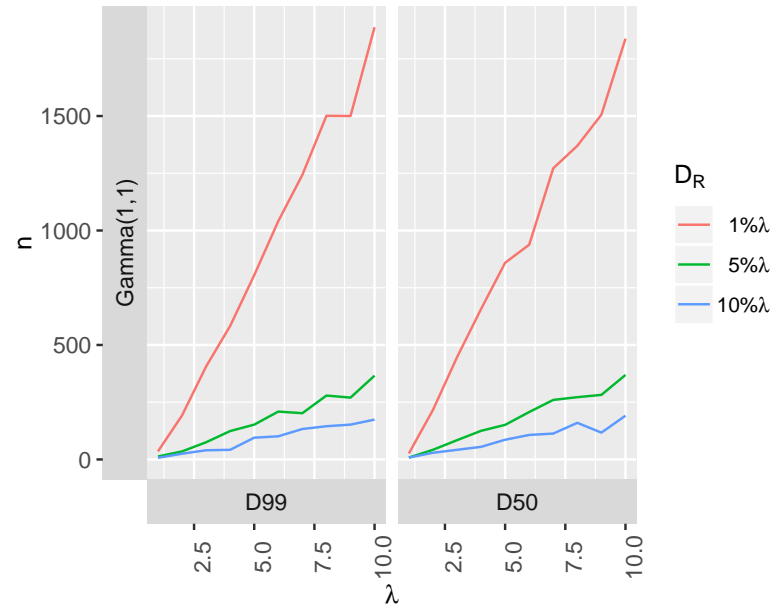

Figura 3–7: Tamaño de muestra n cuando se varía el parámetro  $\lambda$  del modelo Exponencial utilizando la Distancia  $D_{50}$  y  $D_{99}$  para comparar los intervalos de confianza (Subsección 2.1.4) y los intervalos de credibilidad (con la distribución  $Beta(1, 1)$ ).

La Figura 3-8 muestra el comportamiento de la distancia  $D_{50}$  y la distancia  $D_{99}$  a mediada que se varía el parámetro  $\lambda$  para un tamaño de muestra fijo  $n =$ 50, 100, 250, 500, 1000 utilizando la distribución previa  $Gamma(1, 1)$ .

Se observa que la distancia  $D_{99}$  crece más rapido que la distancia  $D_{50}$  a medida que  $\lambda$  varía de 1 a 10. Se observa que la distancia  $D_{50}$  y  $D_{99}$  crece cuando el valor del parámetro crece y se fija el tamaño de muestra y también se observa que cuando n va a infinito, la distancia converge a cero.

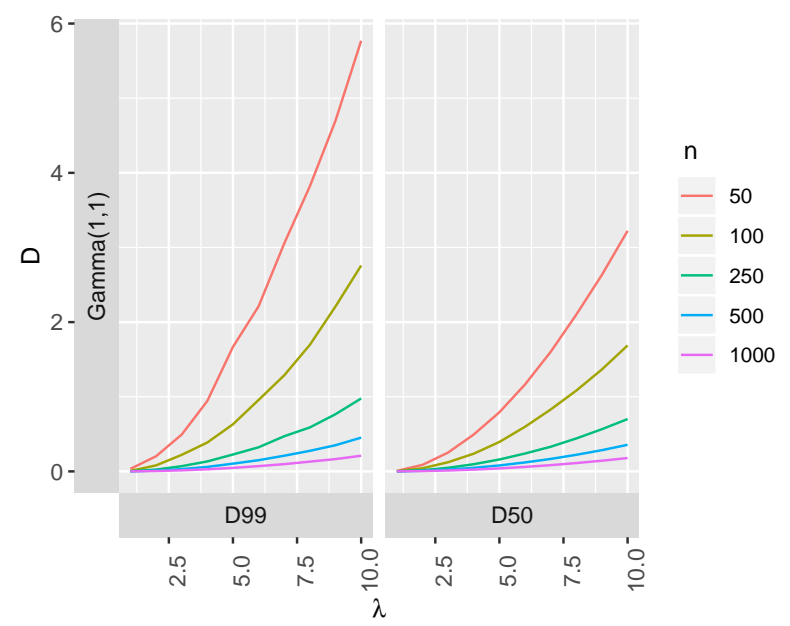

Figura 3–8: Comportamiento de la distancia en función del parámetro  $\lambda$  y diferentes tamaños de muestra usando la distribución previa  $Gamma(1, 1)$ 

## 3.5. Distribución Normal.

# 3.5.1. Inferencia en  $\mu$  con  $\sigma_0$  conocido

En este caso, no se utlizará la distribución de Jeffrey debido a que con esta los intervalos de confianza y de credibilidad son equivalentes, lo que implica que la distancia calculada sobre los intervalos siempre es cero para cualquier tama˜no de muestra (ver teorema 2 del apéndice A).

La Tabla 3-5, la Figura 3-9 y la Figura 3-10 exponen los tamaños de muestra n encontrados para el objetivo del estudio sobre el parámetro  $\mu$  en el caso  $\sigma_0 =$ 1,5 conocido del modelo Normal. Se utilizó el intervalo de confianza descrito en la Subsección 2.1.5 y el intervalo de credibilidad utilizando las distribución previa Normal conjugada (Ejemplo 2.12). Se observa en la Tabla 3-5, con la distribucion previa  $Normal(0, 1)$  que el tamaño de muestra  $n_{50}$  y  $n_{99}$  son diferentes para cada uno de los casos  $\mu = 1, 5, 10$ , cuando se fija  $D_R$  y  $\sigma_0$ .

|              | $\mu$          | $\sigma_0$     | $D_R$        | $D_{50}$     | $n_{50}$ | $D_{99}$ | $n_{99}$ |
|--------------|----------------|----------------|--------------|--------------|----------|----------|----------|
| Normal(0, 1) |                |                | 0.01         | 0.01         | 199      | 0.01     | 229      |
|              |                | $\mathbf{1}$   | 0.05         | 0.05         | 39       | 0.0499   | 52       |
|              |                |                | 0.1          | 0.0997       | 19       | 0.0987   | 28       |
|              | $\mathbf{1}$   | $\overline{5}$ | $0.01\,$     | 0.01         | 4969     | $0.01\,$ | 5740     |
|              |                |                | $0.05\,$     | 0.0497       | 977      | $0.05\,$ | 1286     |
|              |                |                | $0.1\,$      | 0.1          | 475      | 0.0999   | 689      |
|              |                |                | $0.05\,$     | 0.05         | 199      | 0.05     | 205      |
|              |                | $1\,$          | $0.25\,$     | 0.25         | 39       | 0.2495   | $42\,$   |
|              | $\overline{5}$ |                | 0.5          | 0.4993       | 19       | 0.5      | 21       |
|              |                |                | 0.05         | 0.05         | 4975     | 0.05     | 5135     |
|              |                | $\overline{5}$ | 0.25         | 0.2497       | 976      | 0.25     | 1046     |
|              |                |                | 0.5          | 0.5          | 474      | 0.4991   | 524      |
|              |                |                | 0.1          | 0.1          | 199      | 0.10     | 202      |
|              |                | $\mathbf 1$    | 0.5          | 0.4997       | 39       | 0.5      | 40       |
|              |                |                | $\mathbf{1}$ | 0.9994       | 19       | 0.9963   | 20       |
|              | 10             |                | 0.1          | 0.1          | 4975     | 0.1      | 5054     |
|              |                | $\overline{5}$ | 0.5          | 0.4998       | 975      | 0.5      | 1009     |
|              |                |                | $\mathbf 1$  | $\mathbf{1}$ | 475      | $1\,$    | 500      |

Tabla 3–5: Tamaño de muestra obtenido para el parámetro  $\mu = 1, 5, 10$  del modelo Normal.

En Figura 3-9, ( $\sigma_0 = 1$  conocido) y la Figura 3-10 ( $\sigma_0 = 5$  conocido), se observa que cuando se utiliza $\mathcal{D}_{50},$ el tamaño de muestra es constante para cualquier valor de  $\mu$ , mientras que con  $D_{99}$  se observa que el tamaño de muestra decrece a medida que  $\mu$  crece. Esto ocurre en los casos donde  $D_R$  =  $1\,\% \mu, 5\,\% \mu, 10\,\% \mu.$  También se observa que el tamaño de muestra es más grande cuando  $\sigma_0 = 5$  comparado con el caso donde  $\sigma_0 = 1$ .

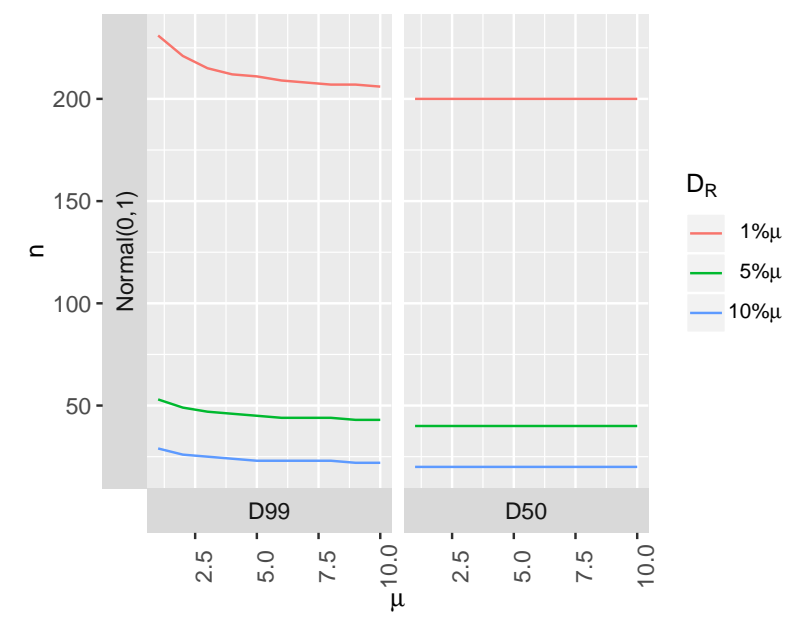

Figura 3–9: Tamaño de muestra n para el parámetro  $\mu$  del modelo Normal en el caso de  $\sigma_0 = 1$  conocido, utilizando la Distancia  $D_{50}$  y  $D_{99}$  para comparar los intervalos de confianza (Subsección 2.1.5) y los intervalos de credibilidad utilizando la distribución previa  $Normal(0, 1)$  (Ejemplo 2.12).

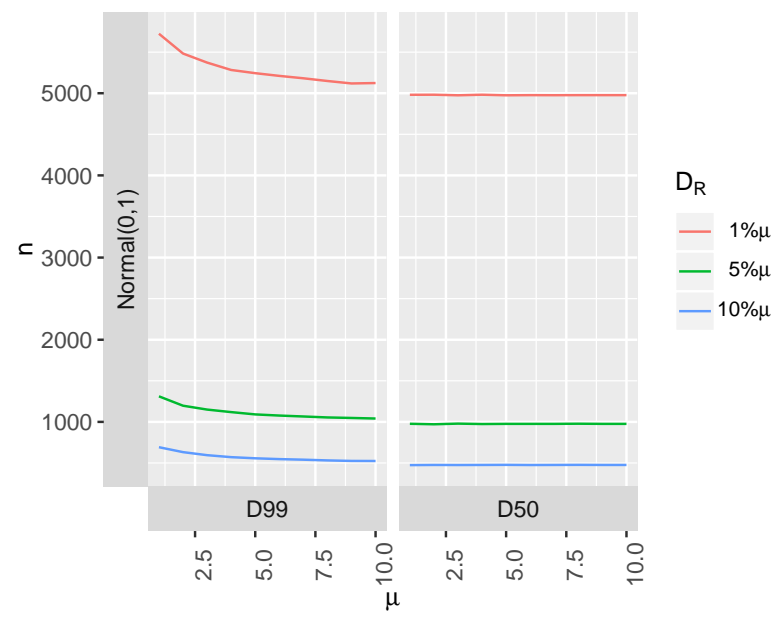

Figura 3–10: Tamaño de muestra n para el parámetro  $\mu$  del modelo Normal en el caso de  $\sigma_0 = 5$  conocido, utilizando la Distancia  $D_{50}$  y  $D_{99}$  para comparar los intervalos de confianza (Subsección 2.1.5) y los intervalos de credibilidad utilizando la distribución previa  $Normal(0, 1)$  (Ejemplo 2.12).

La Figura 3-11 ( $\sigma_0 = 1$  conocido) y la Figura 3-12 ( $\sigma_0 = 5$  conocido), muestra el comportamiento de la distancia  $D_{50}$  y la distancia  $D_{99}$  a medida que se varía el parámetro  $\mu$  para un tamaño de muestra fijo  $n = 50, 100, 250, 500, 1000$  utlizando la distribución previa  $Normal(0, 1)$ . Se observa que cuando  $\sigma_0 = 5$  la distancia  $D_{50}$  y  $D_{99}$  crece de forma lineal más r apido que cuando  $\sigma_0 = 1$ .

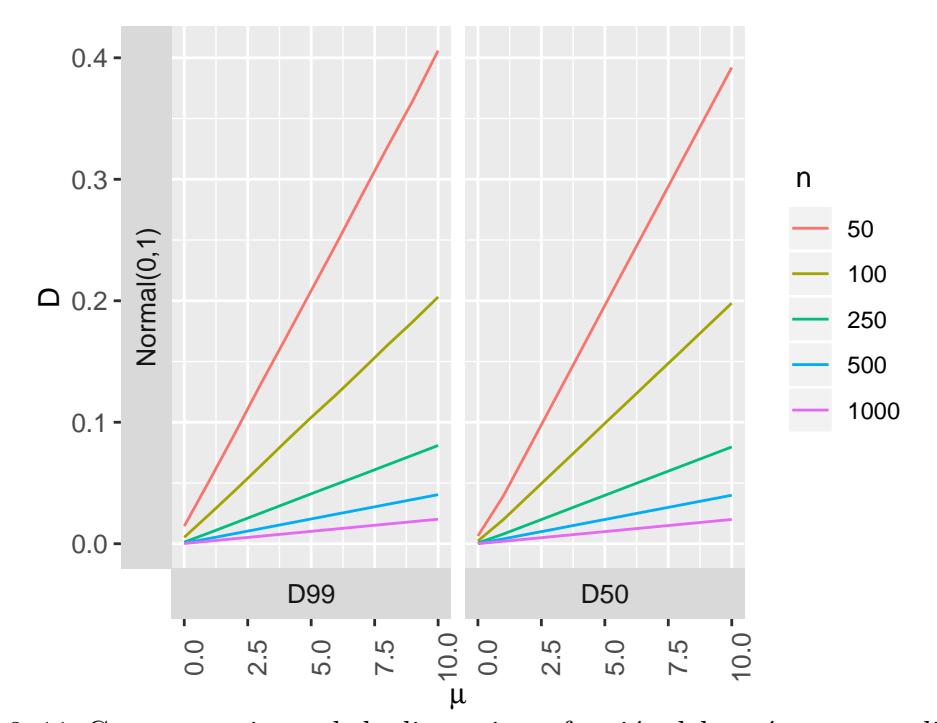

Figura 3–11: Comportamiento de la distancia en función del parámetro  $\mu$  y diferentes tamaños de muestra usando la distribución previa $Normal(0, 1)$ en el caso de  $\sigma_0 = 1$ conocido.

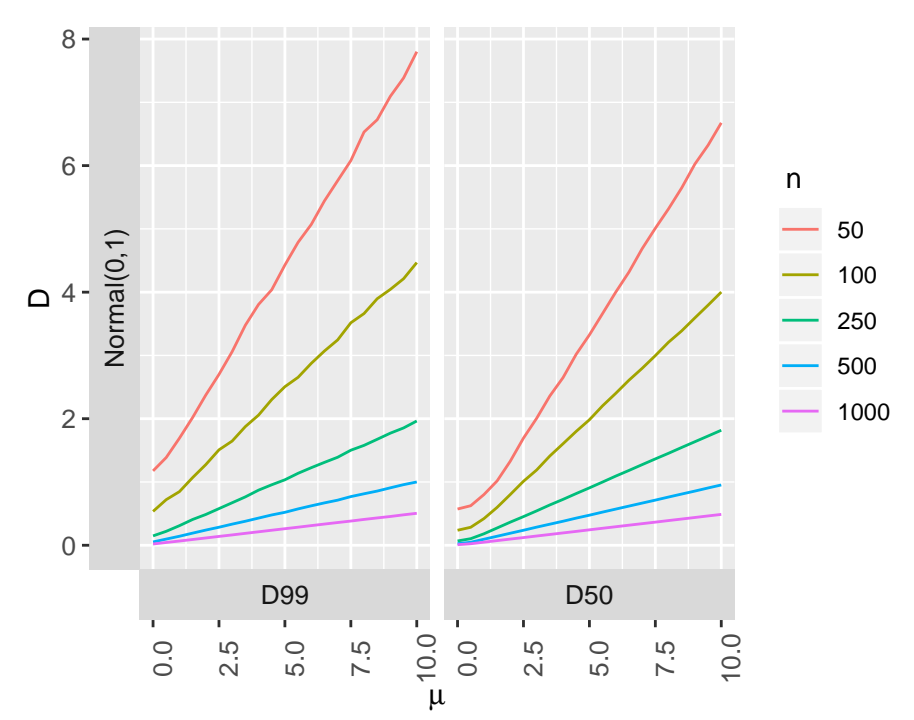

Figura 3–12: Comportamiento de la distancia en función del parámetro  $\mu$  y diferentes tamaños de muestra usando la distribución previa  $Normal(0, 1)$  en el caso de  $\sigma_0 = 5$ conocido.

# 3.5.2. Inferencia en  $\sigma^2$  con  $\mu_0$  conocido

En este caso, no se utilizará la distribución previa de Jeffrey debido a que con esta los intervalos de confianza y de credibilidad son equivalentes, lo que implica que la distancia calculada sobre los intervalos siempre es cero para cualquier tama˜no de muestra (ver teorema 4 del apéndice A).

La Tabla 3-6, la Figura 3-13 y la Figura 3-14 exponen los tamaños de muestra n encontrados para el objetivo del estudio sobre el parámetro  $\sigma^2$  en el caso  $\mu_0 = 1, 5$ es conocido en el modelo Normal. Se utilizó el intervalo de confianza descrito en la Subsección 2.1.5 y el intervalo de credibilidad utilizando las distribución previa Invgamma conjugada (Ejemplo 2.13).

Se observa en la Tabla 3-6, con la distribución previa  $Invgamma(1, 1)$  que el tamaño de muestra  $n_{50}$  y  $n_{99}$  son diferentes para cada uno de los casos de  $\sigma^2=1,5,10$ fijando  $D_R$  y  $\mu_0$ . También se observa que el tamaño de muestra  $n_{50}$  y  $n_{99}$  no cambia de forma significativa cuando  $\mu_0$  cambia de 1 a 5.
| Distribución  | $\sigma^2$     | $\mu_0$        | $D_R$        | $D_{50}$ | $n_{50}$ | $D_{99}$ | $n_{99}$ |
|---------------|----------------|----------------|--------------|----------|----------|----------|----------|
| Previa        |                |                |              |          |          |          |          |
| Invgamma(1,1) | $\mathbf{1}$   | $\mathbf{1}$   | $0.01\,$     | 0.01     | 81       | 0.0098   | 149      |
|               |                |                | 0.05         | 0.0482   | 31       | 0.0496   | 56       |
|               |                |                | 0.1          | 0.1      | 21       | 0.1      | $37\,$   |
|               |                | $\overline{5}$ | 0.01         | 0.0098   | 81       | 0.01     | 143      |
|               |                |                | 0.05         | 0.0471   | $31\,$   | 0.05     | 55       |
|               |                |                | $0.1\,$      | 0.1      | 20       | 0.1      | 38       |
|               | $\overline{5}$ | $\mathbf{1}$   | 0.05         | 0.05     | 331      | 0.0498   | 400      |
|               |                |                | 0.25         | 0.25     | 74       | 0.25     | 102      |
|               |                |                | 0.5          | 0.4986   | 41       | 0.4956   | 60       |
|               |                | $\overline{5}$ | 0.05         | 0.05     | 331      | 0.05     | 401      |
|               |                |                | 0.25         | 0.2492   | 74       | 0.25     | 101      |
|               |                |                | 0.5          | 0.4972   | 41       | 0.4913   | 60       |
|               | 10             | $\mathbf{1}$   | 0.1          | 0.1      | 370      | 0.0999   | 440      |
|               |                |                | 0.5          | 0.5      | 81       | 0.492    | 109      |
|               |                |                | $\mathbf{1}$ | 0.99     | 45       | 0.9      | 62       |
|               |                | $\mathbf 5$    | 0.1          | 0.0998   | 371      | 0.099    | 438      |
|               |                |                | 0.5          | 0.5      | 81       | 0.5      | 108      |
|               |                |                | $\mathbf 1$  | 0.98     | 45       | 0.9993   | 63       |

Tabla 3–6: Tamaño de muestra obtenido para el parámetro  $\sigma^2 = 1, 5, 10$  del modelo Normal.

Se observa en la Figura 3-12 ( $\mu_0 = 1$  conocido) y la Figura 3-13 ( $\mu_0 = 5$ conocido) que el tamaño de muestra es creciente cuando se utiliza $D_{50}$  y  $D_{99}$  a medida que  $\sigma^2$  crece además, se observa que el cambio de  $\mu_0$  de 1 a 5 no afecta el comportamiento del tamaño de muestra cuando se utiliza $D_{50}$  y  $D_{99}.$ 

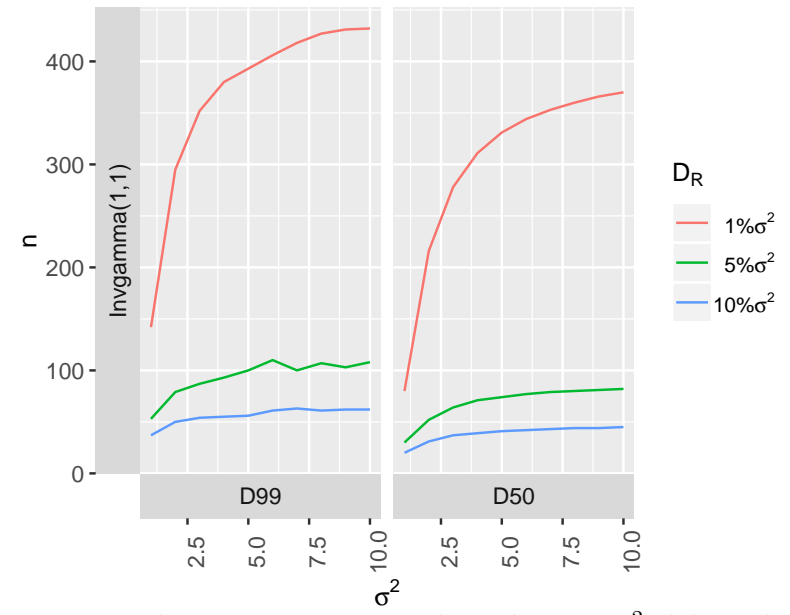

Figura 3–13: Tamaño de muestra n para el parámetro  $\sigma^2$  del modelo Normal en el caso de  $\mu_0 = 1$  conocido, utilizando la Distancia  $D_{50}$  y  $D_{99}$  para comparar los intervalos de confianza (Subsección 2.1.5) y los intervalos de credibilidad utilizando la distribución previa  $Invgamma(1, 1)$  (Ejemplo 2.15).

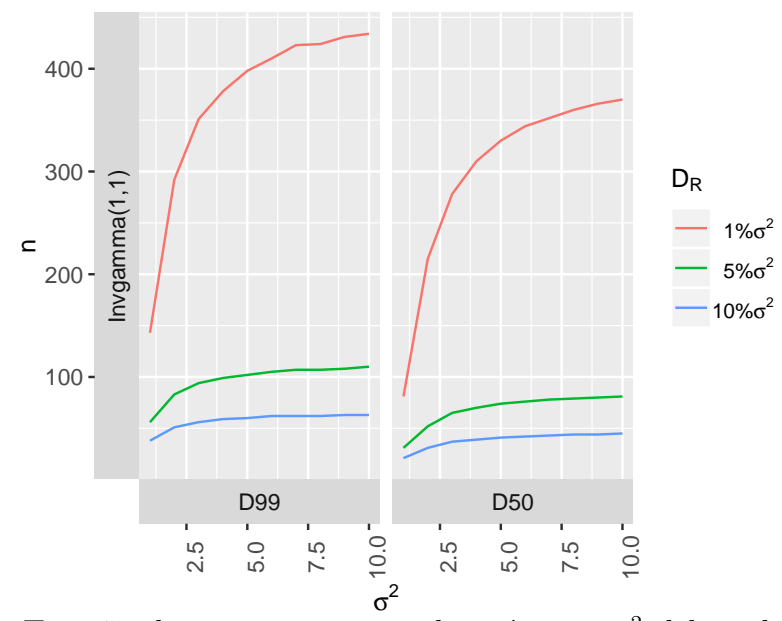

Figura 3–14: Tamaño de muestra n para el parámetro  $\sigma^2$  del modelo Normal en el caso de  $\mu_0 = 5$  conocido, utilizando la Distancia  $D_{50}$  y  $D_{99}$  para comparar los intervalos de confianza (Subsección 2.1.5) y los intervalos de credibilidad utilizando la distribución previa  $Invqamma(1, 1)$  (Ejemplo 2.15).

La Figura 3-14 ( $\mu_0 = 1$  conocido) y la Figura 3-15 ( $\mu_0 = 5$  conocido) muestra el comportamiento de la distancia a medida que se varía el parámetro  $\sigma^2$  para un tamaño de muestra fijo  $n = 50, 100, 250, 500, 1000$  utilizando la distribución previa  $Invgamma(1,1)$ .

Se observa que la distancia  $D_{99}$ crece de forma lineal más rápido que la distancia  $D_{50}$  a medida que  $\sigma^2$  varia de 1 a 10. Se observa que la distancia crece cuando el valor del parámetro crece y se fija el tamaño de muestra. También se observa que cuando n va a infinito, la distancia converge a cero.

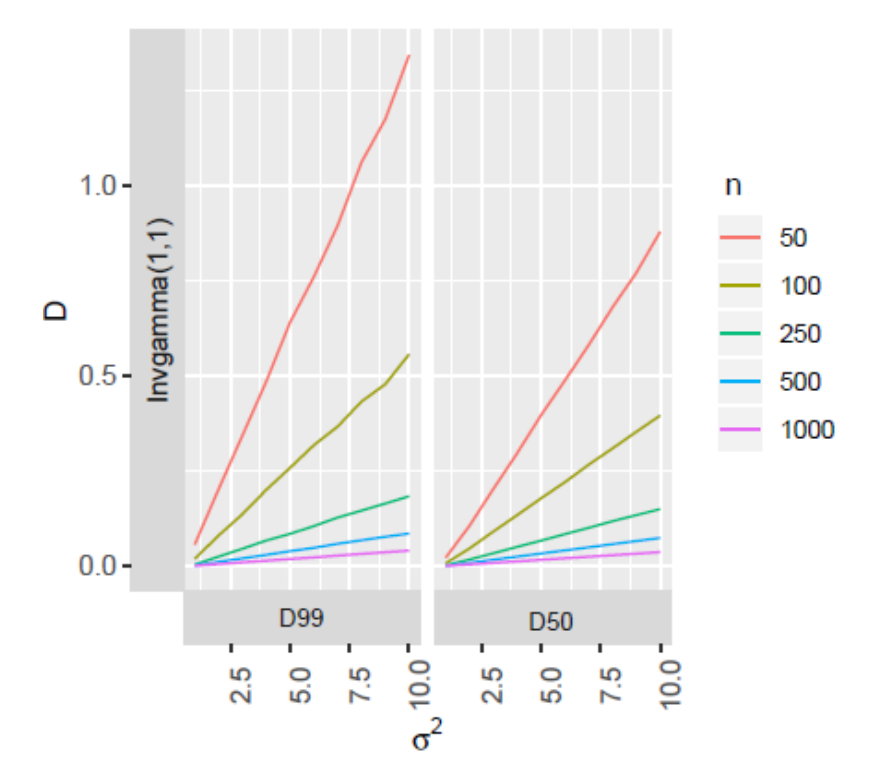

Figura 3–15: Comportamiento de la distancia en función del parámetro  $\sigma^2$  y diferentes tamaños de muestra usando la distribución previa  $Invqamma(1, 1)$  en el caso de  $\mu_0 = 1$  conocido.

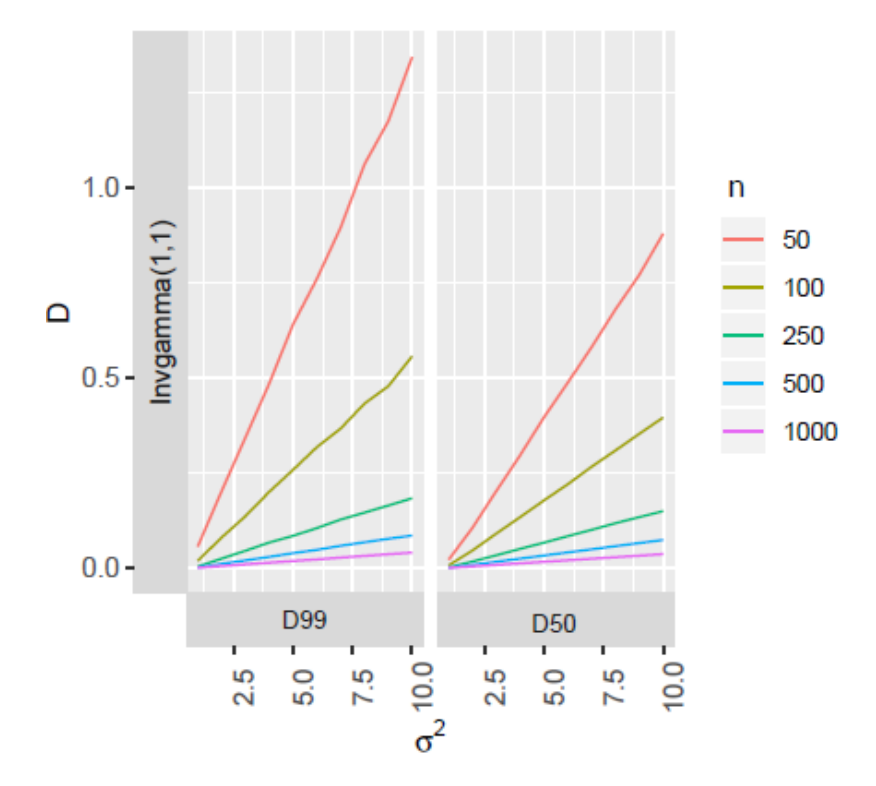

Figura 3–16: Comportamiento de la distancia en función del parámetro  $\sigma^2$  y diferentes tamaños de muestra usando la distribución previa  $Invgamma(1, 1)$  en el caso de  $\mu_0 = 5$  conocido.

### 3.5.3. Inferencia en  $\mu$  con  $\sigma^2$  desconocidos.

La Tabla 3-7, la Tabla 3-8, la Figura 3-17, la Figura 3-18, la Figura 3-19 y la Figura 3-20 exponen los tamaños de muestra  $n$  encontrados para el objetivo del estudio sobre el parámetro  $\mu$  en el caso  $\sigma^2$  desconocido. Se utilizó el intervalo de confianza descrito en la Subsección 2.1.5 y los intervalos de credibilidad utilizando las distribuciones previas del Ejemplo 2.7 y el Ejemplo 2.14.

Se observa en la tabla 3-7 que cuando  $\mu$  es 5 y 10, los valores de  $n_{50}$  y  $n_{99}$ tienden a ser iguales, lo que implica para estos casos que la distancia de los limites superiores y la distancia de los limites inferiores de estos dos intervalos tienden a ser constantes.

Se observa en la tabla 3-8 que los valores de  $n_{50}$  y  $n_{99}$  son diferentes para cada uno de los casos de  $\mu = 1, 5, 10$ . También se observa que el tamaño de muestra  $n_{50}$ 

| Distribución<br>Previa | $\mu$          | $\sigma^2$     | $D_R$        | $D_{50}$ | $n_{50}$       | $D_{99}$ | $n_{99}$       |
|------------------------|----------------|----------------|--------------|----------|----------------|----------|----------------|
| Jeffrey                |                | $\mathbf 1$    | 0.01         | 0.009    | 29             | 0.009    | 120            |
|                        |                |                | 0.05         | 0.048    | $\overline{5}$ | 0.049    | 13             |
|                        |                |                | 0.1          | 0.09     | $\overline{4}$ | 0.097    | $8\,$          |
|                        | $\mathbf{1}$   | $\overline{5}$ | 0.01         | 0.0097   | 107            | $0.01\,$ | 560            |
|                        |                |                | 0.05         | 0.047    | 10             | 0.048    | 35             |
|                        |                |                | 0.1          | 0.09     | 6              | 0.09     | 14             |
|                        | $\overline{5}$ | $\mathbf{1}$   | 0.05         | 0.0497   | $\overline{5}$ | 0.048    | 13             |
|                        |                |                | 0.25         | 0.249    | 3              | 0.25     | $\overline{7}$ |
|                        |                |                | 0.5          | 0.25     | 3              | 0.31     | $\overline{4}$ |
|                        |                | $\overline{5}$ | 0.05         | 0.049    | 10             | 0.05     | 34             |
|                        |                |                | 0.25         | 0.24     | $\sqrt{4}$     | 0.249    | 8              |
|                        |                |                | 0.5          | 0.48     | 3              | 0.47     | $\overline{4}$ |
|                        | 10             | $\mathbf 1$    | 0.1          | 0.084    | $\overline{4}$ | 0.08     | 8              |
|                        |                |                | 0.5          | 0.3      | $\overline{4}$ | 0.46     | $\overline{4}$ |
|                        |                |                | $\mathbf{1}$ | 0.0746   | $\overline{4}$ | 0.2239   | $\overline{4}$ |
|                        |                | $\overline{5}$ | 0.1          | 0.0842   | 8              | 0.0882   | 12             |
|                        |                |                | 0.5          | 0.1664   | $\sqrt{4}$     | 0.2694   | $\overline{5}$ |
|                        |                |                | $1\,$        | 0.3744   | $\overline{4}$ | 0.4677   | $\overline{4}$ |

tiende a ser constante para los valores de  $\mu = 1, 5, 10$  cuando se fija  $\sigma^2$  y un valor de  $D_R=1\,\% \mu, 5\,\% \mu, 10\,\% \mu.$ 

Tabla 3–7: Tamaño de muestra obtenido para el parámetro  $\mu = 1, 5, 10$  del modelo Normal con  $\sigma^2$  desconocido, utilizando la distribucion previa de Jeffrey para  $\mu$  y  $\sigma^2$  $(\mu \, y \, \sigma^2 \text{ independientes}).$ 

| Distribución                           | $\mu$          | $\sigma$       | $D_R$        | $D_{50}$ | $n_{50}$ | $D_{99}$ | $n_{99}$ |
|----------------------------------------|----------------|----------------|--------------|----------|----------|----------|----------|
| Previa                                 |                |                |              |          |          |          |          |
| Normal(0, 1)<br>$\times Invgamma(1,1)$ | $\mathbf{1}$   | $\mathbf{1}$   | 0.01         | 0.0096   | 209      | 0.01     | 450      |
|                                        |                |                | 0.05         | 0.492    | 44       | $0.5\,$  | $71\,$   |
|                                        |                |                | 0.1          | 0.095    | 24       | 0.097    | 40       |
|                                        |                | $\overline{5}$ | 0.01         | 0.01     | 991      | 0.0099   | 2178     |
|                                        |                |                | 0.05         | 0.0498   | 197      | 0.0465   | 330      |
|                                        |                |                | 0.1          | 0.0988   | 99       | 0.0969   | 168      |
|                                        | $\overline{5}$ | $\mathbf{1}$   | 0.05         | 0.0496   | 206      | 0.05     | 261      |
|                                        |                |                | 0.25         | 0.2413   | $45\,$   | 0.2471   | 68       |
|                                        |                |                | 0.5          | 0.47     | 25       | 0.49     | 37       |
|                                        |                | $\overline{5}$ | 0.05         | 0.05     | 999      | 0.0495   | 1212     |
|                                        |                |                | 0.25         | 0.25     | 200      | 0.25     | 250      |
|                                        |                |                | 0.5          | 0.48     | 101      | 0.499    | 132      |
|                                        | 10             | $\mathbf{1}$   | 0.1          | 0.098    | 206      | 0.096    | 254      |
|                                        |                |                | 0.5          | 0.49     | 46       | 0.483    | 64       |
|                                        |                |                | $\mathbf{1}$ | 0.95     | 30       | 0.89     | 41       |
|                                        |                | $\overline{5}$ | 0.1          | 0.1      | 997      | 0.099    | 1134     |
|                                        |                |                | 0.5          | 0.5      | 201      | 0.499    | 247      |
|                                        |                |                | $\,1$        | 0.99     | 104      | $\,1$    | 131      |

Tabla 3–8: Tamaño de muestra obtenido para el parámetro  $\mu = 1, 5, 10$  del modelo Normal con  $\sigma^2$  desconocido, utilizando la distribucion previa Conjugada para  $\mu$  y  $\sigma^2$  ( $\mu$  y  $\sigma^2$  independientes).

Se observa en la Figura 3-17 y la Figura 3-18 que se necesita un mayor tamaño de muestra cuando el valor de  $\sigma^2 = 5$  que cuando  $\sigma^2 = 1$ . También se observa que cuando  $\mu$  es mayor que 5, el tamaño de muestra tiende a estabilizarse cerca de uno para cualquier valor de  $D_R$ .

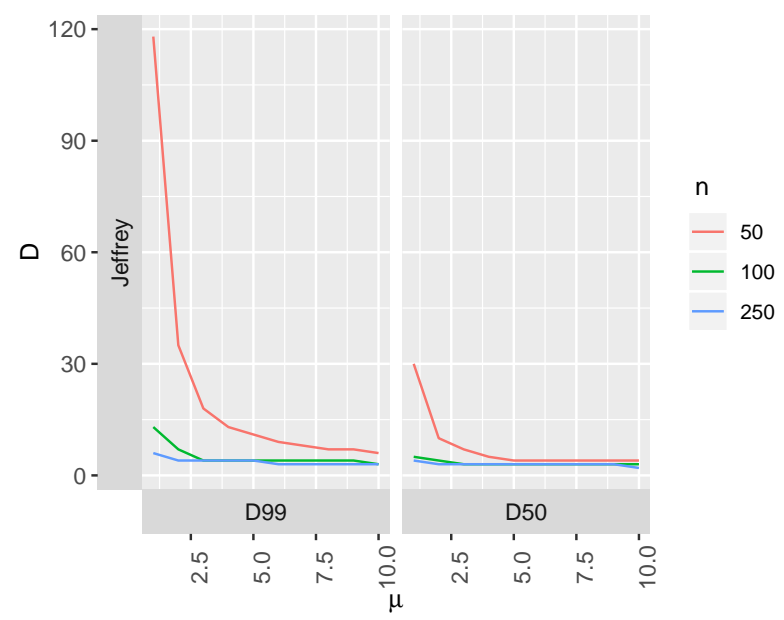

Figura 3–17: Tamaño de muestra  $n$  para el parámetro  $\mu$  del modelo Normal en el caso de  $\sigma^2 = 1$  desconocido, utilizando la Distancia  $D_{50}$  y  $D_{99}$  para comparar los intervalos de confianza (Subsección 2.1.5) y los intervalos de credibilidad utilizando la distribución previa de Jeffrey (Ejemplo 2.14).

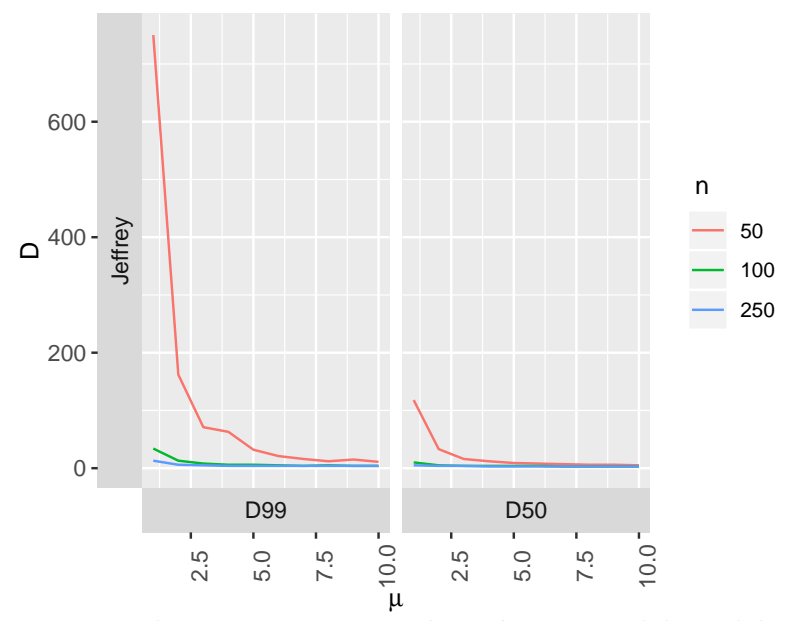

Figura 3–18: Tamaño de muestra  $n$  para el parámetro  $\mu$  del modelo Normal en el caso de  $\sigma^2 = 5$  desconocido, utilizando la Distancia  $D_{50}$  y  $D_{99}$  para comparar los intervalos de confianza (Subsección 2.1.5) y los intervalos de credibilidad utilizando la distribución previa de Jeffrey (Ejemplo 2.14).

Se observa en la Figura 3-19 y la Figura 3-20 que se necesita un mayor tamaño de muestra cuando el valor de  $\sigma^2 = 5$  comparado cuando  $\sigma^2 = 1$ . También se observa que cuando se utiliza  $D_{50}$ , el comportamiento del tamaño de muestra tiende a ser constante y cuando se utiliza $D_{99}$  y  $D_R = 1\,\% \mu$ el tamaño de muestra tiende a decrecer y luego a estabilizarse después de  $\mu = 5$ , en los demás valores de  $D_R$  el tama˜no de muestra tiende a ser constante.

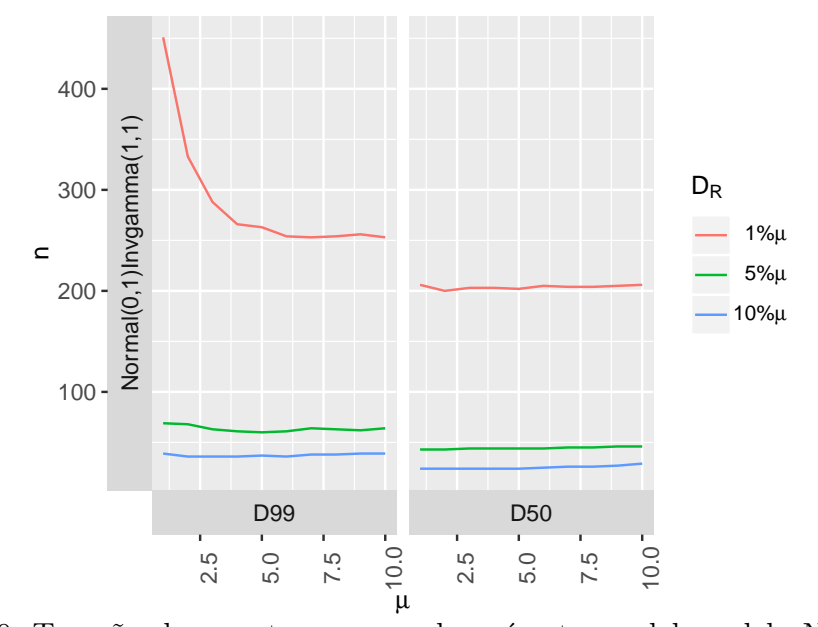

Figura 3–19: Tamaño de muestra  $n$  para el parámetro  $\mu$  del modelo Normal en el caso de  $\sigma^2 = 1$  desconocido, utilizando la Distancia  $D_{50}$  y  $D_{99}$  para comparar los intervalos de confianza (Subsección 2.1.5) y los intervalos de credibilidad utilizando la distribución previa descrita en el Ejemplo 2.14.

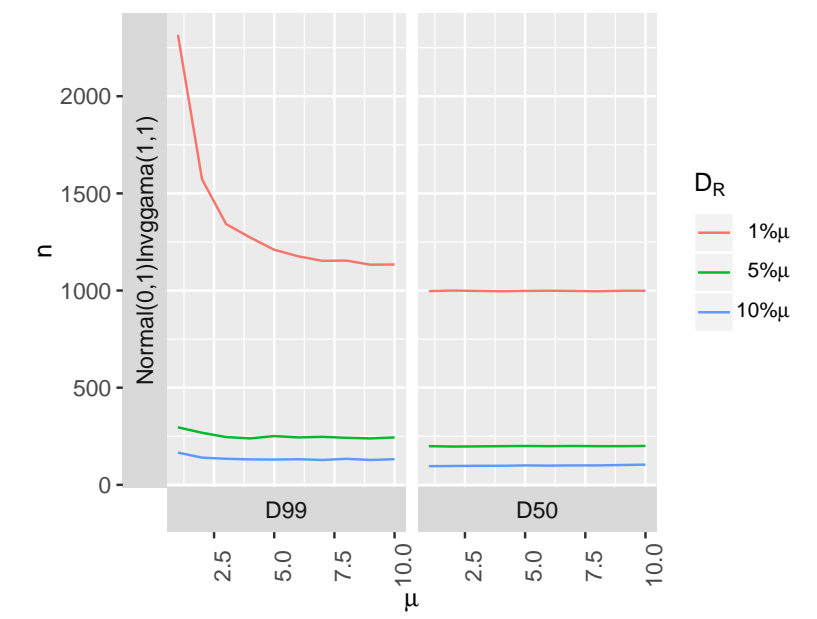

Figura 3–20: Tamaño de muestra n para el parámetro  $\mu$  del modelo Normal en el caso de  $\sigma^2 = 5$  desconocido, utilizando la Distancia  $D_{50}$  y  $D_{99}$  para comparar los intervalos de confianza (Subsección 2.1.5) y los intervalos de credibilidad utilizando la distribución previa descrita en el Ejemplo 2.14.

La Figura 3-21, la Figura 3-22, la Figura 3-23 y la Figura 3-24 muestran el comportamiento de la distancia  $D_{50}$  y  $D_{99}$  a medida que se varía el parámetro  $\mu$ para un tamaño de muestra fijo  $n = 50, 100, 250, 500, 1000$  utilizando la distribución previa descrita en el Ejemplo 2.7 y el Ejemplo 2.14.

Se observa en la Figura 3-21 y la Figura 3-22, que la distancia  $D_{50}$  y  $D_{99}$  tienden a ser constantes cuando se fija  $n \times \sigma^2 = 1, 5$ . También se observa que cuando n va a infinito, la distancia converge a cero.

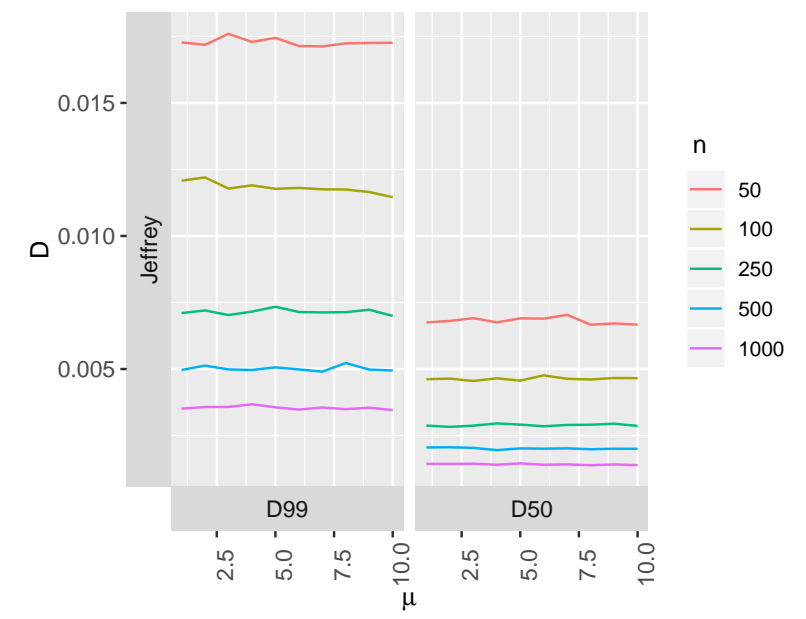

Figura 3–21: Comportamiento de la distancia en función del parámetro  $\mu$  y diferentes tamaños de muestra usando la distribución previa Jeffrey (Ejemplo 2.7) en el caso de  $\sigma^2 = 1$ .

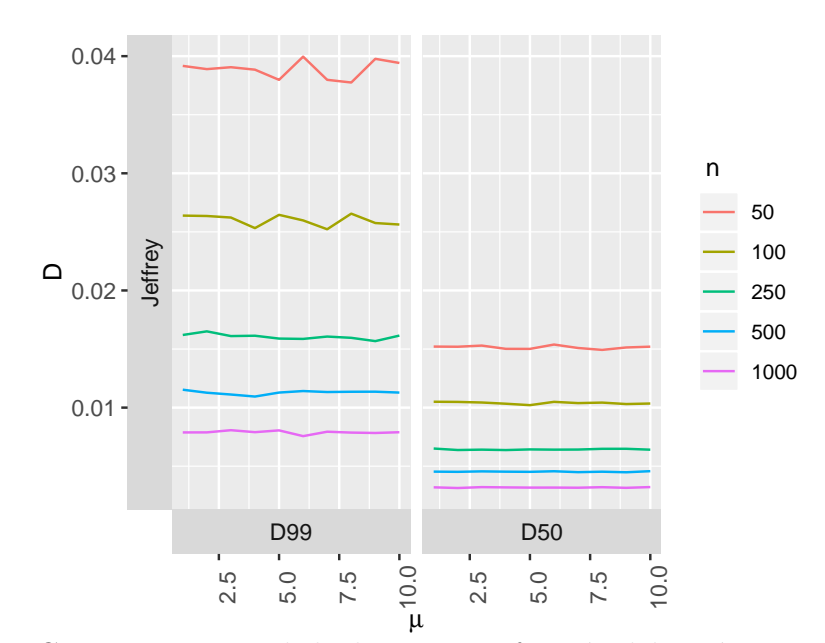

Figura 3–22: Comportamiento de la distancia en función del parámetro  $\mu$  y diferentes tamaños de muestra usando la distribución previa Jeffrey (Ejemplo 2.7) en el caso de  $\sigma^2 = 5$ .

Se observa en la figura 3-23 y la figura 3-24 que la Distancia  $D_{99}$  crece más rápido que la distancia  $D_{50}$ a medida que  $\mu$  varia de 1 a 10. Se observa que la distancia crece cuando el valor del parámetro crece y se fija el tamaño de muestra  $n.$  También se observa que cuando  $n$  va a infinito, la distancia converge a cero.

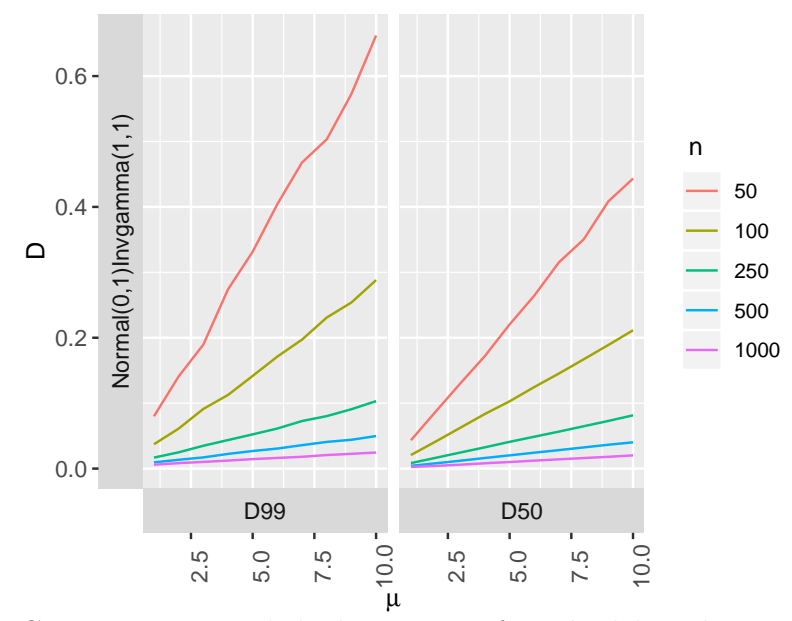

Figura 3–23: Comportamiento de la distancia en función del parámetro  $\mu$  y diferentes tamaños de muestra usando la distribución previa descrita en el Ejemplo 2.14, en el caso de  $\sigma^2 = 1$ .

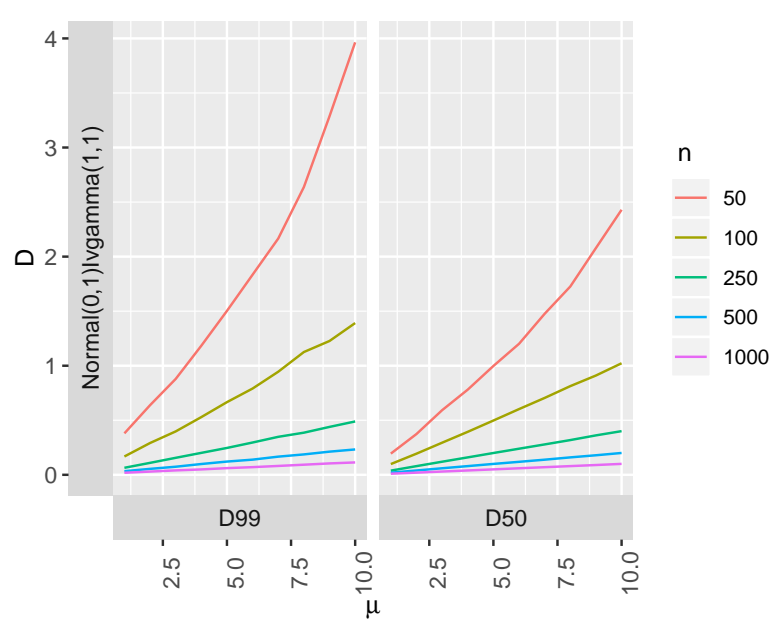

Figura 3–24: Comportamiento de la distancia en función del parámetro  $\mu$  y diferentes tamaños de muestra usando la distribución previa descrita en el Ejemplo 2.14, en el caso de  $\sigma^2 = 5$ .

# Capítulo 4 LA APLICACIÓN WEB INTERACTIVA EN LÍNEA

[R Shiny](https://shiny.rstudio.com/) es una herramienta que permite crear aplicaciones web interactivas utilizando R, en donde un usuario puede interactuar directamente con la aplicación siguiendo una secuencia de pasos sencillos sin tener la necesidad de conocer el código fuente creado en R. Las aplicaciones creadas en Shiny pueden ser publicadas en una página web, lo cual permite que cualquier usuario pueda acceder a la aplicación.

En el presente capítulo, describimos una aplicación creada en shiny que se encuentra disponible en la siguiente dirección: [https://server-deiver.shinyapps](https://server-deiver.shinyapps.io/sample_size_frequentist_and_bayesian/) .io/sample size [frequentist](https://server-deiver.shinyapps.io/sample_size_frequentist_and_bayesian/) and bayesian/, la cual hemos utilizado para obtener los resultados de las tablas del Capítulo 3.

Esta aplicación, en la vista principal, tiene dos opciones para escoger:

### 1. Calculate your own intervals.

### 2. Find the sample size required.

En la primera parte, se pueden calcular intervalos de confianza e intervalos de credibilidad para los modelos Binomial, Poisson, Geometric, Exponential y Normal. En la segunda parte, se puede realizar una comparación vía simulación entre los intervalos de confianza y los intervalos de credibilidad para los modelos mencionados en la primera parte, encontrando el tamaño de muestra  $n$  con el cual la distancia  $(métrica del taxista, ver Definición 2.2.8) entre los intervalos de confianza e intervalos$ 

de credibilidad sea aproximadamente igual a una distancia requerida (ingresada por el usuario). El nivel de confianza y de credibilidad utilizado es del 95 %.

Los intervalos de confianza que utiliza el App son los intervalos descritos en la Sección 2.1.

A continuación, una descripción en detalle.

#### 4.1. Calculate your own intervals.

En esta parte, se puede seleccionar uno de los cinco modelos (Binomial, Poisson, Geometric, Exponential y Normal) en el cual se quiere calcular intervalos de confianza y de credibilidad: "Choose Data Distribution:"

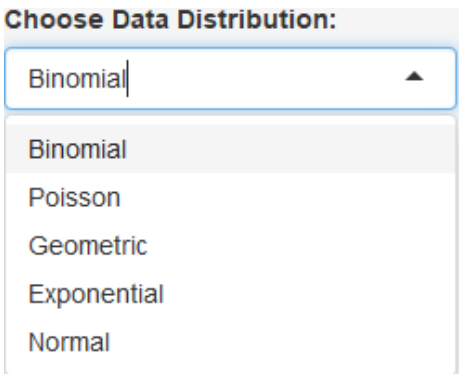

Figura 4–1: Menú de distribuciones muestrales para realizar estimación por intervalos

### $\sqrt{B}$ inomial.

En esta parte, se puede seleccionar la distribución previa que se utiliza para calcular los intervalos de credibilidad sobre el par´ametro p en el modelo Binomial. Se presentan tres formas de seleccionar la distribución previa: "Choose Prior Distribution:"

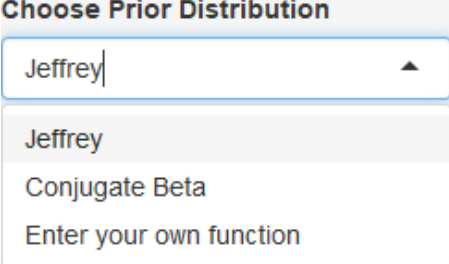

Figura 4–2: Selección de la distribución previa para el modelo Binomial

 $\checkmark$  Jeffrey

Aquí, se utiliza la distribución previa de Jeffrey para el parámetro  $p$  del modelo Binomial (ver Ejemplo 2.3).

### $\checkmark$  Conjugate Beta

Aquí, se utiliza la distribución previa Conjugate Beta para el parámetro p del modelo Binomial: " $Beta(\alpha, \beta)$ (ver Ejemplo 2.9)", donde  $\alpha$  y  $\beta$  pueden ser ingresados por el usuario:

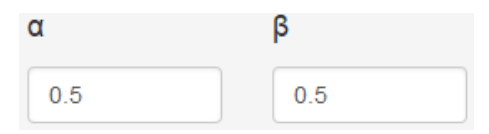

Figura 4–3: Parámetros de la previa Beta conjugada para el modelo Binomial

 $\checkmark$  Enter your own function

Aquí, el usuario puede ingresar su propia distribución previa para el parámetro p del modelo Binomial: "Enter your own function:"

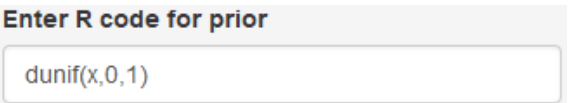

Figura 4–4: Ingrese su propia distribución previa para el modelo Binomial

Una vez seleccionada la distribución previa, podemos ingresar un conjunto de datos o ingresar información de un conjunto de datos para calcular los intervalos de confianza y de credibilidad sobre el parámetro  $p$  del modelo binomial. Tenemos dos formas de ingresar los datos en el panel: "Data"

**Data** 

**O** Upload your own

 $\bigcirc$  Enter summary statistics

Figura 4–5: Formas de ingresar datos en el panel para el modelo Binomial

 Upload your own

En la parte inferior del panel se despliega "Select Data Set". En esta parte es posible importar datos provenientes de un modelo Bernoulli desde un archivo (.csv) o un archivo (.xlsx). La forma de importar los datos debe ser en un archivo con los datos organizados en una columna.

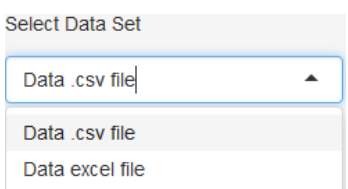

Figura 4–6: Formato para ingresar datos del modelo Binomial

 Enter summary statistics

Como alternativa al importar los datos, es posible también ingresar las medidas de resumen de los datos para calcular los intervalos de confianza y de credibilidad, que para el caso del parámetro  $p$  en el modelo Binomial son:

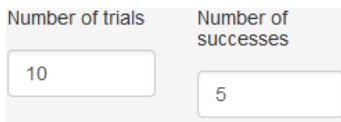

Figura 4–7: Medidas de resumen suficientes del modelo Binomial

Number of trials: Es el número de observaciones $(n)$  Bernoulli

Number of successes: número de existos en las  $n$  observaciones Bernoulli.

Con el botón  $\frac{\text{CALCULAR}}{n}$ , se calculan los intervalos de confianza y de credibilidad. Aparecerán en la parte derecha de la pantalla los intervalos, el cálculo de la distancia de dichos intervalos (utilizando la métrica del taxista) y una gráfica de los mismos.

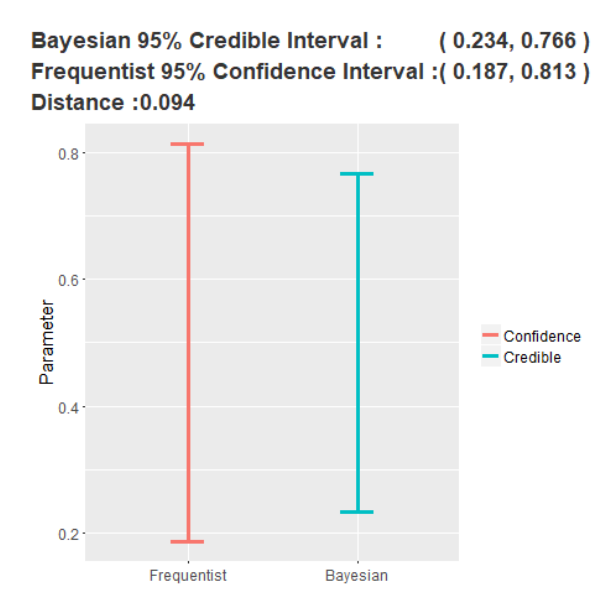

Figura 4–8: Intervalos y gráfica de intervalos del modelo Binomial

# <sup>X</sup> Poisson.

En esta parte, se puede seleccionar la distribución previa que se utiliza para calcular los intervalos de credibilidad sobre el parámetro  $\lambda$  en el modelo Poisson. Se presentan tres formas de seleccionar la distribución previa: "Choose Prior Distribution:"

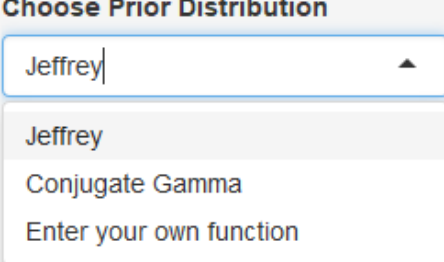

Figura 4–9: Selección de la distribución previa para el modelo Poisson

### $\checkmark$  Jeffrey

Aquí, se utiliza la distribución previa de Jeffrey para el parámetro  $\lambda$  del modelo Poisson (ver Ejemplo 2.1).

### $\checkmark$  Conjugate Gamma

Aquí, se utiliza la distribución previa Conjugate Gamma para el parámetro λ del modelo Poisson: "Gamma(α, β)(ver Ejemplo 2.8)", donde α y β pueden ser ingresados por el usuario:

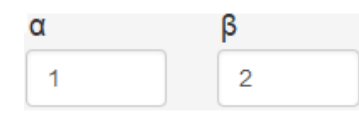

Figura 4–10: Parámetros de la previa Gamma conjugada para el modelo Poisson

 $\checkmark$  Enter your own function

Aquí, el usuario puede ingresar su propia distribución previa para el parámetro p del modelo Poisson: "Enter your own function:"

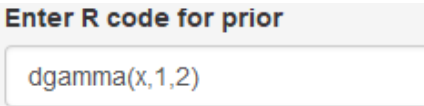

Figura 4–11: Ingrese su propia distribución previa para el modelo Poisson

Una vez seleccionada la distribución previa, podemos ingresar un conjunto de datos o ingresar información de un conjunto de datos para calcular los intervalos de confianza y de credibilidad sobre el parámetro  $\lambda$  de un modelo Poisson. Tenemos dos formas de ingresar los datos en el panel: "Data"

**Data** 

**O** Upload your own

 $\bigcirc$  Enter summary statistics

Figura 4–12: Formas de ingresar datos en el panel para el modelo Poisson

 Upload your own

En la parte inferior del panel se despliega "Select Data Set". En esta parte es posible importar datos provenientes de un modelo Poisson desde un archivo (.csv) o un archivo (.xlsx). La forma de importar los datos debe ser en un archivo con los datos organizados en una columna.

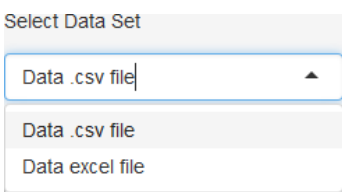

Figura 4–13: Formato para ingresar datos del modelo Poisson

 Enter summary statistics

Como alternativa al importar los datos, es posible también ingresar las medidas de resumen de los datos para calcular los intervalos de confianza y de credibilidad, que para el caso del parámetro  $\lambda$  en el modelo Poisson son:

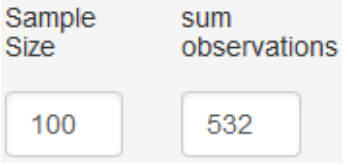

Figura 4–14: Medidas de resumen suficientes del modelo Poisson

Sample Size: Es el número de observaciones  $(n)$  provenientes de un modelo Poisson.

Sum observations: Suma de n observaciones provenientes de un modelo Poisson.

Con el botón  $\frac{\text{CALCULAR}}{n}$ , se calculan los intervalos de confianza y de credibilidad. Aparecerán en la parte derecha de la pantalla los intervalos, el cálculo de la distancia de dichos intervalos (utilizando la métrica del taxista) y una gráfica de los mismos.

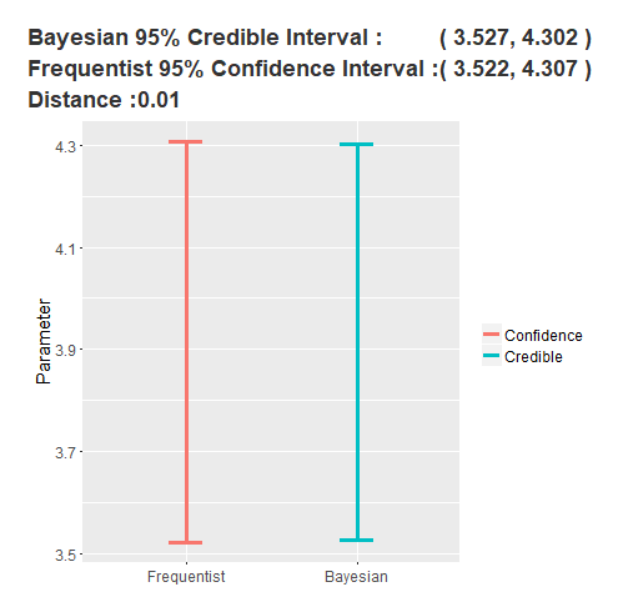

Figura 4–15: Intervalos y gráfica de intervalos del modelo Poisson

# <sup>X</sup> Geometric.

En esta parte, se puede seleccionar la distribución previa que se utiliza para calcular los intervalos de credibilidad sobre el parámetro  $p$  en el modelo Geometric. Se presentan tres formas de seleccionar la distribución previa: "Choose Prior Distribution:"

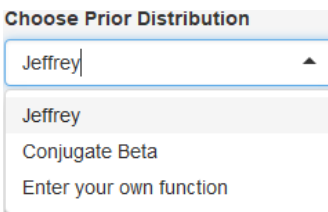

Figura 4–16: Selección de la distribución previa para el modelo Geométrico

### $\checkmark$  Jeffrey

Aquí, se utiliza la distribución previa de Jeffrey para el parámetro  $p$  del modelo Geometric (ver Ejemplo 2.4)

#### $\checkmark$  Conjugate Beta

Aquí, se utiliza la distribución previa Conjugate Beta para el parámetro p del modelo Geometric: " $Beta(\alpha, \beta)$ (ver Ejemplo 2.11)", donde  $\alpha$  y  $\beta$  pueden ser ingresados por el usuario:

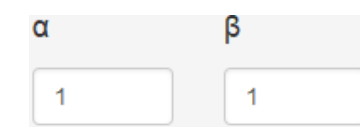

Figura 4–17: Parámetros de la previa Beta conjugada para el modelo Geométrico

 $\checkmark$  Enter your own function

Aquí, el usuario puede ingresar su propia distribución previa para el parametro p del modelo Geometric: "Enter your own function:"

#### **Enter R code for prior**

 $dbeta(x, 1, 1)$ 

Figura 4–18: Ingrese su propia distribución previa para el modelo Geométrico

Una vez seleccionada la distribución previa, podemos ingresar un conjunto de datos o ingresar información de un conjunto de datos para calcular los intervalos de confianza y de credibilidad para el parámetro  $p$  de un modelo Geometric. Tenemos dos formas de ingresar los datos en el panel: "Data"

> **Data Upload your own**  $\bigcirc$  Enter summary statistics

Figura 4–19: Formas de ingresar datos en el panel para el modelo Geométrico

 Upload your own

En la parte inferior del panel se despliega "Select Data Set". En esta parte es posible importar datos provenientes de un modelo Geometric desde un archivo (.csv) o un archivo (.xlsx). La forma de importar los datos debe ser en un archivo con los datos organizados en una columna.

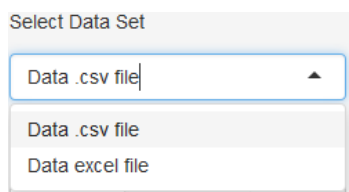

Figura 4–20: Formato para ingresar datos del modelo Geométrico

 Enter summary statistics

Como alternativa al importar los datos, es posible también ingresar las medidas de resumen de los datos para calcular los intervalos de confianza y de credibilidad, que para el caso del parámetro  $p$  en el modelo Geometric son:

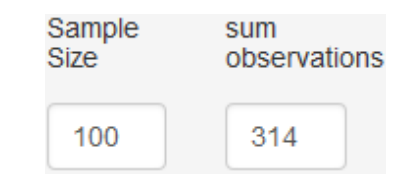

Figura 4–21: Medidas de resumen suficientes del modelo Geométrico

Sample Size: Es el número de observaciones $(n)$  provenientes de un modelo Geometric.

Sum observations: Suma de n observaciones provenientes de un modelo Geometric.

Con el botón  $\frac{\text{CALCULAR}}{n}$ , se calculan los intervalos de confianza y de credibilidad. Aparecerán en la parte derecha de la pantalla los intervalos, el cálculo de la distancia de dichos intervalos (utilizando la métrica del taxista) y una gráfica de los mismos.

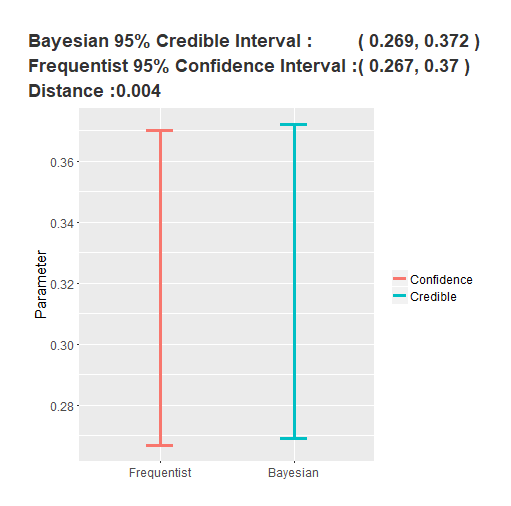

Figura 4-22: Intervalos y gráfica de intervalos del modelo Geométrico

# $\checkmark$  Exponetial.

En esta parte, se puede seleccionar la distribución previa que se utiliza para calcular los intervalos de credibilidad sobre el parámetro  $\lambda$  en el modelo Exponential. Se presentan tres formas de seleccionar la distribución previa: "Choose Prior Distribution:"

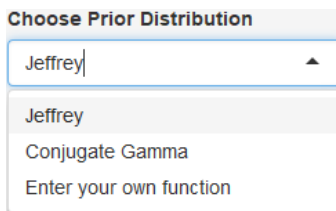

Figura 4–23: Selección de la distribución previa para el modelo Exponencial

 $\sqrt{\phantom{1}}$  Jeffrey

Aquí, se utiliza la distribución previa de Jeffrey para el parámetro  $\lambda$  del modelo Exponential (ver Ejemplo 2.2)

 $\checkmark$  Conjugate Gamma

Aquí, se utiliza la distribución previa Conjugate Gamma para el parámetro  $\lambda$ del modelo Exponential: " $Gamma(\alpha, \beta)$ (ver Ejemplo 2.10)", donde  $\alpha$  y  $\beta$  pueden ser ingresados por el usuario:

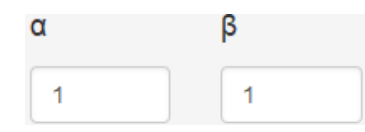

Figura 4–24: Parámetros de la previa Gamma conjugada para el modelo Exponencial

 $\checkmark$  Enter your own function

Aquí, el usuario puede ingresar su propia distribución previa para el parámetro  $\lambda$  del modelo Exponential: "Enter your own function:"

**Enter R code for prior** 

 $dgamma(x,0.5,0.5)$ 

Figura 4–25: Ingrese su propia distribución previa para el modelo Exponencial

Una vez seleccionada la distribución previa, podemos ingresar un conjunto de datos o ingresar información de un conjunto de datos para calcular los intervalos de confianza y de credibilidad sobre el parámetro  $\lambda$  de un modelo Exponential. Tenemos dos formas de ingresar los datos en el panel: "Data"

> **Data O** Upload your own  $\bigcirc$  Enter summary statistics

Figura 4–26: Formas de ingresar datos en el panel para el modelo Exponencial

 Upload your own

En la parte inferior del panel se despliega "Select Data Set". En esta parte, es posible importar datos provenientes de un modelo Exponential desde un archivo (.csv) o un archivo (.xlsx). La forma de importar los datos debe ser en un archivo con los datos organizados en una columna.

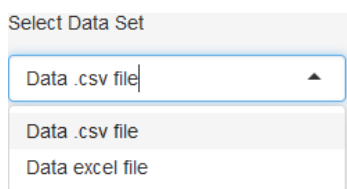

Figura 4–27: Formato para ingresar datos del modelo Exponencial

 Enter summary statistics

Como alternativa al importar los datos, es posible también ingresar las medidas de resumen de los datos para calcular los intervalos de confianza y de credibilidad, que para el parámetro  $\lambda$  en el modelo Exponential son:

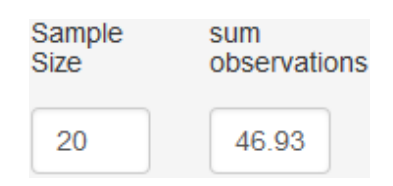

Figura 4–28: Medidas de resumen suficientes del modelo Exponencial

Sample Size: Es el número de observaciones $(n)$  provenientes de un modelo Exponential.

Sum observations: Suma de n observaciones provenientes de un modelo Exponential.

Con el botón  $\frac{\text{CAICULATE}}{\text{S}}$ , se calculan los intervalos de confianza y de credibilidad. Aparecerán en la parte derecha de la pantalla los intervalos, el cálculo de la distancia de dichos intervalos (utilizando la métrica del taxista) y una gráfica de los mismos.

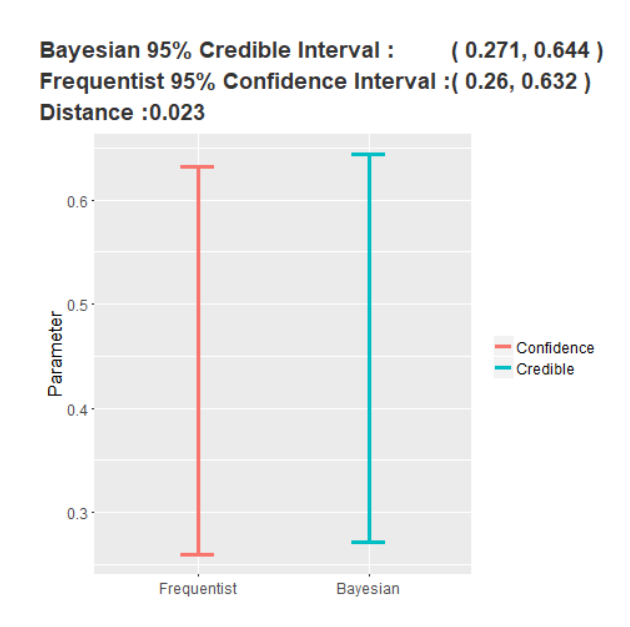

Figura 4–29: Intervalos y gráfica de intervalos del modelo Exponencial

# <sup>X</sup> Normal.

En esta parte, tenemos tres casos para realizar intervalos de confianza y de credibilidad para el modelo Normal: "Select the parameter"

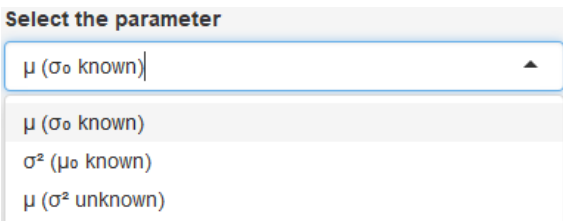

Figura 4–30: Inferencia en el modelo Normal

## $\checkmark$   $\mu(\sigma_0 \text{ known})$

En esta parte, se puede ingresar el valor de " $\sigma_0(known)$ ": y se puede seleccionar la distribución previa que se utiliza para calcular los intervalos de credibilidad en el modelo Normal. En el caso de  $\mu(\sigma_0 \text{ known})$  se presentan tres formas de seleccionar la distribución previa de  $\mu$ : "Choose Prior Distribution:"

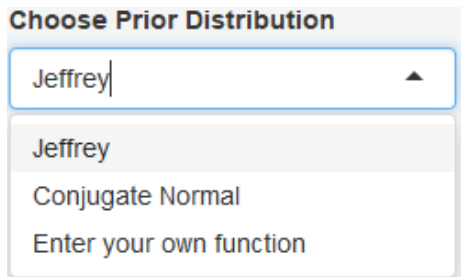

Figura 4–31: Selección de la distribución previa para el modelo Normal en el caso de  $\mu$  con  $\sigma_0$  conocido

 $\sqrt{\phantom{a}}$  Jeffrey

Aquí, se utiliza la distribución previa de Jeffrey para el parámetro  $\mu$  del modelo Normal con  $\sigma$  conocido (ver Ejemplo 2.5)

### $\checkmark$  Conjugate Normal

Aquí, se utiliza la distribución previa Conjugate Normal para el parámetro  $\mu$ del modelo Normal con  $\sigma$  conocido: " $Norm(\mu_1, \sigma_1)(ver Ejemplo 2.12)$ ", donde  $\mu_1$  y  $\sigma_1$  pueden ser ingresados por el usuario:

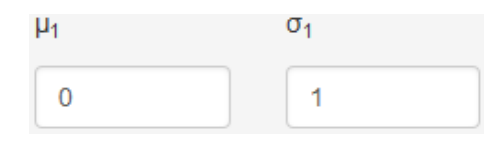

Figura 4–32: Parámetros de la previa Normal conjugada para el modelo Normal el caso de  $\mu$  con  $\sigma_0$  conocido

 $\checkmark$  Enter your own function

Aquí, el usuario puede ingresar su propia distribución previa para el parámetro  $\mu$  del modelo Normal con  $\sigma$  conocido: "Enter your own function:"

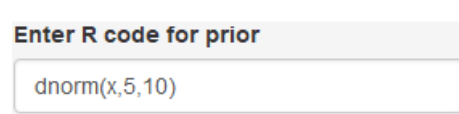

Figura 4-33: Ingrese su propia distribución previa para el modelo Normal el caso de  $\mu$  con  $\sigma_0$  conocido

Una vez seleccionada la distribución previa, podemos ingresar un conjunto de datos o ingresar información de un conjunto de datos para calcular los intervalos de confianza y de credibilidad para el parámetro  $\mu$  del modelo Normal en el caso de que  $\sigma$  es conocido. Tenemos dos formas de ingresar los datos en el panel: "Data"

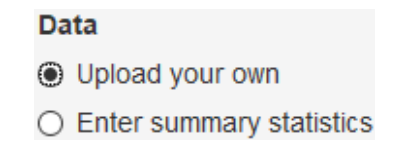

Figura 4–34: Formas de ingresar datos en el panel para el modelo Normal el caso de  $\mu$  con  $\sigma_0$  conocido

 Upload your own

En la parte inferior del panel se despliega "Select Data Set". En esta parte es posible importar datos provenientes de un modelo Normal desde un archivo (.csv) o un archivo (.xlsx). La forma de importar los datos debe ser en un archivo con los datos organizados en una columna.

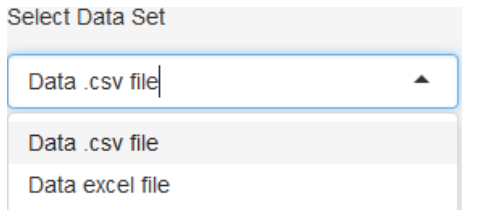

Figura 4–35: Formato para ingresar datos del modelo Normal el caso de  $\mu$  con  $\sigma_0$ conocido

#### Enter summary statistics

Como alternativa al importar los datos, es posible también ingresar las medidas de resumen de los datos para calcular los intervalos de confianza y de credibilidad, que para el parámertro  $\mu$ , modelo Normal con  $\sigma$  conocido, son:

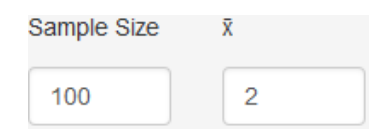

Figura 4–36: Medidas de resumen suficientes del modelo Normal el caso de  $\mu$  con  $\sigma_0$ conocido

Sample Size: Es el número de observaciones  $(n)$  provenientes de un modelo Normal.

 $\bar{x}$ : Promedio de *n* observaciones provenientes de un modelo Normal.

Con el botón  $\frac{\text{CAICULATE}}{\text{S}}$ , se calculan los intervalos de confianza y de credibilidad. Aparecerán en la parte derecha de la pantalla los intervalos, el cálculo de la distancia de dichos intervalos (utilizando la métrica del taxista) y una gráfica de los mismos.

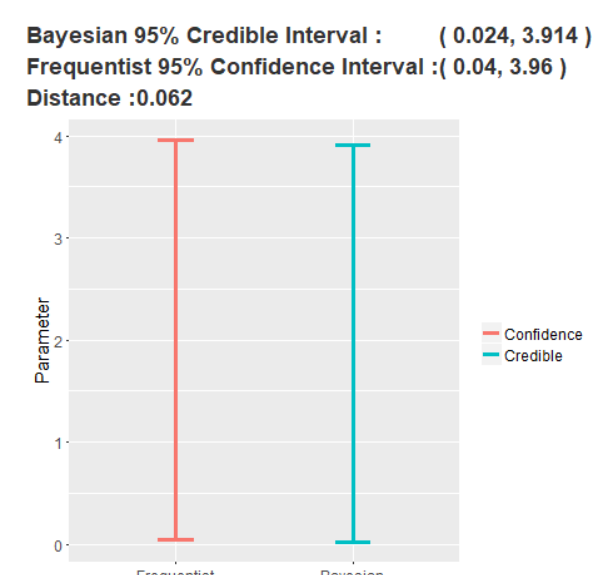

Figura 4–37: Intervalos y gráfica de intervalos del modelo Normal el caso de  $\mu$ con  $\sigma_0$  conocido

# $\checkmark$   $\sigma^2(\mu_0 \text{ known})$

En esta parte, se puede seleccionar la distribución previa que se utiliza para calcular los intervalos de credibilidad en el modelo Normal. En el caso de  $\sigma^2(\mu_0)$ known) se presentan dos formas de seleccionar la distribución previa de  $\sigma^2$ : "Choose Prior Distribution:"

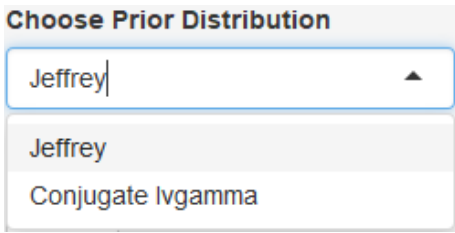

Figura 4–38: Selección de la distribución previa para el modelo Normal el caso de  $\sigma^2$  con  $\mu_0$  conocido

 $\checkmark$  Jeffrey

Aquí, se utiliza la distribución previa de Jeffrey para el parámetro  $\sigma^2$  del modelo Normal con  $\mu_0$  conocido (ver Ejemplo 2.6)

### $\checkmark$  Conjugate Invgamma

Aquí, se utiliza la distribución previa Conjugate Ivgamma para el parámetro σ<sup>2</sup> del modelo Normal con μ conocido: "Ivgamma(α, β) (ver Ejemplo 2.13)", donde  $\alpha$  y  $\beta$  pueden ser ingresados por el usuario:

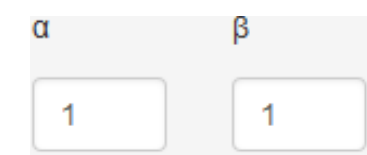

Figura 4–39: Parámetros de la previa Invgamma conjugada para el modelo Normal el caso de  $\sigma^2$  con  $\mu_0$  conocido

Una vez seleccionada la distribución previa, podemos ingresar un conjunto de datos o ingresar información de un conjunto de datos para calcular los intervalos de confianza y de credibilidad para el parámetro  $\sigma^2$  del modelo Normal en el caso de que  $\mu$  es conocido. Tenemos dos formas de ingresar los datos en el panel: "Data"

#### **Data**

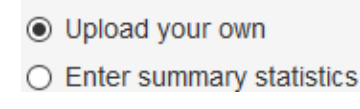

Figura 4–40: Formas de ingresar datos en el panel para el modelo Normal el caso de  $\sigma^2$  con  $\mu_0$  conocido

 Upload your own

En la parte inferior del panel se puede ingresar el valor de " $\mu_0(know)$ " :

También se despliega "Select Data Set". En esta parte es posible importar datos provenientes de un modelo Normal desde un archivo (.csv) o un archivo (.xlsx). La forma de importar los datos debe ser en un archivo con los datos organizados en una columna.

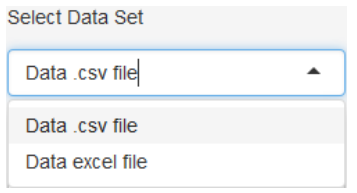

Figura 4-41: Formato para ingresar datos del modelo Normal el caso de  $\sigma^2$  con  $\mu_0$ conocido

 $\mu_0$  (know)

#### Enter summary statistics

Como alternativa al importar los datos, es posible también ingresar las medidas de resumen de los datos para calcular los intervalos de confianza y de credibilidad, que para el parámertro  $\sigma^2$ , modelo Normal con  $\mu_0$  conocido, son:

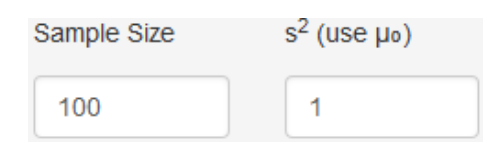

Figura 4–42: Medidas de resumen suficientes del modelo Normal el caso de  $\sigma^2$  con  $\mu_0$  conocido

Sample Size: Es el número de observaciones  $(n)$  provenientes de un modelo Normal.

s 2 : varianza de n observaciones provenientes de un modelo Normal, calculada utilizando  $\mu$ .

Con el botón  $\frac{\text{Cauchate}}{\text{Se}}$ , se calculan los intervalos de confianza y de credibilidad. Aparecerán en la parte derecha de la pantalla los intervalos, el calculo de la distancia de dichos intervalos (utilizando la métrica del taxista) y una gráfica de los mismos.

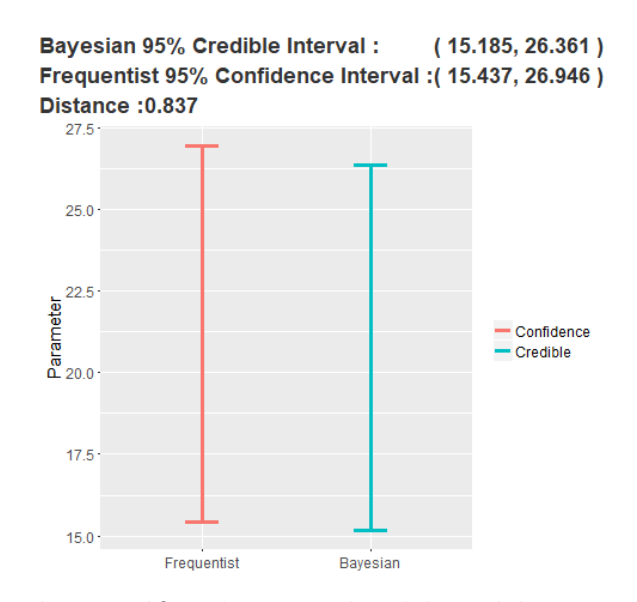

Figura 4–43: Intervalos y gráfica de intervalos del modelo Normal el caso de  $\sigma^2$  con  $\mu_0$  conocido

# $\checkmark$   $\mu(\sigma^2$  unknown)

En esta parte, se pueden seleccionar la distribuciones previas que se utiliza para calcular los intervalos de credibilidad en el modelo Normal. En el caso de  $\mu$  ( $\sigma^2$ unknown) se presentan dos formas de seleccionar la distribución previa de  $\mu$  y  $\sigma^2$ : "Choose Prior Distribution:"

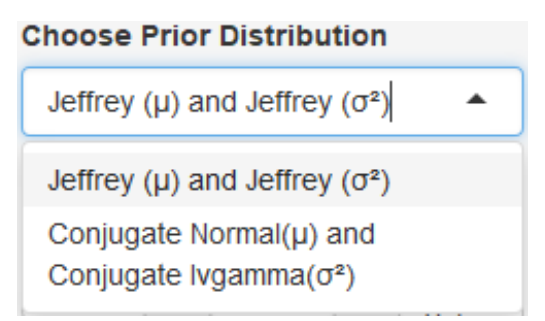

Figura 4–44: Selección de la distribución previa para el modelo Normal el caso de  $\mu$ con  $\sigma^2$  desconocido

 $\checkmark$  Jeffrey ( $\mu$ ) and Jeffrey ( $\sigma^2$ )

Aquí, se utilizan las distribuciones previas de Jeffrey para los parámetro  $\mu$  y  $\sigma^2$ del modelo Normal, con  $\mu$  y  $\sigma^2$  desconocidos e independientes (ver Ejemplo 2.7)

 $\checkmark$  Conjugate Normal  $(\mu)$  and Conjugate Ivgamma  $(\sigma^2)$ 

Aquí, se utilizan la distribuciones previas conjugadas para los parámetro  $\mu$  y σ<sup>2</sup> del modelo Normal, con μ y σ<sup>2</sup> desconocidos e independientes: " $Norm(\mu_1, \sigma_1^2)$  y  $Ivgamma(\alpha, \beta)$  (ver Ejemplo 2.14)", donde  $\mu_1, \sigma_1^2, \alpha$  y  $\beta$  pueden ser ingresados por el usuario.

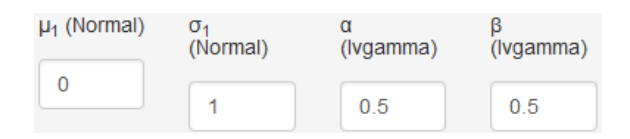

Figura 4-45: Parámetros de la previa conjugada para el modelo Normal el caso de  $\mu$  con  $\sigma^2$  desconocido

Una vez seleccionada la distribución previa, podemos ingresar un conjunto de datos o ingresar información de un conjunto de datos para calcular los intervalos de confianza y de credibilidad para el parámetro  $\mu$  del modelo Normal en el caso de que  $\sigma^2$  sea desconocido. Tenemos dos formas de ingresar los datos en el panel: "Data"

> **Data ⊙** Upload your own  $\bigcirc$  Enter summary statistics

Figura 4–46: Formas de ingresar datos en el panel para el modelo Normal el caso de  $\mu$  con  $\sigma^2$  desconocido

 Upload your own

En la parte inferior del panel se despliega "Select Data Set". En esta parte es posible importar datos provenientes de un modelo Normal desde un archivo (.csv) o un archivo (.xlsx). La forma de importar los datos debe ser en un archivo con los datos organizados en una columna.

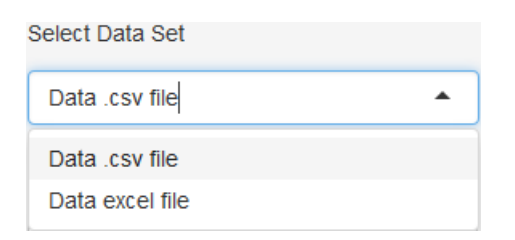

Figura 4–47: Formato para ingresar datos del modelo Normal el caso de  $\mu$  con  $\sigma^2$ desconocido

 Enter summary statistics

Como alternativa al importar los datos, es posible también ingresar las medidas de resumen de los datos para calcular los intervalos de confianza y de credibilidad, que para el parámertro  $\mu$ , modelo Normal con  $\sigma$  desconocidos, son:

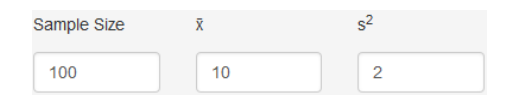

Figura 4–48: Medidas de resumen suficientes del modelo Normal el caso de  $\mu$  con  $\sigma^2$ desconocido

Sample Size: Es el número de observaciones  $(n)$  provenientes de un modelo Normal.

 $\bar{x}$ : promedio de *n* observaciones provenientes de un modelo Normal.

 $s<sup>2</sup>$ : varianza de *n* observaciones provenientes de un modelo Normal.

Con el botón **calculare**, se calculan los intervalos de confianza y de credibilidad. Aparecerán en la parte derecha de la pantalla los intervalos, el cálculo de la distancia de dichos intervalos (utilizando la métrica del taxista) y una gráfica de los mismos.

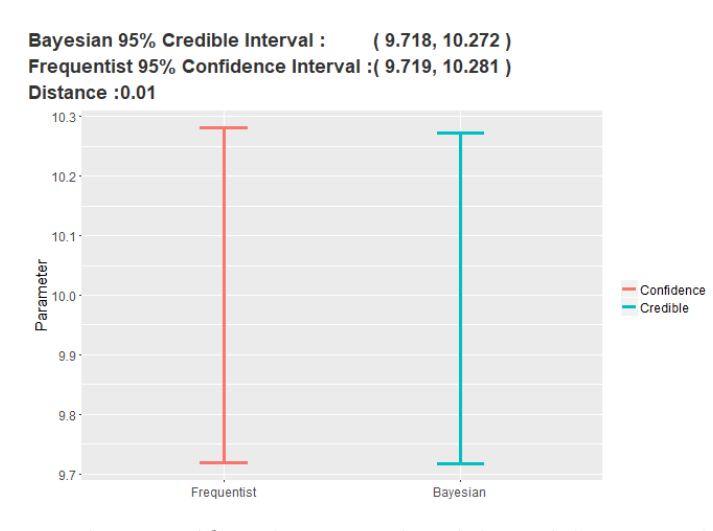

Figura 4–49: Intervalos y gráfica de intervalos del modelo Normal el caso de  $\mu$  con  $\sigma^2$  desconocido

#### 4.2. Find the sample size required.

En esta parte, se puede seleccionar uno de los cinco modelos (Binomial, Poisson, Geometric, Exponential, Normal), para el cual se quiere encontrar el tamaño de muestra n para que la distancia (calculada usando la métrica del taxista, Definición 2.2.8) sobre los intervalos de confianza y de credibilidad sea aproximadamente una distancia requerida. El cálculo del tamaño de muestra  $n$  se realizará vía simulación.

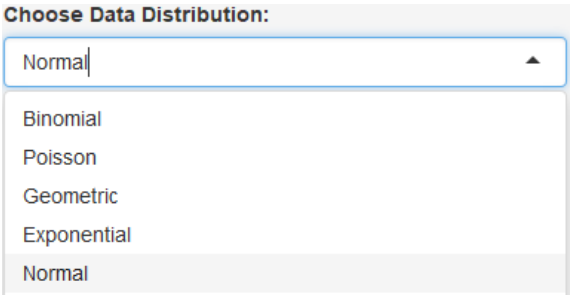

Figura 4–50: Menú de distribuciones muestrales para encontrar el tamaño de muestra necesario con el cual la estimación por intervalos frecuentista y bayesiano coincida dentro de un error predeterminado

# <sup>X</sup> Binomial.

En esta parte, se puede seleccionar la distribución previa que se utiliza para simular los intervalos de credibilidad sobre el parámetro  $p$  en el modelo Binomial. Se presentan tres formas de seleccionar la distribución previa: "Choose Prior Distribution:"

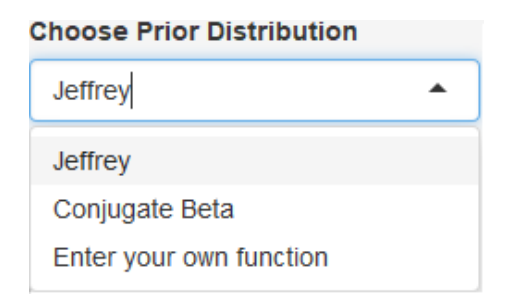

Figura 4–51: Selección de la distribución previa para el modelo Binomial

 $\checkmark$  Jeffrey

Aquí, se utiliza la distribución previa de Jeffrey para el parámetro  $p$  del modelo Binomial (Ver ejemplo 2.3)

### $\checkmark$  Conjugate Beta

Aquí, se utiliza la distribución previa Conjugate Beta para el parámetro p del modelo Binomial: " $Beta(\alpha, \beta)$ (ver Ejemplo 2.4)", donde  $\alpha$  y  $\beta$  pueden ser ingresados por el usuario:

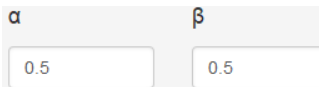

Figura 4–52: Parámetros de la previa Beta conjugada para el modelo Binomial

 $\checkmark$  Enter your own function

Aquí, el usuario puede ingresar su propia distribución previa para el parámetro p del modelo Binomial: "Enter your own function:"

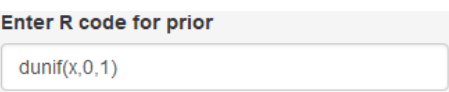

Figura 4–53: Ingrese su propia distribución previa para el modelo Binomial

Una vez seleccionada la distribución previa, se puede ingresar el valor para el parámetro p del modelo Binomial y el valor de distancia requerida para la cual se quiere encontrar el tamaño de muestra.

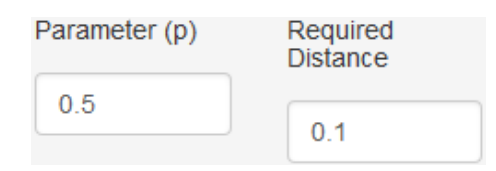

Figura 4–54: Parámetro de la distribución Binomial y distancia requerida para aproximar los intervalos

Se establece el rango de valores para el tamaño de muestra  $n$ , donde el programa buscará el tamaño de muestra adecuado, tal que la distancia entre los intervalos sea menor o igual a la distancia requerida.

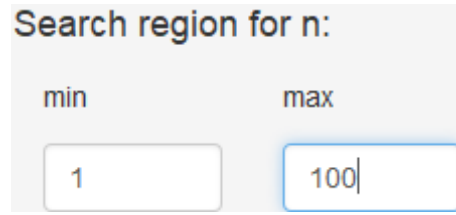

Figura 4–55: Región de búsqueda para el tamaño de muestra del modelo Binomial
$min:$  valor mínimo del rango de búsqueda para n

 $max:$  valor máximo del rango de búsqueda para n

Se determina el número de simulaciones, el cual es el número de veces que se generan muestras binomiales, para estimar la distancia entre los intervalos en cada iteración del  $n$  en el método de bisección.

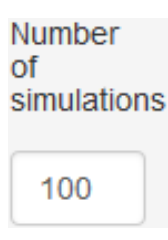

Figura 4–56: Número de simulaciones en el modelo Binomial

A continuación, se determina la forma de estimar la distancia: "Way to estimate the simulated distance"

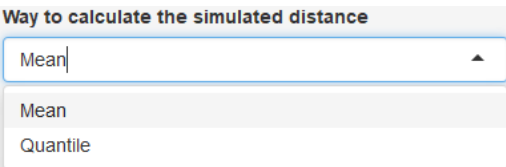

Figura 4–57: Forma de estimar la distancia simulada en el modelo Binomial

 $\checkmark$  Mean

Se estima la distancia calculando la media de las distancias simuladas.

 $\sqrt{Q}$ uantile

Se estima la distancia calculando el cuantil  $q$  de las distancias simuladas, donde el valor cuantil puede ser ingresado por el usuario: "Quantile value (q)"

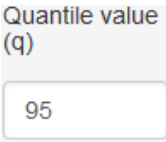

Figura 4–58: Ingresar el valor del cuantil para estimar la distancia en el modelo Binomial

Con el botón  $\frac{\text{CALCULAR}}{n}$ , se calcula el tamaño de muestra n con el cual la estimación de la distancia (media o cuantil de las distancias simuladas) entre los intervalos de confianza y de credibilidad para el par´ametro p del modelo Binomial sea menor o igual a la distancia requerida (ingresada por el usuario) y se muestran las medias de los intervalos simulados para este tamaño de muestra calculado.

> $(0.1573, 0.788)$ **Expectation bayesian 95% Credible Interval:** Expectation Frequentist 95% Confidence Interval: (0.1127, 0.8408) **Estimated distance: 0.0976** Sample size required:6

Figura 4–59: Tamaño de muestra encontrado para aproximar los intervalos de confianza y de credibilidad en el modelo Binomial

### <sup>X</sup> Poisson.

En esta parte, se puede seleccionar la distribución previa que se utiliza para simular los intervalos de credibilidad sobre el parámetro  $\lambda$  en el modelo Poisson. Se presentan tres formas de seleccionar la distribuci´on previa: "Choose Prior Distribution:"

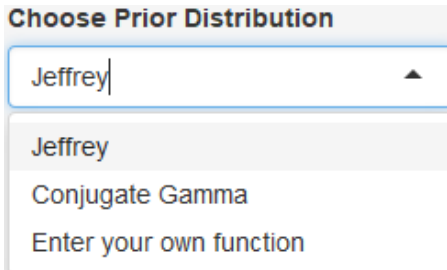

Figura 4–60: Selección de la distribución previa para el modelo Poisson

 $\checkmark$  Jeffrey

Aquí, se utiliza la distribución previa de Jeffrey para el parámetro  $\lambda$  del modelo Poisson (ver Ejemplo 2.1)

#### $\checkmark$  Conjugate Beta

Aquí, se utiliza la distribución previa Conjugate Beta para el parámetro  $\lambda$  del modelo Poisson: " $Gamma(\alpha, \beta)$ (ver Ejemplo 2.1)", donde  $\alpha$  y  $\beta$  pueden ser ingresados por el usuario:

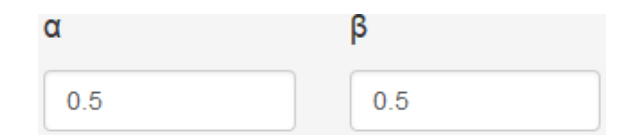

Figura 4–61: Parámetros de la previa Gamma conjugada para el modelo Poisson

 $\checkmark$  Enter your own function

Aquí, el usuario puede ingresar su propia distribución previa para el parámetro λ del modelo Poisson: "Enter your own function:"

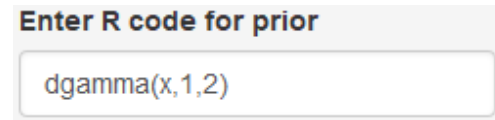

Figura 4–62: Ingrese su propia distribución previa para el modelo Poisson

Una vez seleccionada la distribución previa, se puede ingresar el valor para el parámetro  $\lambda$  del modelo Poisson y el valor de **distancia requerida** para la cual se quiere encontrar el tamaño de muestra.

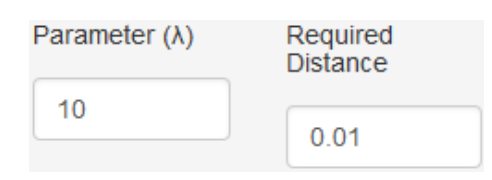

Figura 4–63: Parmetro de la distribucin Poisson y distancia requerida para aproximar los intervalos

Se establece el rango de valores para el tamaño de muestra  $n$ , donde el programa buscará él tamaño de muestra adecuado, tal que la distancia entre los intervalos sea menor o igual a la distancia requerida.

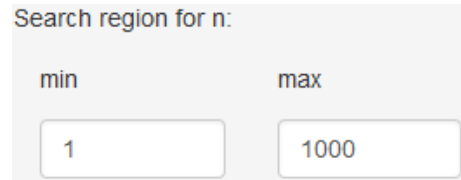

Figura 4–64: Región de búsqueda para el tamaño de muestra del modelo Poisson

 $min:$  valor mínimo del rango de búsqueda para n

 $max:$  valor máximo del rango de búsqueda para n

Se determina el número de simulaciones, el cual es el número de veces que se generan muestras Poisson, para estimar la distancia entre los intervalos en cada iteración del  $n$  en el método de bisección.

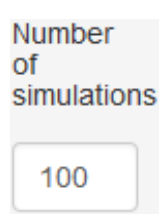

Figura 4–65: Número de simulaciones en el modelo Poisson

A continuación se determina la forma de estimar la distancia: "Way to estimate the simulated distance"

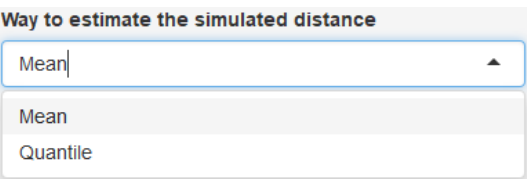

Figura 4–66: Forma de estimar la distancia simulada en el modelo Poisson

 $\checkmark$  Mean

Se estima la distancia calculando la media de las distancias simuladas.

 $\checkmark$  Quantile

Se estima la distancia calculando el cuantil  $q$  de las distancias simuladas, donde el valor cuantil puede ser ingresado por el usuario: "Quantile value (q)"

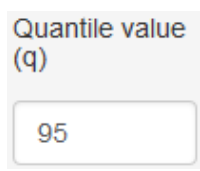

Figura 4–67: Ingresar el valor del cuantil para estimar la distancia en el modelo Poisson

Con el botón  $\frac{CACULAR}{N}$ , se calcula el tamaño de muestra n con el cual la estimaci´on de la distancia (media o cuantil de las distancias simuladas) entre los intervalos de confianza y de credibilidad para el parámetro  $\lambda$  del modelo Poisson, sea menor o igual a la distancia requerida (ingresada por el usuario) y se muestran las medias de los intervalos simulados para este tama˜no de muestra calculado.

> **Expectation bayesian 95% Credible Interval:**  $(9.8081, 10.1998)$ Expectation Frequentist 95% Confidence Interval: (9.8125, 10.2054) Estimated distance: 0.0102 Sample size required: 1001

Figura 4–68: Tamaño de muestra encontrado para aproximar los intervalos de confianza y de credibilidad en el modelo Poisson

### $\sqrt{G}$ eometric.

En esta parte, se puede seleccionar la distribución previa que se utiliza para simular los intervalos de credibilidad sobre el parámetro  $p$  en el modelo Geometric. Se presentan tres formas de seleccionar la distribución previa: "Choose Prior" Distribution:"

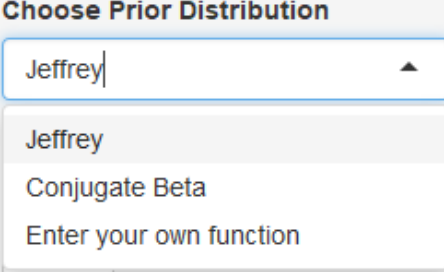

Figura 4–69: Tamaño de muestra encontrado para aproximar los intervalos de confianza y de credibilidad en el modelo Geométrico

#### $\checkmark$  Jeffrey

Aquí, se utiliza la distribución previa de Jeffrey para el parámetro  $p$  del modelo Poisson (ver Ejemplo 2.4)

#### $\checkmark$  Conjugate Beta

Aquí, se utiliza la distribución previa Conjugate Beta para el parámetro p del modelo Geometric: " $Beta(\alpha, \beta)$ (ver Ejemplo 2.11)", donde  $\alpha$  y  $\beta$  pueden ser ingresados por el usuario:

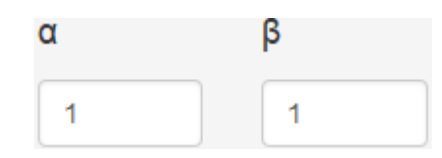

Figura 4–70: Parámetros de la previa Beta conjugada para el modelo Geométrico

 $\checkmark$  Enter your own function

Aquí, el usuario puede ingresar su propia distribución previa para el parámetro p del modelo Geometric: "Enter your own function:"

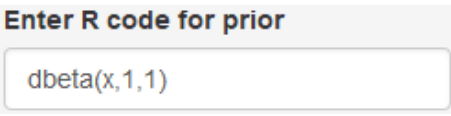

Figura 4–71: Ingrese su propia distribución previa para el modelo Geométrico

Una vez seleccionada la distribución previa, se puede ingresar el valor para el par´ametro p del modelo Geometric y el valor de distancia requerida para la cual se quiere encontrar el tamaño de muestra.

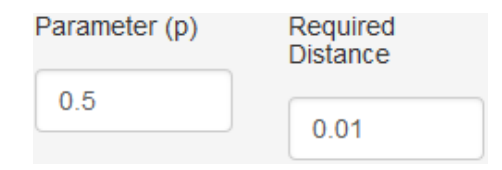

Figura 4–72: Parmetro de la distribucin Geométrica y distancia requerida para aproximar los intervalos

Se establece el rango de valores para el tamaño de muestra  $n$ , donde el programa buscará él tamaño de muestra adecuado, tal que la distancia entre los intervalos sea menor o igual a la distancia requerida.

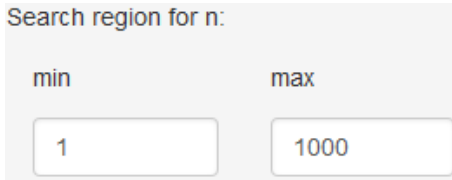

Figura 4–73: Región de búsqueda para el tamaño de muestra del modelo Geométrico

 $min:$  valor mínimo del rango de búsqueda para n

 $max:$  valor máximo del rango de búsqueda para n

Se determina el número de simulaciones, el cual es el número de veces que se generan muestras Geométrica, para estimar la distancia entre los intervalos en cada iteración del  $n$  en el método de bisección.

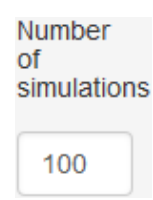

Figura 4–74: Número de simulaciones en el modelo Geométrico

A continuación, se determina la forma de estimar la distancia: "Way to estimate the simulated distance"

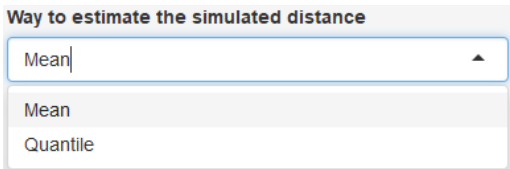

Figura 4–75: Forma de estimar la distancia simulada en el modelo Geométrico

 $\checkmark$  Mean

Se estima la distancia calculando la media de las distancias simuladas.

 $\sqrt{Q}$ uantile

Se estima la distancia calculando el cuantil  $q$  de las distancias simuladas. Donde el

Quantile value  $(q)$ 95

valor cuantil puede ser ingresado por el usuario: "Quantile value (q)"

Figura 4–76: Ingresar el valor del cuantil para estimar la distancia en el modelo Geométrico

Con el botón  $\frac{c_{\text{ACUATE}}}{c_{\text{ACUATE}}}$ , se calcula el tamaño de muestra n con el cual la estimaci´on de la distancia (media o cuantil de las distancias simuladas) entre los intervalos de confianza y de credibilidad para el parámetro  $p$  del modelo Geometric, sea menor o igual a la distancia requerida (ingresada por el usuario) y se muestran las medias de los intervalos simulados para este tamaño de muestra calculado.

> **Expectation bayesian 95% Credible Interval:**  $(9.8081, 10.1998)$ Expectation Frequentist 95% Confidence Interval: (9.8125, 10.2054) **Estimated distance: 0.0102** Sample size required: 1001

Figura 4–77: Tamaño de muestra encontrado para aproximar los intervalos de confianza y de credibilidad en el modelo Geométrico

### $\sqrt{E}$ xponential.

En esta parte, se puede seleccionar la distribución previa que se utiliza para simular los intervalos de credibilidad sobre el parámetro  $\lambda$  en el modelo Geometric. Se presentan dos formas de seleccionar la distribución previa: "Choose Prior Distribution:"

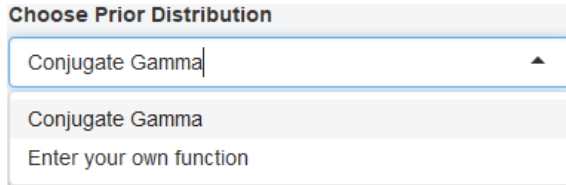

Figura 4–78: Selección de la distribución previa para el modelo Exponencial

#### $\checkmark$  Conjugate Gamma

Aquí, se utiliza la distribución previa Conjugate Gamma para el parámetro  $\lambda$ del modelo Exponential: " $Gamma(\alpha, \beta)$ (ver Ejemplo 2.10)", donde  $\alpha$  y  $\beta$  pueden ser ingresados por el usuario:

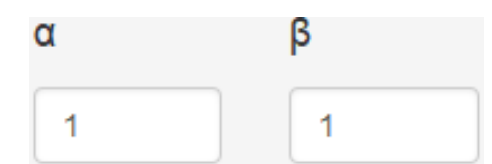

Figura 4–79: Par´ametros de la previa Gamma conjugada para el modelo Exponencial

 $\checkmark$  Enter your own function

Aquí, el usuario puede ingresar su propia distribución previa para el parámetro  $\lambda$  del modelo Exponential: "Enter your own function:"

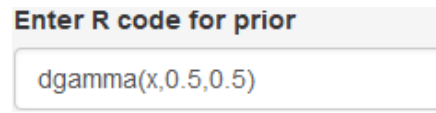

Figura 4–80: Ingrese su propia distribución previa para el modelo Exponencial

Una vez seleccionada la distribución previa, se puede ingresar el valor para el parámetro  $\lambda$  del modelo Exponential y el valor de **distancia requerida** para la cual se quiere encontrar el tamaño de muestra.

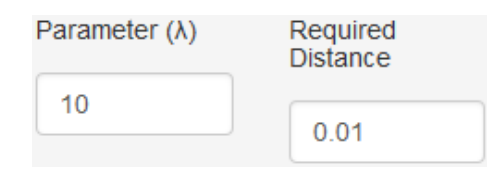

Figura 4–81: Parmetro de la distribucin Exponencial y distancia requerida para aproximar los intervalos

Se establece el rango de valores para el tamaño de muestra  $n$ , donde el programa buscará él tamaño de muestra adecuado, tal que la distancia entre los intervalos sea menor o igual a la distancia requerida.

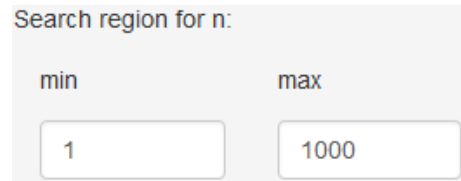

Figura 4–82: Región de búsqueda para el tamaño de muestra del modelo Exponencial

 $min:$  valor mínimo del rango de búsqueda para n

 $max:$  valor máximo del rango de búsqueda para n

Se determina el número de simulaciones, el cual es el número de veces que se generan muestras Exponciales, para estimar la distancia entre los intervalos en cada iteración del  $n$  en el método de bisección.

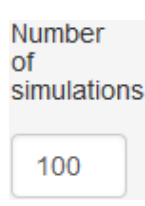

Figura 4–83: Número de simulaciones en el modelo Exponencial

A continuación, se determina la forma de estimar la distancia: "Way to estimate the simulated distance"

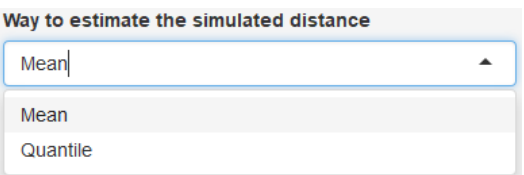

Figura 4–84: Forma de estimar la distancia simulada en el modelo Exponencial

 $\checkmark$  Mean

Se estima la distancia calculando la media de las distancias simuladas.

 $\checkmark$  Quantile

Se estima la distancia calculando el cuantil  $q$  de las distancias simuladas, donde el valor cuantil puede ser ingresado por el usuario: "Quantile value (q)"

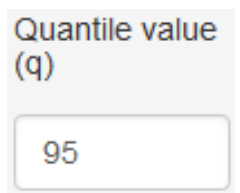

Figura 4–85: Ingresar el valor del cuantil para estimar la distancia en el modelo Exponencial

Con el botón  $\frac{CALCULAR}{n}$ , se calcula el tamaño de muestra n con el cual la estimación de la distancia (media o cuantil de las distancias simuladas) entre los intervalos de confianza y de credibilidad para el parámetro  $\lambda$  del modelo Exponential, sea menor o igual a la distancia requerida (ingresada por el usuario) y se muestran las medias de los intervalos simulados para este tamaño de muestra calculado.

```
Expectation bayesian 95% Credible Interval:
                                                (0.6872, 1.4821)Expectation Frequentist 95% Confidence Interval: (0.6851, 1.4887)
Estimated distance: 0.0094
Sample size required:26
```
Figura 4–86: Tamaño de muestra encontrado para aproximar los intervalos de confianza y de credibilidad en el modelo Exponencial

### $\sqrt{N}$  Normal.

En esta parte, tenemos tres casos para el modelo Normal: "Select the parameter"

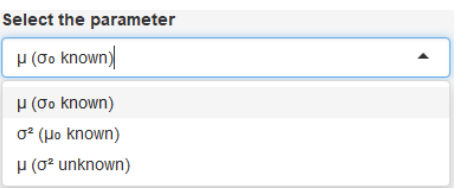

Figura 4–87: Inferencia en el modelo Normal

# $\checkmark$   $\mu(\sigma_0 \text{ known})$

En esta parte, se presentan dos formas de seleccionar la distribución previa de  $\mu$ : "Choose Prior Distribution:"

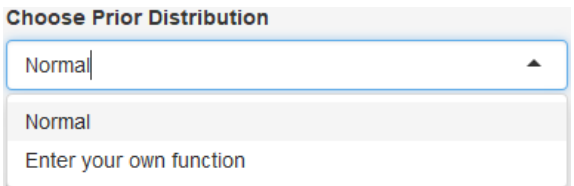

Figura 4–88: Selección de la distribución previa para el modelo Normal en el caso de  $\mu$  con  $\sigma_0$  conocido

#### $\checkmark$  Conjugate Normal

Aquí, se utiliza la distribución previa Conjugate Normal para el parámetro  $\mu$ del modelo Normal con  $\sigma$  conocido: " $Norm(\mu_1, \sigma_1)$ (ver Ejemplo 2.12)", donde  $\mu_0$  y  $\sigma_0$  pueden ser ingresados por el usuario:

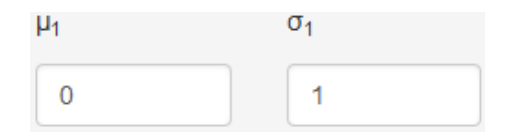

Figura 4–89: Parámetros de la previa Normal conjugada para el modelo Normal el caso de  $\mu$  con  $\sigma_0$  conocido

 $\checkmark$  Enter your own function

Aquí, el usuario puede ingresar su propia distribución previa para el parámetro  $\mu$  del modelo Normal: "Enter your own function:"

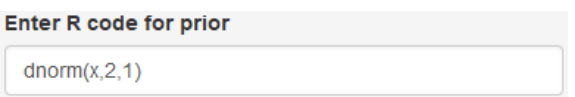

Figura 4–90: Ingrese su propia distribución previa para el modelo Normal el caso de  $\mu$  con  $\sigma_0$  conocido

Una vez seleccionada la distribución previa, se puede ingresar el valor para el parámetro  $\mu$ ,  $\sigma_0(Know)$  del modelo Normal y el valor de la distancia requerida para la cual se quiere encontrar el tama˜no de muestra.

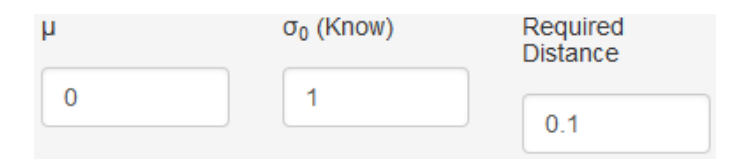

Figura 4–91: Parmetros de la distribucin Normal y distancia requerida para aproximar los intervalos en el caso de  $\mu$  con  $\sigma_0$  conocido

Se establece el rango de valores para el tamaño de muestra  $n$ , donde el programa buscará él tamaño de muestra adecuado, tal que la distancia entre los intervalos sea menor o igual a la distancia requerida.

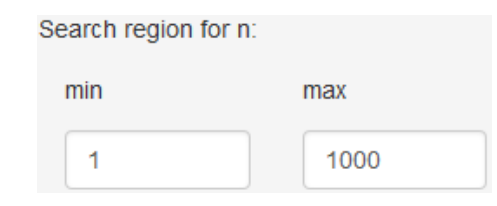

Figura 4–92: Región de búsqueda para el tamaño de muestra del modelo Normal en el caso de  $\mu$  con  $\sigma_0$  conocido

 $min:$  valor mínimo del rango de búsqueda para n

 $max:$  valor máximo del rango de búsqueda para n

Se determina el número de simulaciones, el cual es el número de veces que se generan muestras Normales, para estimar la distancia entre los intervalos en cada iteración del  $n$  en el método de bisección.

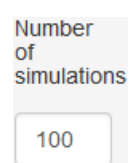

Figura 4–93: Número de simulaciones en el modelo Normal en el caso de  $\mu$  con  $\sigma_0$ conocido

A continuación, se determina la forma de estimar la distancia: "Way to estimate the simulated distance"

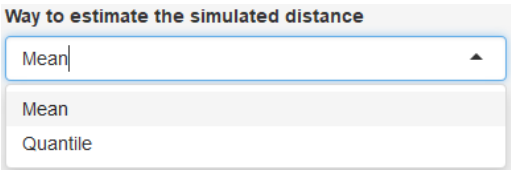

Figura 4–94: Forma de estimar la distancia simulada en el modelo Normal en el caso de  $\mu$  con  $\sigma_0$  conocido

#### $\checkmark$  Mean

Se estima la distancia calculando la media de las distancias simuladas.

#### $\sqrt{Q}$ uantile

Se estima la distancia calculando el cuantil  $q$  de las distancias simuladas, donde el valor cuantil puede ser ingresado por el usuario: "Quantile value (q)"

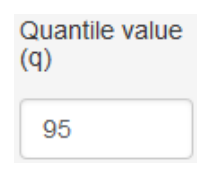

Figura 4–95: Ingresar el valor del cuantil para estimar la distancia en el modelo Normal en el caso de  $\mu$  con  $\sigma_0$  conocido

Con el botón  $\frac{CACULAR}{N}$ , se calcula el tamaño de muestra n con el cual la estimaci´on de la distancia (media o cuantil de las distancias simuladas) entre los intervalos de confianza y de credibilidad para el parámetro  $\mu$  del modelo Normal, sea menor o igual a la distancia requerida (ingresada por el usuario) y se muestran las medias de los intervalos simulados para este tama˜no de muestra calculado.

> Expectation bayesian 95% Credible Interval:  $(-1.9261, 1.9177)$ Expectation Frequentist 95% Confidence Interval:( -1.9644, 1.9556) **Estimated distance: 0.0891** Sample size required:1

Figura 4–96: Tamaño de muestra encontrado para aproximar los intervalos de confianza y de credibilidad en el modelo Normal en el caso de  $\mu$  con $\sigma_0$ conocido

# $\checkmark$   $\sigma^2(\mu_0 \text{ known})$

En esta parte, se presenta una forma de seleccionar la distribución previa de  $\sigma^2$ : "Choose Prior Distribution:"

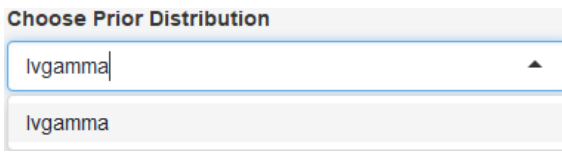

Figura 4–97: Selección de la distribución previa para el modelo Normal en el caso de  $\sigma^2$  con  $\mu_0$  conocido

 $\checkmark$  Conjugate Invgamma

Aquí, se utiliza la distribución previa conjugate Ivgamma para el parámetro  $\sigma^2$ del modelo Normal con  $\mu$  conocido: " $Ivgamma(\alpha, \beta)$ (ver Ejemplo 2.13)", donde  $\alpha$ y β pueden ser ingresados por el usuario:

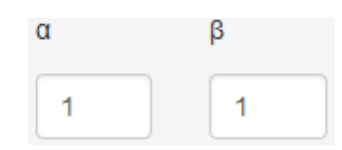

Figura 4–98: Parámetros de la previa Invgamma conjugada para el modelo Normal el caso de  $\sigma^2$  con $\mu_0$  conocido

Una vez seleccionada la distribución previa, se puede ingresar el valor para el parámetro  $\sigma^2$ ,  $\mu_0(Know)$  del modelo Normal y el valor de la  $\bf{distance}$ ia requerida para la cual se quiere encontrar el tama˜no de muestra.

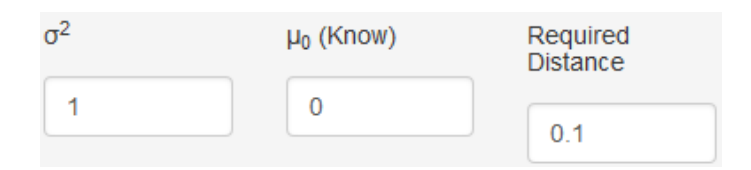

Figura 4–99: Parmetros de la distribucin Invgamma y distancia requerida para aproximar los intervalos en el caso de  $\sigma^2$  con $\mu_0$  conocido

Se establece el rango de valores para el tamaño de muestra  $n$ , donde el programa buscará él tamaño de muestra adecuado (utilizando el método de bisección), tal

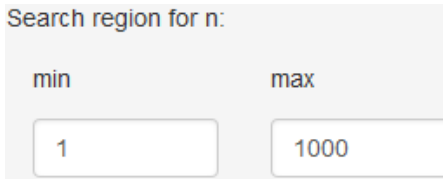

que la distancia entre los intervalos sea menor o igual a la distancia requerida.

Figura 4–100: Región de búsqueda para el tamaño de muestra del modelo Normal en el caso de  $\sigma^2$  con $\mu_0$  conocido

 $min:$  valor mínimo del rango de búsqueda para  $n$ 

 $max:$  valor máximo del rango de búsqueda para n

Se determina el número de simulaciones, el cual es el número de veces que se generan muestras Normales, para estimar la distancia entre los intervalos en cada iteración del  $n$  en el método de bisección.

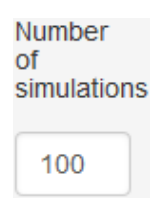

Figura 4–101: Número de simulaciones en el modelo Normal en el caso de  $\sigma^2$  con  $\mu_0$ conocido

A continuación se determina la forma de estimar la distancia: "Way to estimate

the simulated distance"

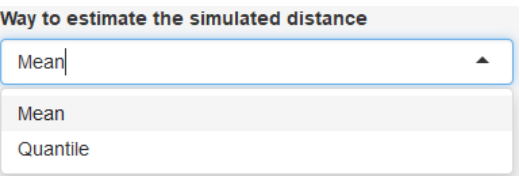

Figura 4–102: Forma de estimar la distancia simulada en el modelo Normal en el caso de  $\sigma^2$  con  $\mu_0$  conocido

#### $\checkmark$  Mean

Se estima la distancia calculando la media de las distancias simuladas.

 $\sqrt{Q}$ uantile

Se estima la distancia calculando el cuantil  $q$  de las distancias simuladas, donde el valor cuantil puede ser ingresado por el usuario: "Quantile value (q)"

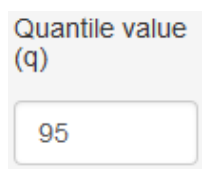

Figura 4–103: Ingresar el valor del cuantil para estimar la distancia en el modelo Normal en el caso de  $\sigma^2$  con  $\mu_0$  conocido

Con el botón  $\frac{\text{cacculate}}{\text{cacculate}}$ , se calcula el tamaño de muestra n con el cual la estimaci´on de la distancia (media o cuantil de las distancias simuladas) entre los intervalos de confianza y de credibilidad para el parámetro  $\sigma^2$  del modelo Normal, sea menor o igual a la distancia requerida (ingresada por el usuario) y se muestran las medias de los intervalos simulados para este tama˜no de muestra calculado.

> **Expectation bayesian 95% Credible Interval:**  $(4.5381, 5.512)$ Expectation Frequentist 95% Confidence Interval: (4.5423, 5.5178) **Estimated distance: 0.01** Sample size required:813

Figura 4–104: Tamaño de muestra encontrado para aproximar los intervalos de confianza y de credibilidad en el modelo Normal en el caso de  $\sigma^2$  con  $\mu_0$  conocido

### $\checkmark$   $\mu(\sigma^2 \text{Unknown})$

En esta parte, se presentan dos formas de seleccionar la distribución previa de  $\mu$ : "Choose Prior Distribution:"

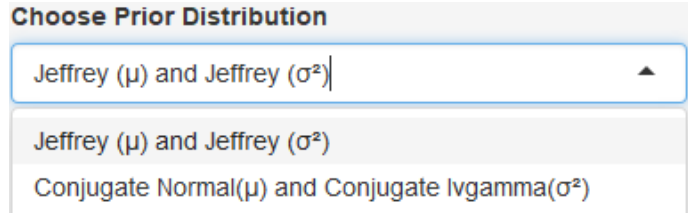

Figura 4–105: Selección de la distribución previa para el modelo Normal en el caso de  $\mu$  con  $\sigma^2$  desconocido

 $\checkmark$  Jeffrey ( $\mu$ ) and Jeffrey ( $\sigma^2$ )

Aquí, se utilizan las distribuciones previas de Jeffrey para los parámetros  $\mu$  y  $\sigma^2$ (donde  $\mu$  y  $\sigma^2$  son desconocidos y independientes) del modelo Normal (ver Ejemplo 2.7)

 $\checkmark$  Conjugate Normal  $(\mu)$  and Conjugate Ivgamma  $(\sigma^2)$ 

Aquí, se utilizan la distribuciones previas Conjugadas para los parámetro  $\mu$  y  $\sigma^2$ (donde  $\mu$  y  $\sigma^2$  son desconocidos y independientes) del modelo Normal: " $Norm(\mu_1, \sigma_1)$ y  $Ivgamma(\alpha, \beta)$  (ver Ejemplo 2.14)", donde $\mu_1, \sigma_1, \alpha$  y  $\beta$  pueden ser ingresados por el usuario.

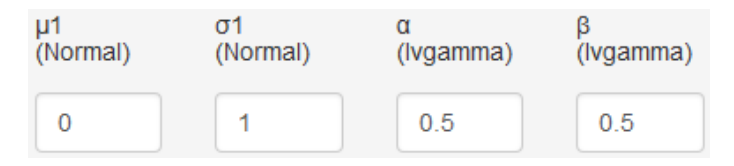

Figura 4–106: Parámetros de la previa conjugada para el modelo Normal el caso de  $\mu$  con  $\sigma^2$  desconocido

Una vez seleccionada la distribución previa, se puede ingresar el valor para el parámetro  $\mu, \sigma^2(Unknown)$  del modelo Normal y el valor de la **distancia requerida** para la cual se quiere encontrar el tama˜no de muestra.

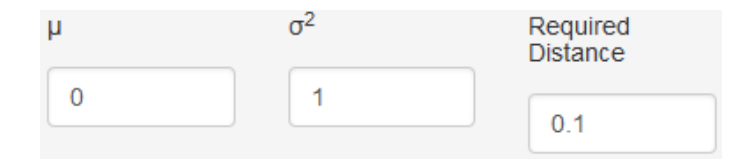

Figura 4–107: Parmetros de la distribucin Normal y distancia requerida para aproximar los intervalos en el caso de  $\mu$  con  $\sigma^2$  desconocido

Se establece el rango de valores para el tamaño de muestra  $n$ , donde el programa buscará él tamaño de muestra adecuado (utilizando el método de bisección), tal que la distancia entre los intervalos sean menor o igual a la distancia requerida.

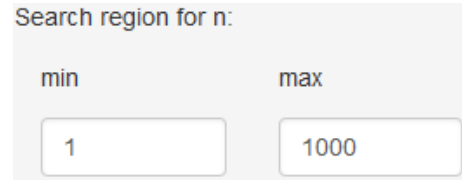

Figura 4–108: Región de búsqueda para el tamaño de muestra del modelo Normal en el caso de  $\mu$  con  $\sigma^2$  desconocido

 $min:$  valor mínimo del rango de búsqueda para  $n$ 

 $max:$  valor máximo del rango de búsqueda para n

Se determina el número de simulaciones, el cual es el número de veces que se generan muestras Normales, para estimar la distancia entre los intervalos en cada iteración del  $n$  en el método de bisección.

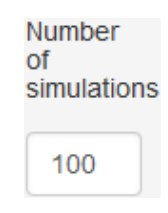

Figura 4–109: Número de simulaciones en el modelo Normal en el caso de  $\mu$  con  $\sigma^2$ desconocido

A continuación, se determina la forma de estimar la distancia: "Way to estimate the simulated distance"

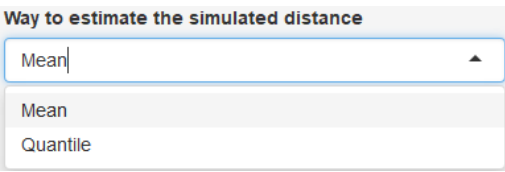

Figura 4–110: Forma de estimar la distancia simulada en el modelo Normal en el caso de  $\mu$  con  $\sigma$  desconocido

 $\checkmark$  Mean

Se estima la distancia calculando la media de las distancias simuladas.

 $\sqrt{Q}$ uantile

Se estima la distancia calculando el cuantil  $q$  de las distancias simuladas, donde el valor cuantil puede ser ingresado por el usuario: "Quantile value (q)"

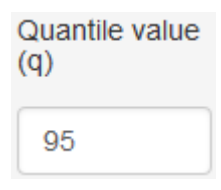

Figura 4–111: Ingresar el valor del cuantil para estimar la distancia en el modelo Normal en el caso de  $\mu$  con  $\sigma^2$  desconocido

Con el botón  $\frac{C_{\text{ALC}}}{C_{\text{ALC}}}\$ , se calcula el tamaño de muestra n con el cual la estimaci´on de la distancia (media o cuantil de las distancias simuladas) entre los intervalos de confianza y de credibilidad para el parámetro  $\mu$  del modelo Normal, sea menor o igual a la distancia requerida (ingresada por el usuario) y se muestran las medias de los intervalos simulados para este tama˜no de muestra calculado.

> **Expectation bayesian 95% Credible Interval:**  $(-0.5396, 0.5812)$ Expectation Frequentist 95% Confidence Interval:( -0.5787, 0.6169) **Estimated distance: 0.0909** Sample size required:13

Figura 4–112: Tamaño de muestra encontrado para aproximar los intervalos de confianza y de credibilidad en el modelo Normal en el caso de  $\mu$  con  $\sigma^2$  desconocido

### Capítulo 5 CONCLUSIONES Y TRABAJOS FUTUROS

En los casos estudiados se confirmó que, cuando el tamaño de muestra es grande, la distancia calculada para los intervalos de confianza y credibilidad convergen a cero. Es decir, que los dos enfoques de la estadística coinciden en la estimación por intervalos. Ahora, en este trabajo se realizó un estudio detallado en el cual se encontraron valores numéricos del tamaño de muestra que se necesitan para asegurar que los intervalos de confianza y de credibilidad sean iguales, excepto por una distancia requerida (error predeterminado) que un analista o experimentador puede seleccionar.

Los tamaños de muestra necesarios para que la distancia entre los intervalos de confianza y los intervalos de credibilidad sea menor o igual a una distancia requerida, es mucho m´as grandes cuando se utiliza la previa Conjugada que cuando se utiliza la previa de Jeffrey.

En la mayoría de los casos estudiados con la previa de Jeffrey, los tamaños de muestra  $n_{50}$  y  $n_{99}$  son iguales o casi iguales, lo que quiere decir que los limites inferiores y los limites superiores para los intervalos de confianza y de credibilidad tiene comportamientos muy similares o la distancia entre estos, es constantes para cualquier observación obtenida.

Para trabajos futuros sobre este tema, se podrían explorar más distribuciónes previas de forma subjetiva y otros intervalos de confianza para los diferentes modelos que hemos estudiado. También, realizar la misma metodología para el coeficiente de correlación, diferencias de proporciones, diferencias de medias y cociente de varianzas, que por tiempo no fueron posibles estudiar.

Por otro lado, se podría realizar este mismo análisis estudiando otras distancias, como por ejemplo las distancia de Mahalanobis.

#### Bibliografía

Agresti, A. (2002). Categorical Data Analysis, 2nd edn. New York: Wiley

Bernardo, J. M. and Smith, A. F. M. (1994). Bayesian Theory. New York: Wiley. Berger, J .0. (1985). Statistical Decision Theory and Bayesian Analysis. (2nd edition). Springer-Verlag, New York.

Casella, G. and Berger, R (1990) Statistical Inference. Wadsworth, Belmont, CA. Cepeda, E., Aguilar, W., Cervantes, V., Corrales, M., Diaz, I. y Rodríguez,  $D$ .:Intervalos de confianza e intervalos de credibilidad para una proporción, Revista Colombiana de Estadística, Diciembre 2008, volumen 31, no. 2, pp. 211 a 228.

Clopper C. J., Pearson E. S. (1934), The Use of Confidence or Fiducial Limits Illustrated in the Case of the Binomial, Biometrika  $26, 404 - 413$ .

Garwood, F., 1936: Fiducial limits for the Poisson distribution. Biometrika 28,  $437 - 442.$ 

S. Jackman. Bayesian Analysis for the Social Sciences. John Wiley & Sons, Ltd, 2009.

Jeffreys, H. (1961) Theory of Probability (3rd edition). Oxford University Press, Oxford.

Lawrence, M., Kishor, S.:A Comparison of Approximate Interval Estimators for the Bernoulli Parameter, The American Statistician, February 2012, 50 : 1, pp.  $63 - 68.$ 

Pacheco, L., Tesis de Maestría: Comparación de Intervalos de Confianza para el Coeficiente de Correlación, Facultad de Ciencias, Escuela de Estadística, Universidad Nacional de Colombia, Medellín, 2013.

Robert, C. and Casella, G. (1998). Monte Carlo Statistical Methods. New York: Springer-Verlag.

Robert, C. y Casella, G.: Monte Carlo Statistical Methods Springer, 2da edition, 2005.

# APENDICES

### Apéndice A PROPOSICIONES Y CÓDIGOS EN R

**Teorema 3.** (Inferencia en  $\mu$  con  $\sigma_0$  conocido) Los intervalos de confianza son equivalentes con los intervalos de credibilidad. Si la distribución previa es la distribución de Jeffrey (ver Ejemplo 2.5).

Demostración. Sea  $\mathbf{x} = (x_1, \ldots, x_n)$  una muestra aleatoria iid de una distribución Normal, en el caso de  $\sigma_0$  conocido, entonces la distribución a posteriori es:

$$
\pi(\mu|x_1, x_2, \dots, x_n) \propto \exp\left(-\frac{1}{2\sigma_0^2} \sum_{i=1}^n (x_i - \mu)^2\right) \pi(\mu)
$$

$$
\propto \exp\left(-\frac{1}{2} \frac{(\mu - \bar{x})^2}{\sigma_0^2/2}\right) \tag{A.1}
$$

por lo tanto,  $\mu | x_1, \ldots, x_n \sim norm(\bar{x}, \frac{\sigma_0^2}{n})$  y el intervalo bayesiano es de la forma:  $\left(\bar{x}-z_{\alpha/2}\frac{\sigma_0}{\sqrt{n}},\bar{x}+z_{\alpha/2}\frac{\sigma_0}{\sqrt{n}}\right)$  $\Box$ 

**Teorema 4.** (inferencia en  $\lambda$  para un modelo exponencial) Los intervalos de confianza son equivalentes con los intervalos de credibilidad. Si la distribución previa es la distribución de Jeffrey (ver Ejemplo 2.2).

Demostración. Sea  $\mathbf{x} = (x_1, \ldots, x_n)$  una muestra aleatoria iid de una distribución Exponencial, entonces la distribución a posteriori es:

$$
\pi(\mu|x_1, x_2, \dots, x_n) \propto \lambda^{n-1} exp(-\lambda \sum x_i)
$$
 (A.2)

Así,

$$
\lambda | x_1, \dots, x_n \sim gamma(n, \sum x_i)
$$
 (A.3)

$$
\bar{x}\lambda|x_1,\ldots,x_n \sim gamma(n,n) \tag{A.4}
$$

Así, tenemos el intervalo bayesiano para  $\lambda$ :

$$
(qgamma(\alpha/2, n, n)/\bar{x}, qgamma(1 - \alpha/2, n, n)/\bar{x})
$$

 $\Box$ 

**Teorema 5.** (Inferencia en  $\sigma^2$  con  $\mu_0$  conocido) Los intervalos de confianza son equivalentes con los intervalos de credibilidad. Si la distribución previa es la distribución de Jeffrey (ver Ejemplo 2.6).

Demostración. Sea  $\mathbf{x} = (x_1, \ldots, x_n)$  una muestra aleatoria iid de una distribución Normal, en el caso de  $\mu_0$  conocido, entonces la distribución a posteriori es:

$$
\pi(\sigma^2|\mathbf{x}) \propto (\sigma^2)^{-\frac{n}{2}-1} \exp\left(-\frac{ns^2}{2\sigma^2}\right) \tag{A.5}
$$

luego  $\sigma^2 | \bm{x} \sim \textit{Invgamma}\left(\frac{n}{2}\right)$  $\frac{n}{2}, \frac{ns^2}{2}$  $\left(\frac{s^2}{2}\right)$ , donde  $s^2 = \frac{1}{n}$  $\frac{1}{n} \sum_{i=1}^{n} (x_i - \mu_0)^2$ .

De forma equivalente la distribución a posteriori se puede escribir  $\sigma^2 |x| \sim$  $\chi^{-2}(n,ns^2)$ , es decir una distribución  $\chi^2$  – Inversa con n grados de libertad y parámetro de escala  $ns^2$ . Luego se tiene  $\frac{ns^2}{\sigma^2}|\mathbf{x} \sim \chi^2_n$ , es la misma cantidad pivotal, con la cual se construye el intervalo de confianza. $\Box$  El proceso en general es el siguiente:

- 1. Obtener una expresión para la distribución posterior conjunta  $\pi(\mu, \sigma^2)$ . Igualmente obtener las expresiones para las distribuciones marginales posteriores.
- 2. Determinar un valor inicial para los parámetros  $\mu, \sigma^2$
- 3. Generar  $\mu$  de la distribución condicional para  $\mu$  teniendo en cuenta los valores iniciales.
- 4. Reemplazar  $\mu$  obtenido del paso anterior en la expresión para la distribución condicional de  $\sigma^2$  y generar un valor para  $\sigma^2$ .
- 5. Finalmente se obtiene una muestra con valores de cada uno de los parámetros de la distribución aposteriori conjunta.

Esto se repite las veces que se consideren necesarias para obtener una muestra de tama˜no adecuado. Se realiza un quemado de muestras iniciales y finalmente se calculan los cuantiles de las muestras obtenidas para  $\mu$ . Para hacer uso del Muestreador de Gibbs en el estudio de simulación, es necesario obtener las distribuciones condicionales de cada parámetro.

### Distribuciones condicionales utilizando la previa de Jeffrey (ver Ejemplo 2.7)

Distribución a posteriori para  $\mu$  condicionada  $\sigma^2$ :

$$
\pi(\mu|\sigma^2) \propto (2\pi)^{-\frac{n}{2}} \exp\left(-\frac{n}{2\sigma^2}(\bar{x}-\mu)^2\right) \quad (A.6)
$$

Por lo tanto  $\mu|\sigma^2 \sim N(\bar{x}, \frac{\sigma^2}{n})$  $\frac{\sigma^2}{n}$ ). Distribución a posteriori para  $\sigma^2$  condicionada  $\mu$ :

$$
\pi(\sigma^2|\mu) \propto (\sigma^2)^{-\frac{n}{2}-1} \exp\left(-\frac{1}{2\sigma^2} \left(\sum_{i=1}^n (x_i - \bar{x})^2 + n(\bar{x} - \mu)^2\right)\right) \quad (A.7)
$$

Por lo tanto  $\sigma^2|\mu \sim \text{Invgamma}(\frac{n}{2})$  $\frac{n}{2}, \frac{\sum_{i=1}^{n}(x_i-\bar{x})^2 + n(\bar{x}-\mu)^2}{2}$  $\frac{(n)^2 + n(\bar{x} - \mu)^2}{2}$ .

Distribuciones condicionales utilizando la previa de conjugada (ver Ejemplo 2.14)

Distribución a posteriori para  $\mu$  condicionada  $\sigma^2$ :

$$
\pi(\mu|\sigma^2) \propto \exp\left(-\frac{1}{2}\left(\frac{n(\bar{x}-\mu)^2}{\sigma^2} + \frac{(\mu-\mu_1)^2}{\sigma_1^2}\right)\right) \tag{A.8}
$$

Por lo tanto  $\mu|\sigma^2 \sim N\left(\frac{n\sigma_1^2\bar{x}+\sigma^2\mu_1}{n\sigma_1^2+\sigma_1^2}\right)$  $\frac{\sigma_1^2 \bar{x} + \sigma^2 \mu_1}{n \sigma_1^2 + \sigma^2}, \frac{\sigma^2 \sigma_1^2}{n \sigma_1^2 + \sigma^2}$ .

Distribución a posteriori para  $\sigma^2$  condicionada  $\mu$ :

$$
\pi(\sigma^2|\mu) \propto (\sigma^2)^{-\frac{n}{2}-\alpha-1} \exp\left(-\frac{1}{\sigma^2} \left(\frac{\sum_{i=1}^n (x_i - \bar{x})^2}{2} + \frac{n(\bar{x} - \mu)^2}{2} + \beta\right)\right)
$$
(A.9)  
Por lo tanto  $\sigma^2|\mu \sim \text{Invgamma}\left(\frac{n}{2} + \alpha, \frac{\sum_{i=1}^n (x_i - \bar{x})^2}{2} + \frac{n(\bar{x} - \mu)^2}{2} + \beta\right)$ .

Código de él intervalo de Clopper-pearson y intervalo de credibilidad con distribución previa  $Beta(3,3)$ 

```
int.prop \le function(x, n, conf.level = 95) {
alpha <- 1-conf.level/100
Lim_B \leftarrow qbeta(c(alpha/2,1-alpha/2),3+x,3+n-x)
ci \leq binom.test(x, n, conf.level = 1-alpha)$conf.int
round(c(Lim_B, ci),4)
}
IC \leftarrow int.prop(3,10)
```

```
names(IC) <- c("LB","HB","LF","HF")
IC
LB HB LF HF
0.0927 0.6058 0.0667 0.6525
```

```
Código de las distancias D_{50} y D_{99} en el modelo Binomial para n = 10 y
p = 0.3
```

```
calc.D \leftarrow function(n,p) {
x \leftarrow rbinom(1000, n, p)Fx_{L} <- c();Fx_{H} <- c();Bx_{L} <- c();Bx_{H} <- c();D <- c()
for (i in 1:length(x)) {
Fx_{L}[i] < -int.prop(x[i], n)[3]Fx_{H}[i] \leftarrow int.pop(x[i], n)[4]Bx_L[i] \leftarrow int.pop(x[i], n)[1]Bx_H[i] \leftarrow int.prop(x[i], n)[2]D[i] \leftarrow abs(Fx_L[i] - Bx_L[i]) + abs(Fx_H[i] - Bx_H[i])}
T \leftarrow data-frame(x,D)D.estimado <- c(mean(D),quantile(D,0.99))
print(qplot(D, geom="histogram",fill=I("gray"), col=I("red"),
xlab="D's", binwidth = diff(range(D))/3.5)+geom\_point(aes(x=D.estimado[1],y=0),col = c("blue"))+geom\_point(aes(x=D.estimado[2],y=0),col = c("red"))+annotate("text",x=D.estimado[2],y=-16,label=expression(D[99])
,color="red")+annotate("text",x=D.estimado[1],y=-16,
label=expression(D[50]),color="blue")
```
)  $print(head(T, n = 15, ... = 2))$ print( c("D50","D99")) print( D.estimado ) }